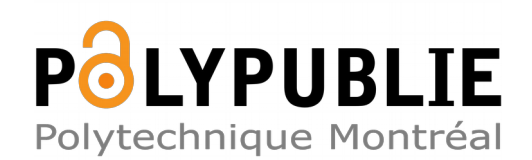

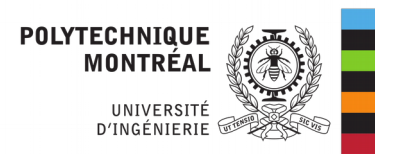

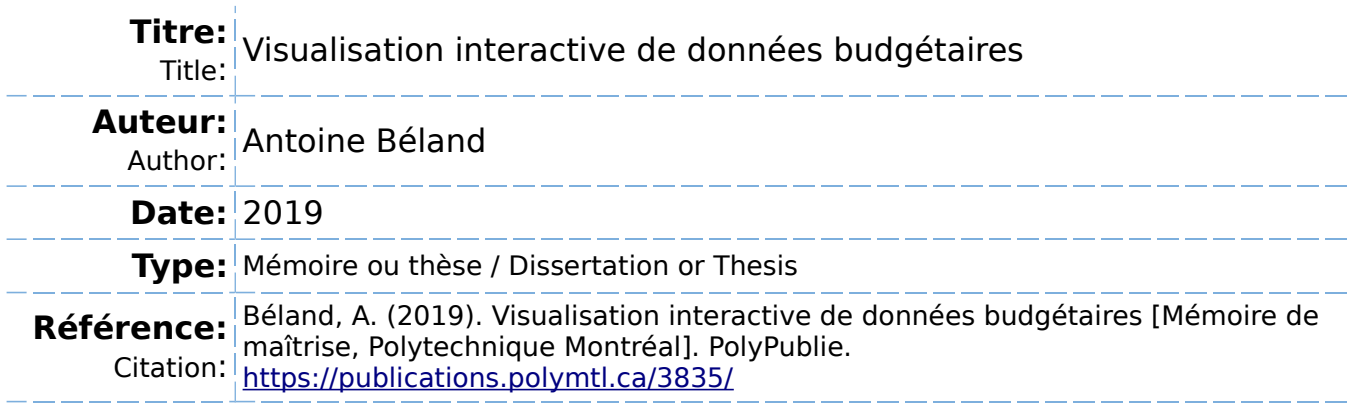

# **Document en libre accès dans PolyPublie**

Open Access document in PolyPublie

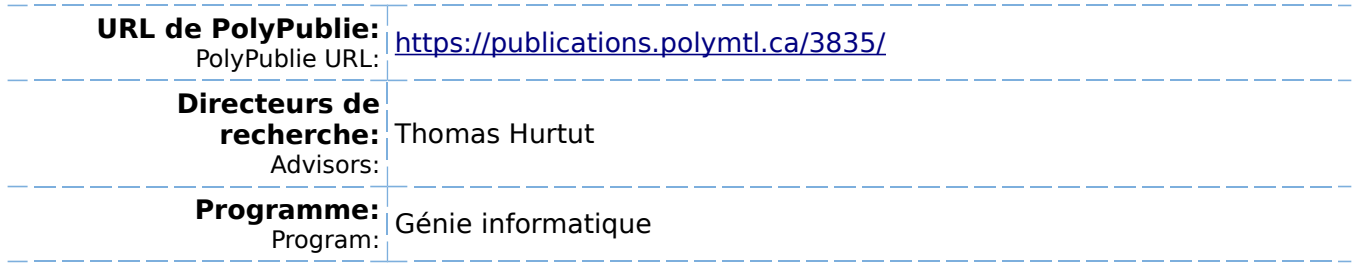

<span id="page-1-0"></span>UNIVERSITÉ DE MONTRÉAL

# VISUALISATION INTERACTIVE DE DONNÉES BUDGÉTAIRES

# ANTOINE BÉLAND DÉPARTEMENT DE GÉNIE INFORMATIQUE ET GÉNIE LOGICIEL ÉCOLE POLYTECHNIQUE DE MONTRÉAL

# MÉMOIRE PRÉSENTÉ EN VUE DE L'OBTENTION DU DIPLÔME DE MAÎTRISE ÈS SCIENCES APPLIQUÉES (GÉNIE INFORMATIQUE) MAI 2019

c Antoine Béland, 2019.

# UNIVERSITÉ DE MONTRÉAL

# ÉCOLE POLYTECHNIQUE DE MONTRÉAL

Ce mémoire intitulé :

# VISUALISATION INTERACTIVE DE DONNÉES BUDGÉTAIRES

présenté par : BÉLAND Antoine

en vue de l'obtention du diplôme de : Maîtrise ès sciences appliquées a été dûment accepté par le jury d'examen constitué de :

M. GAGNON Michel, Ph. D., président

M. HURTUT Thomas, Ph. D., membre et directeur de recherche

M. MCGUFFIN Michael J., Ph. D., membre

# <span id="page-3-0"></span>**DÉDICACE**

*À mes parents, pour leur soutien inestimable. . .*

### **REMERCIEMENTS**

<span id="page-4-0"></span>La réalisation de ce projet n'a pu se faire qu'avec l'appui indispensable et les encouragements continus de plusieurs personnes. Je tiens donc à leur exprimer ma profonde gratitude.

Tout d'abord, je tiens à remercier sincèrement mon directeur de recherche, le professeur Thomas Hurtut, pour son soutien continu, ses judicieux conseils, sa grande patience et sa grande disponibilité tout au long de ce projet de recherche.

Je tiens également à remercier les professeurs Michel Gagnon et Michael McGuffin d'avoir accepté d'agir à titre de membres du jury d'examen de ce mémoire.

Je souhaite aussi remercier le CRSNG (Conseil de recherches en sciences naturelles et en génie du Canada) pour la bourse d'études qui m'a permis de compléter ce programme de maîtrise.

J'aimerais remercier l'équipe du journal *Le Devoir*, en particulier Florent Daudens pour son soutien et ses conseils avisés, ainsi que Catherine Gentilcore pour son aide grandement appréciée. De plus, je tiens à exprimer ma gratitude à tous les participants à l'évaluation de ce projet, sans qui cette recherche n'aurait pu être réalisée.

Par ailleurs, je souhaite remercier Yves Richelle et Henri Thibaudin de Daméco pour leurs précieux conseils en matière de finances publiques. Je tiens aussi à remercier le professeur Jonathan Jalbert de m'avoir bien éclairé concernant l'analyse statistique des résultats.

Enfin, sur un plan plus personnel, je tiens à remercier ma famille, soit Nicole, Louis, Catherine, Sabrina et Frédéric, ainsi que Lucie et Rod, pour leurs encouragements, leur écoute et leur soutien inestimable pendant cette maîtrise. Également, je souhaite remercier mes amis pour leurs encouragements soutenus.

# **RÉSUMÉ**

<span id="page-5-0"></span>La communication de données comporte souvent des défis pour les médias de masse et les organisations qui cherchent à informer un large public. Cette étude porte sur les données budgétaires de l'État, qui sont difficiles à comprendre par un non-initié en raison d'ordres de grandeur beaucoup plus grands que ceux auxquels il est habitué. De plus, pour le citoyen ordinaire, la plupart de ces données ne sont pas facilement compréhensibles dans leur forme d'origine (grands ensembles de données ou documents volumineux). Pour remédier à ces défis, les visualisations sont de plus en plus utilisées pour comprendre des données budgétaires d'une manière conviviale. Toutefois, ces visualisations ne sont pas toujours efficaces pour communiquer clairement ces données, et leur design est parfois limité quant aux tâches qu'il est possible de réaliser (p. ex., exploration, comparaison, manipulation, etc.).

L'objectif de cette recherche est de proposer un modèle de visualisation amélioré afin de faciliter la compréhension des budgets publics et de leurs enjeux. La visualisation développée est basée sur des éléments discrets (*unit visualization*) et sur l'approche « *focus-plus-context* ». Cette visualisation intègre également diverses fonctionnalités telles que l'exploration et la modification d'éléments budgétaires. De plus, un mécanisme de rétroaction a été développé dans le but de faciliter la compréhension.

Pour évaluer le design et les fonctionnalités de la visualisation proposée, 144 lecteurs du journal *Le Devoir* ont participé à cette étude sur une base volontaire. Les participants ont été répartis en deux groupes, qui ont chacun évalué différents aspects de la visualisation. Ces aspects ont été évalués à l'aide de mesures quantitatives (erreurs d'estimation et temps de réponse) et de mesures qualitatives (niveau de compréhension et de rétention, préférence et niveau de satisfaction). Pour le premier groupe, l'évaluation a porté sur la performance de la visualisation proposée en comparaison à une carte proportionnelle (*treemap*) ; cette dernière est souvent utilisée pour représenter les postes d'un budget. Pour le deuxième groupe, l'évaluation a porté sur les fonctionnalités du modèle proposé (interactivité et rétroaction), en comparaison au modèle de base (sans ces fonctionnalités). L'évaluation a été menée en utilisant des postes budgétaires simplifiés, avec des données fictives.

Les résultats de l'évaluation montrent une préférence et un niveau d'appréciation marqués pour le modèle de visualisation budgétaire proposé, en comparaison à la carte proportionnelle. Ces résultats montrent aussi que la visualisation proposée offre une meilleure performance que la carte proportionnelle en termes de précision. En effet, la visualisation proposée aide l'utilisateur à être plus précis dans sa compréhension des données budgétaires, puisque les

erreurs d'estimations sont moindres avec cette visualisation. Les résultats précédents sont statistiquement significatifs selon un niveau de confiance de 95 %. Ces résultats confirment donc de façon probante les deux hypothèses de recherche suivantes : 1) la visualisation proposée améliore la compréhension, en comparaison à la carte proportionnelle ; 2) la visualisation proposée améliore l'expérience utilisateur, en comparaison à la carte proportionnelle.

Toutefois, les résultats sont mitigés et/ou non statistiquement significatifs pour les autres aspects de l'évaluation. Ainsi, les hypothèses de recherche suivantes n'ont pas pu être validées : 3) les mécanismes d'interactivité et de rétroaction dans la visualisation proposée améliorent la rétention et la compréhension, en comparaison au modèle de base ; 4) les mécanismes d'interactivité et de rétroaction dans la visualisation proposée améliorent l'expérience utilisateur, en comparaison au modèle de base.

Le développement d'une visualisation est souvent complexe. Une visualisation efficace demeure un outil de communication valable pour aider les citoyens à saisir plus facilement et plus rapidement des enjeux qui les touchent. Elle peut potentiellement aider les utilisateurs à prendre des décisions mieux informées, et cela dans un monde inondé d'informations en constante diffusion. Les résultats statistiquement significatifs (sur l'amélioration de la précision dans la compréhension des données budgétaires, sur la préférence marquée et sur le niveau d'appréciation supérieur pour la visualisation proposée) suggèrent que ce type de recherche pourrait être valable pour d'autres domaines pour lesquels on dispose de données ayant soit des ordres de grandeur hors du commun, soit des relations complexes. Par exemple, de futures recherches pourraient porter sur l'application de techniques de visualisation similaires pour des sujets tels que la communication du risque, afin d'aider le non-initié à mieux comprendre la quantification des risques.

#### **ABSTRACT**

<span id="page-7-0"></span>Communicating data is frequently a challenge to mass media and organizations which aim to inform a broad audience. This study focuses on public budget data with numbers that could easily be misunderstood by a layperson since they are several orders of magnitude larger than what most people are accustomed to using in their day-to-day life. Also, these data are mainly intellectually inaccessible to the ordinary citizen in their initial format (large data sets or large documents). Visualizations are increasingly used to facilitate a better understanding of budget data, in user-friendly applications. However, these visualizations are not always effective at communicating clearly these data, and their design sometimes lacks flexibility with respect to performing different tasks (e.g., exploration, comparison, manipulation, etc.).

The objective of this research is to propose an improved visualization model to help understand more easily budget data and public policy issues. This visualization was developed based on unit visualizations and a focus-plus-context approach. It was designed to perform a variety of tasks such as exploration and modification. In addition, a feedback mechanism was implemented with the goal of facilitating users' understanding.

To evaluate the proposed visualization design and functionalities, 144 readers of the newspaper *Le Devoir* voluntarily took part in a user study. The participants in this study were split in two groups that each tested different aspects of the visualization. These aspects were evaluated through a mix of quantitative (estimation errors, response time) and qualitative indicators (comprehension and recall, preference, and satisfaction level). The first group evaluated the performance of the proposed visualization, compared to a treemap which is commonly used to visually represent budget items. The second group evaluated the functionalities of the proposed model i.e. interactivity and feedback, in comparison to the base model (without these functionalities). Simplified budget items and mock data were used to support the evaluation process.

Evaluation results show a strong user preference and higher satisfaction for the proposed budget visualization model, when compared to a treemap. These results also show that the proposed visualization performs better than the treemap in terms of the precision of users' understanding of budget data, i.e. smaller estimation errors with the proposed model. These results are statistically significant at the 95 % confidence level. Hence, these results show evidence that supports the following research hypotheses: 1) the proposed visualization improves understanding, compared to a treemap; 2) the proposed visualization improves user experience, compared to a treemap.

However, the results are either mixed and/or not statistically significant for other aspects of the evaluation. Hence, the results do not support the following research hypotheses: 3) the proposed model's interactivity and feedback mechanisms improve recall and understanding, relative to the base model; 4) the proposed model's interactivity and feedback mechanisms improve user experience relative to the base model.

The design of a visualization model is often more complex than it appears. Effective visualizations could be a valuable communication tool to enable citizens to more easily and more rapidly grasp issues that impact on their life. They can support more informed decision making in a world where information is increasingly abundant and flows continuously. The statistically significant results on the performance of the proposed visualization (improving the precision of users' understanding of budget results, and the demonstrable preference of users as well as the higher level of satisfaction) suggests that there are possible valuable applications of this work in other domains where numbers are of unusual orders of magnitude or have complex interrelationships. For example, areas of interests for future researchers could include the application of similar visualization techniques to subjects such as risk communication, in order to facilitate a better understanding of the quantification of risk.

# **TABLE DES MATIÈRES**

<span id="page-9-0"></span>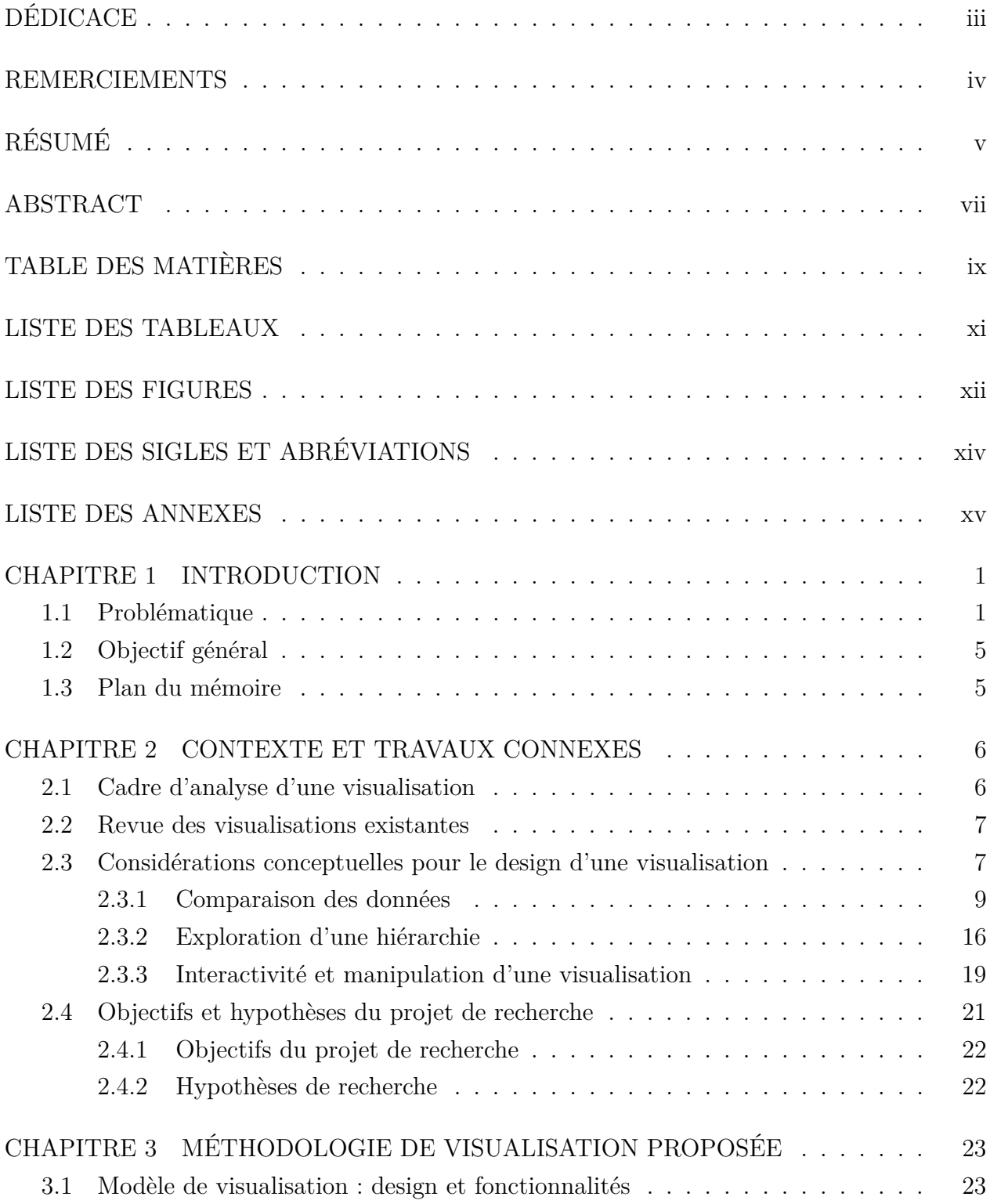

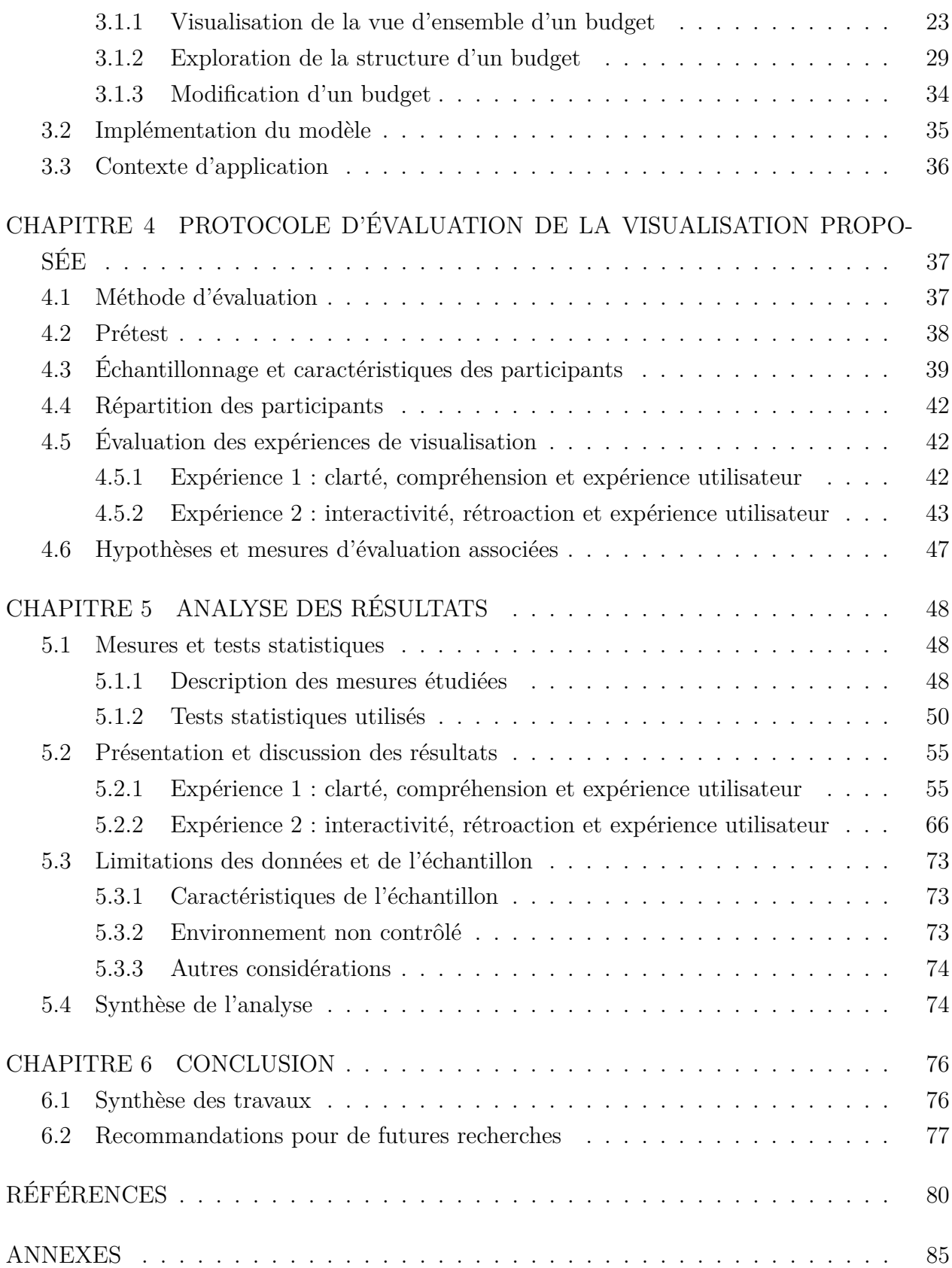

# **LISTE DES TABLEAUX**

<span id="page-11-0"></span>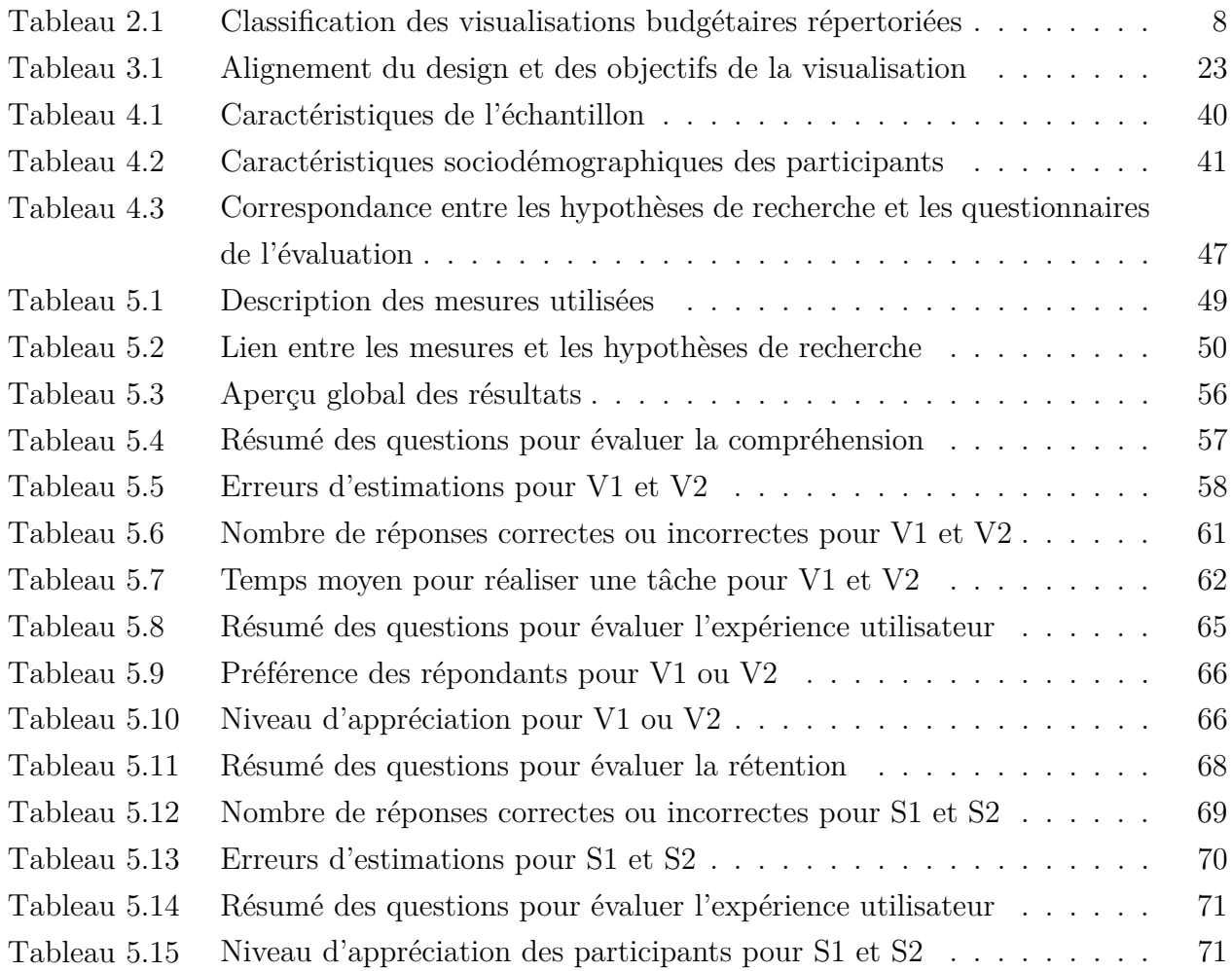

# **LISTE DES FIGURES**

<span id="page-12-0"></span>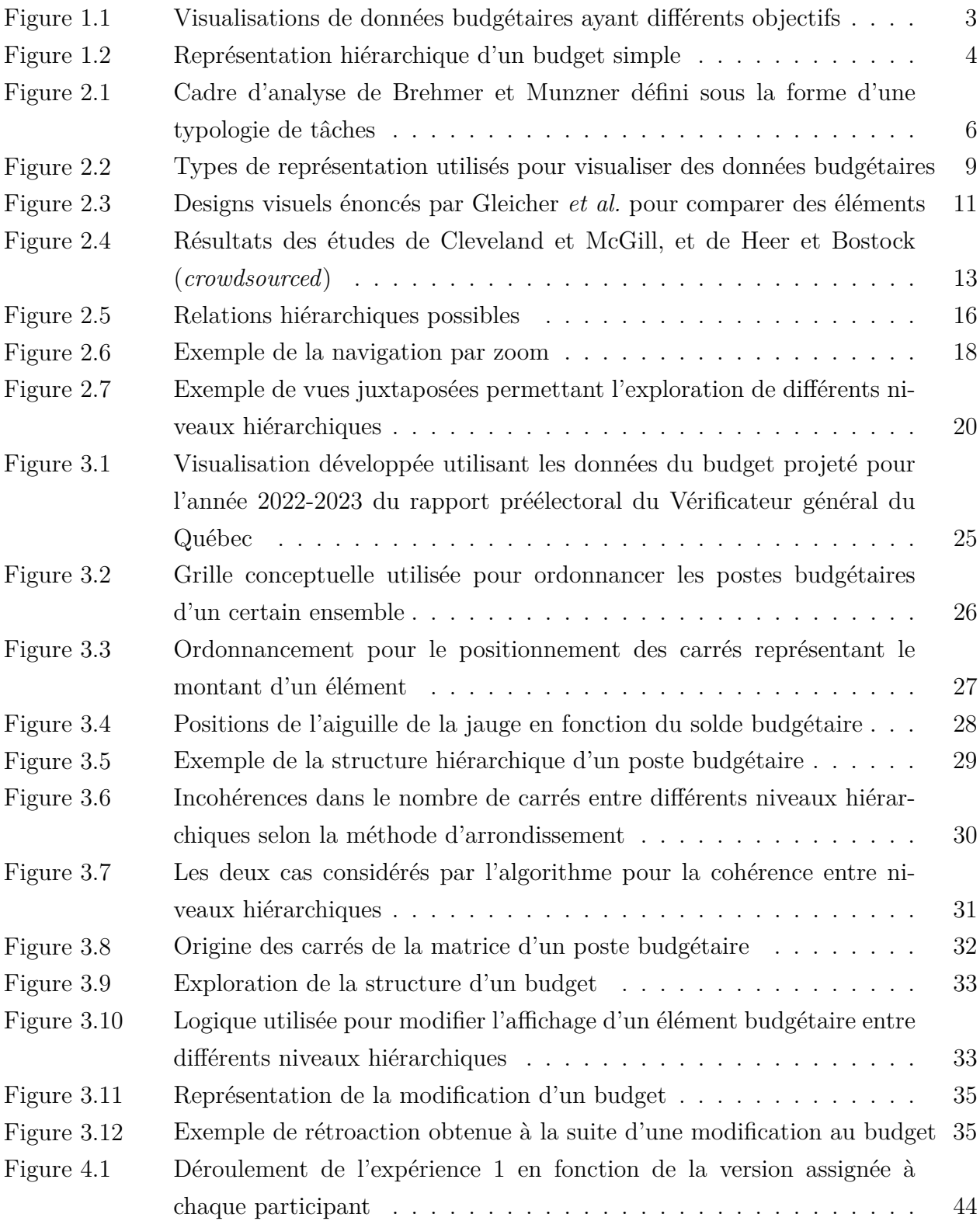

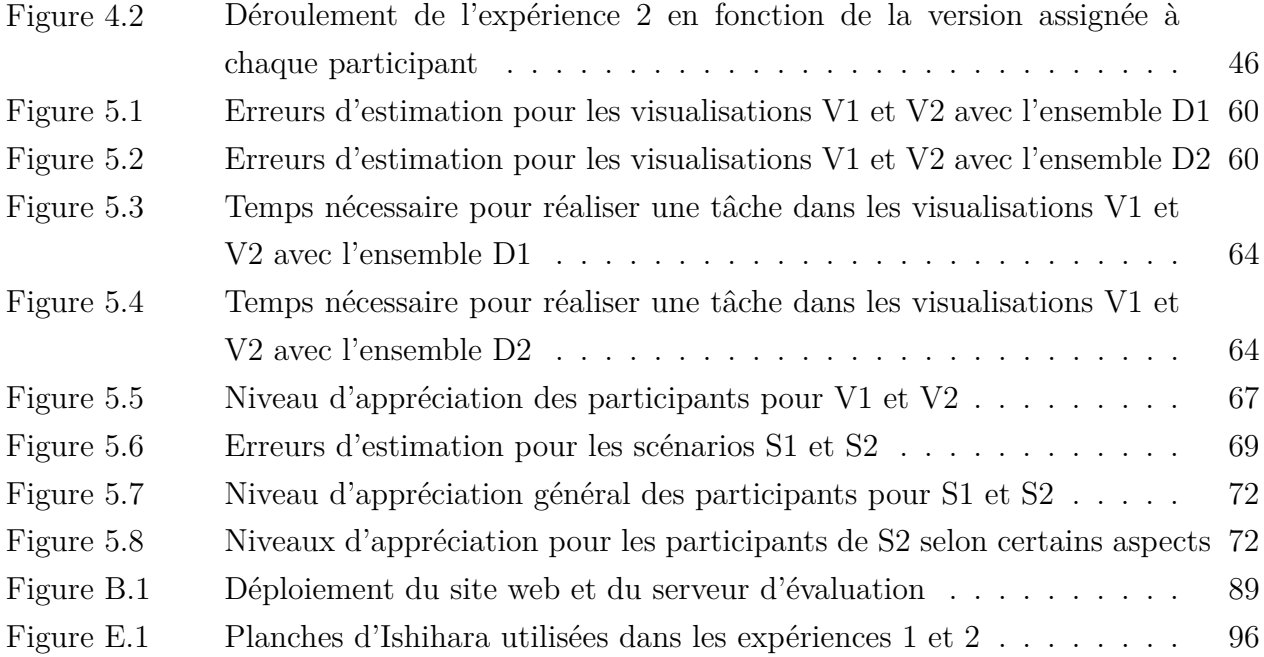

# **LISTE DES SIGLES ET ABRÉVIATIONS**

- <span id="page-14-0"></span>CÉR Comité d'éthique de la recherche
- GUID Globally Unique Identifier
- HTTPS HyperText Transfer Protocol Secure
- JSON JavaScript Object Notation
- SVG Scalable Vector Graphics
- URL Uniform Resource Locator
- 1D Une dimension
- 2D Deux dimensions

# **LISTE DES ANNEXES**

<span id="page-15-0"></span>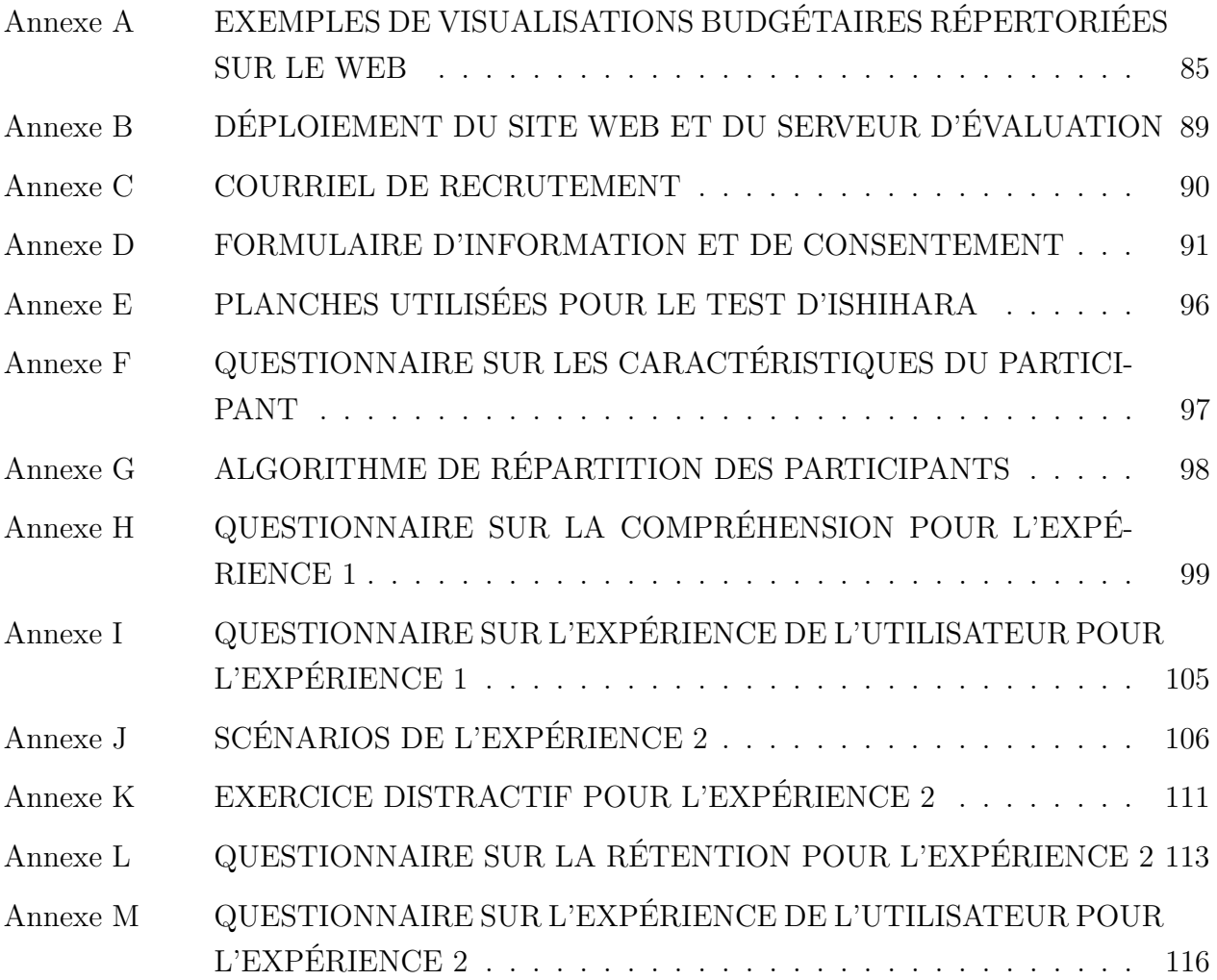

### **CHAPITRE 1 INTRODUCTION**

<span id="page-16-0"></span>Les budgets<sup>[1](#page-16-2)</sup> de l'État reflètent des orientations politiques qui ont des impacts souvent significatifs sur les citoyens, que ce soit du point de vue du contribuable ou de celui du bénéficiaire des prestations et services de l'État. Les enjeux relatifs aux budgets gouvernementaux sont souvent présents dans l'actualité, notamment lors de l'annonce d'un nouveau budget ou lors d'une campagne électorale. Habituellement, avant une élection, chaque parti propose un cadre financier qui couvre, entre autres, les nouvelles promesses, les changements proposés et leur impact sur l'équilibre budgétaire [\[2\]](#page-95-1).

Pour bien comprendre les enjeux budgétaires, il importe non seulement d'être familier avec des concepts comptables de base dans le contexte des finances publiques, mais également d'avoir accès facilement et rapidement à de l'information pertinente, dans une forme qui permet la transparence des choix politiques.

Afin de mieux informer les citoyens des enjeux politiques et de leurs répercussions sur les finances publiques, les analystes et les médias ont développé différents moyens pour vulgariser les données budgétaires et ils font régulièrement appel à la visualisation de données [\[3\]](#page-95-2).

Il existe plusieurs types de visualisation pour représenter des données budgétaires complexes. Chaque type peut être utile pour illustrer des aspects spécifiques d'un budget ou pour répondre à certains objectifs de l'utilisateur. Cependant, la plupart des visualisations de budgets complexes ne facilitent pas la compréhension rapide des informations. Il serait toutefois possible d'améliorer ces visualisations afin de les rendre plus efficaces en termes de représentation et de fonctionnalités. De telles améliorations pourraient permettre de mieux faciliter la vulgarisation, l'analyse de choix budgétaires et leur impact sur des parties ou sur l'ensemble du budget. À cette fin, la présente recherche vise à pallier aux limites des différents types de visualisation de données budgétaires.

### <span id="page-16-1"></span>**1.1 Problématique**

Pour le public en général, il est difficile de saisir les enjeux véritables d'un budget de l'État, notamment en raison de son ordre de grandeur (millions ou milliards de dollars), lequel n'a pas de commune mesure avec le budget d'un simple citoyen (milliers de dollars) [\[4\]](#page-95-3). Les grands nombres sont difficilement compréhensibles sans une mise en contexte appropriée pour

<span id="page-16-2"></span><sup>1.</sup> Un budget est défini comme un outil de gestion permettant de décrire tous les revenus et dépenses planifiés pour un exercice financier donné, afin d'atteindre des objectifs précis [\[1,](#page-95-4) p. 6].

l'utilisateur [\[5\]](#page-95-5). Même les personnes hautement scolarisées peuvent avoir de la difficulté en termes de numératie [\[6\]](#page-95-6). Ainsi, il est difficile pour la plupart de gens de lire un budget aussi complexe et dense que celui d'un gouvernement.

La complexité d'un budget peut varier grandement en fonction du nombre d'éléments présentés. Le budget d'un particulier est généralement assez simple, comporte peu d'éléments, et tient tout au plus sur quelques pages (p. ex. [\[7\]](#page-95-7)). Par contre, un budget gouvernemental compte un grand nombre d'éléments regroupés sous différentes catégories, et est présenté dans plusieurs documents volumineux. À titre d'exemple, le budget 2017-2018 du gouvernement du Québec était constitué d'une dizaine de documents totalisant près de 1000 pages, rendant sa lecture difficile [\[8,](#page-95-8) p. 6]. Les budgets de grande taille présentent donc plusieurs défis en ce qui a trait à leur accessibilité et à leur compréhension, surtout par un grand public.

Par ailleurs, la lecture d'un budget nécessite une connaissance de base des éléments comptables spécifiques au fonctionnement de l'État. Les budgets gouvernementaux possèdent des spécificités relatives à la législation en place. Par exemple, ces budgets sont composés à la fois d'éléments discrétionnaires et non discrétionnaires. Il est à noter que même les éléments non discrétionnaires doivent être pris en compte et limitent les marges d'actions du parti au pouvoir.

Les médias et les institutions publiques s'efforcent de communiquer efficacement les informations budgétaires à la population. À cette fin, ils utilisent de plus en plus la visualisation de données, qui est définie comme une méthode permettant de communiquer efficacement une information par l'entremise de représentations visuelles. Ces représentations ont pour but de servir un objectif précis de communication et de faciliter la tâche des personnes qui y font appel [\[9,](#page-95-9) p. 1].

Par exemple, une visualisation peut être conçue pour 1) l'exploration des éléments d'un budget (figure [1.1a\)](#page-18-0), 2) la comparaison des éléments d'un même budget (figure [1.1b\)](#page-18-0), 3) la comparaison de différents budgets (figure [1.1c\)](#page-18-0), ou 4) la réalisation de tâches concrètes par l'utilisateur (figure [1.1d\)](#page-18-0). Les choix de représentation visuelle sont souvent adaptés afin de répondre à des objectifs précis. Cependant, il est difficile de trouver une représentation qui soit assez polyvalente pour répondre à plusieurs objectifs différents, tout en maintenant la cohérence, la clarté et la simplicité d'utilisation.

En raison de la complexité et de la taille des budgets de l'État, leur visualisation synthétique et dynamique pose des défis à plusieurs niveaux, dont la clarté et la pertinence du niveau de détails affiché. Ainsi, il importe de pouvoir visualiser des données signifiantes pour comprendre les enjeux, sans perdre de vue les grands postes ou l'ensemble du budget.

<span id="page-18-0"></span>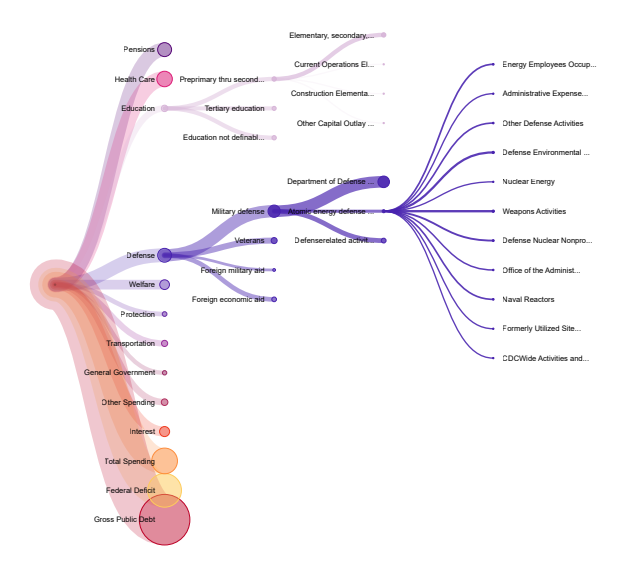

(a) Exploration des éléments d'un budget. Source: BrightPoint [\[A5\]](#page-1-0).

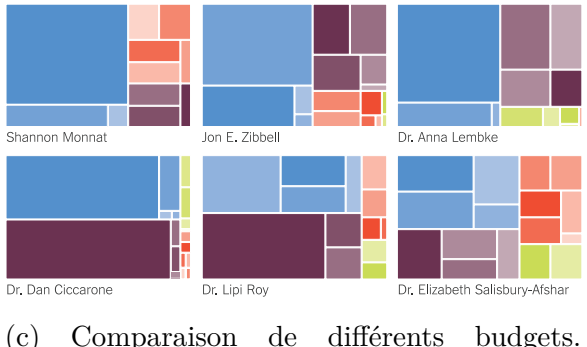

Source: *The New York Times* [\[A18\]](#page-1-0).

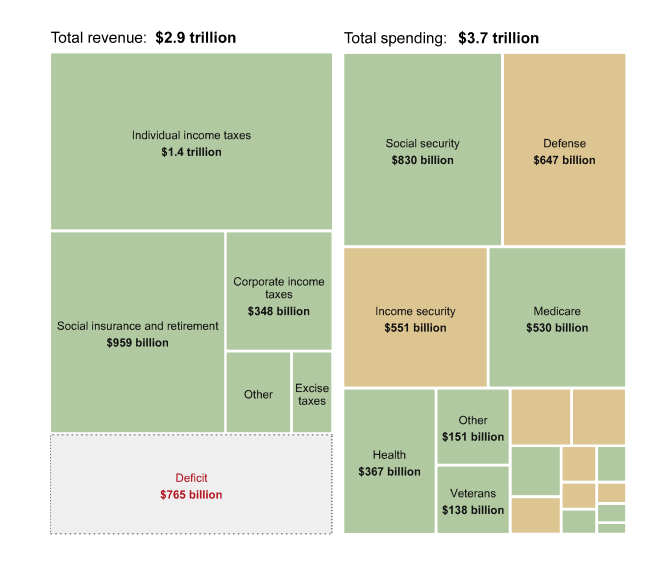

(b) Comparaison des éléments d'un budget. Source: *The Washington Post* [\[A2\]](#page-1-0).

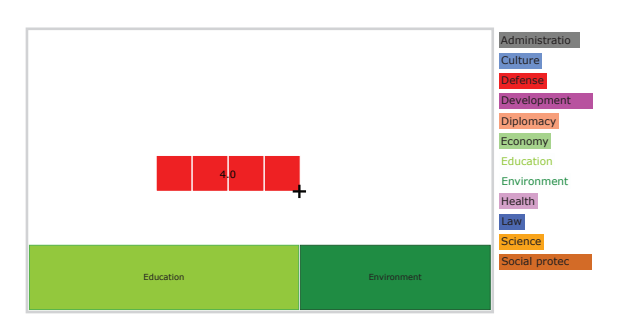

(d) Modification d'un budget. Source: Jérôme Cukier [\[A10\]](#page-1-0).

Figure 1.1 Visualisations de données budgétaires ayant différents objectifs

Un autre défi consiste à naviguer dans des données hiérarchisées, comme c'est le cas avec les données budgétaires, qui sont organisées par poste de revenus ou de dépenses. Tout budget peut être décomposé en plusieurs niveaux hiérarchiques, en respectant un certain ordre de grandeur. Bien entendu, les plus grands budgets comptent habituellement davantage de niveaux et d'éléments que ceux de petite taille. La figure [1.2](#page-19-0) illustre un budget avec quatre niveaux hiérarchiques.

Bien qu'il existe de nombreux types de visualisation de données hiérarchiques [\[10\]](#page-95-10), ils ne servent pas nécessairement aux objectifs de vulgarisation et d'exploration des données budgétaires complexes. C'est le cas, par exemple, avec des modèles de visualisations qui ne repré-

<span id="page-19-0"></span>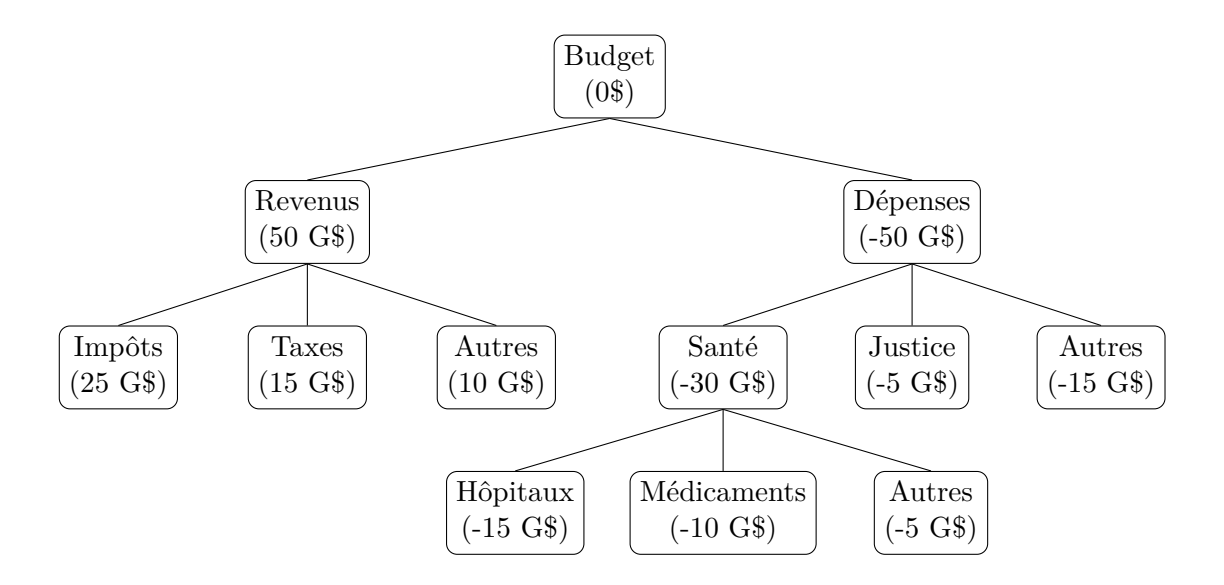

Figure 1.2 Représentation hiérarchique d'un budget simple

sentent que la structure hiérarchique, sans représenter adéquatement les ordres de grandeur. Le défi est de développer un modèle mieux adapté à ces objectifs.

Par ailleurs, l'interactivité est souvent un aspect essentiel pouvant être intégré dans les visualisations de données complexes, comme celles manipulant des données budgétaires. En effet, ces données sont difficilement présentables dans une seule vue statique, ce qui limite leur compréhension [\[9,](#page-95-9) p. 9]. Il est donc important de permettre l'exploration et la manipulation de ces données à l'aide de différents mécanismes d'interactions [\[11\]](#page-96-0). Cette fonctionnalité permet à l'utilisateur de choisir le niveau de détails approprié selon ses objectifs et ses besoins.

Même si l'utilisation d'interactions est assez répandue dans les visualisations de données budgétaires qui ont été examinées dans le cadre de ce projet (voir annexe [A\)](#page-100-0), très peu d'entre elles intègrent la possibilité pour un utilisateur de modifier les données utilisées par une visualisation à partir de ses connaissances acquises à travers le temps. Or, ce mécanisme aurait un effet positif sur la compréhension ainsi que sur la rétention des données présentées à l'usager [\[12\]](#page-96-1). Ce mécanisme a d'ailleurs été utilisé par plusieurs médias, comme le *New York Times* dans sa série d'articles « *You Draw It* » [\[13,](#page-96-2) [14\]](#page-96-3). Dans ces articles, l'utilisateur devait tracer une courbe pour estimer la tendance d'une certaine problématique, puis il obtenait une rétroaction après avoir interagi avec la visualisation sur la réponse attendue. Il serait donc intéressant d'exploiter davantage l'interactivité dans les visualisations budgétaires, afin de contribuer à leur compréhension.

#### <span id="page-20-0"></span>**1.2 Objectif général**

Le but de ce projet de recherche est de proposer un type de visualisation dynamique et interactive des grands budgets publics permettant aux citoyens de comprendre plus facilement les éléments et les enjeux de ces budgets. De plus, cette visualisation propose d'intégrer un aspect permettant à l'utilisateur d'appliquer ou de tester ses connaissances antérieures par rapport aux données budgétaires présentées.

Une telle visualisation pourra être utile aux médias et aux institutions qui cherchent à mieux communiquer ces informations budgétaires complexes aux citoyens. Ainsi, les citoyens pourront ultimement être mieux informés sur l'importance (relative et absolue) des grands postes budgétaires et sur les marges de manœuvre du gouvernement. Ces citoyens pourront également mieux évaluer l'impact de différents choix politiques sur les finances publiques.

## <span id="page-20-1"></span>**1.3 Plan du mémoire**

Afin de présenter l'ensemble de ce projet de recherche, ce mémoire est divisé de la façon suivante. Le prochain chapitre (chapitre [2\)](#page-21-0) regroupe les éléments de la littérature scientifique en lien avec les techniques de visualisation de données et présente des exemples de visualisation grand public relative aux données budgétaires. De plus, il détaille les objectifs et les hypothèses de recherche de ce projet. Le chapitre [3](#page-38-0) porte sur la méthodologie de la visualisation de grands budgets qui a été développée dans le cadre de ce projet. Le chapitre [4](#page-52-0) présente le protocole qui a été appliqué pour l'évaluation de la visualisation proposée par un échantillon d'utilisateurs grand public. Le chapitre [5](#page-63-0) décrit et analyse les résultats de l'évaluation par les utilisateurs. Enfin, le chapitre [6](#page-91-0) résume les grandes lignes de cette recherche et propose des recommandations pour de futures études.

## <span id="page-21-0"></span>**CHAPITRE 2 CONTEXTE ET TRAVAUX CONNEXES**

Ce chapitre porte sur les principaux travaux qui ont guidé le développement de la visualisation proposée, à partir de la littérature scientifique et de modèles existants de visualisation. La première section résume le cadre d'analyse d'une visualisation. La deuxième section présente la revue des visualisations budgétaires appliquées ou applicables aux données budgétaires, et destinées à un grand public. La troisième section porte sur diverses considérations conceptuelles pour le design d'une visualisation, selon les objectifs de comparaison, d'exploration et de manipulation. Enfin, la quatrième section présente les objectifs et les hypothèses de recherche propres à ce projet.

### <span id="page-21-1"></span>**2.1 Cadre d'analyse d'une visualisation**

Le cadre d'analyse d'une visualisation, tel que défini par Brehmer et Munzner [\[15\]](#page-96-4), a été élaboré à partir de trois questions : le « pourquoi » (*why*), le « comment » (*how*) et le « quoi » (*what*). La figure [2.1,](#page-21-2) tirée des travaux de Brehmer et Munzner [\[15\]](#page-96-4), illustre bien ce cadre d'analyse et les tâches ou actions pouvant être prises en compte dans le développement d'une visualisation.

<span id="page-21-2"></span>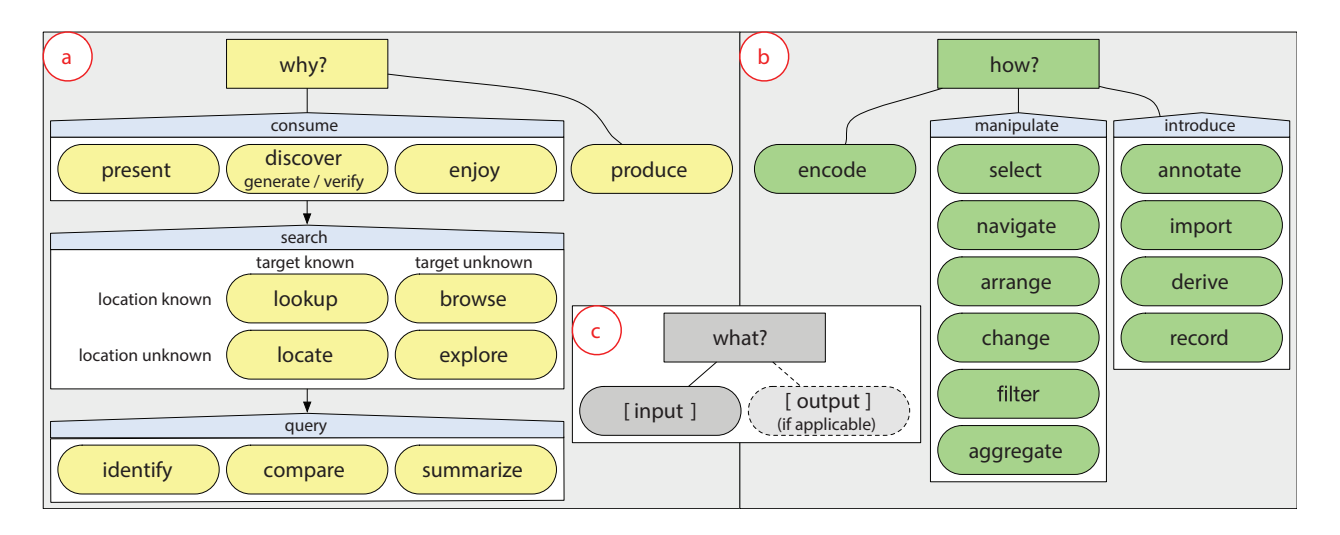

Figure 2.1 Cadre d'analyse de Brehmer et Munzner défini sous la forme d'une typologie de tâches. Dans l'encadré (a), on retrouve les tâches associées au « pourquoi ». Dans l'encadré (b), on retrouve les tâches associées au « comment ». Enfin, dans l'encadré (c), on retrouve les tâches associées au « quoi ». © 2013 IEEE [\[15\]](#page-96-4).

Dans le contexte de la visualisation budgétaire, le « pourquoi » se rapporte aux objectifs de visualisation tels que la comparaison (*compare*), l'exploration (*explore*) et la manipulation de données (*produce*). Le « comment » correspond à la manière dont les données peuvent être représentées et/ou manipulées. Le « quoi » représente l'ensemble des données utilisées.

## <span id="page-22-0"></span>**2.2 Revue des visualisations existantes**

Près de quarante visualisations ont été répertoriées sur le web dans le but de communiquer les données d'un budget à un grand public (voir annexe [A\)](#page-100-0). Ces visualisations ont été classées par rapport à leur représentation visuelle (figure [2.2\)](#page-24-1) puis aux objectifs auxquels elles pouvaient répondre (tableau [2.1\)](#page-23-0). Cette analyse a permis d'identifier les possibilités ou lacunes propres à chaque type de visualisation, en tenant compte des objectifs de visualisation de données budgétaires.

Plusieurs visualisations budgétaires répertoriées ont été développées par des médias de masse. Ceux-ci innovent dans le domaine des outils de visualisation sans nécessairement les valider selon un protocole scientifique. Ils les évaluent souvent de façon informelle, selon les réactions et commentaires de leur auditoire. Le manque d'évaluation formelle n'invalide pas les outils de visualisation déjà développés. Ces outils sont fort utiles, et leur utilisation répandue témoigne bien de leur efficacité à communiquer des messages souvent complexes.

À partir des éléments mis en évidence dans le tableau [2.1,](#page-23-0) seuls les éléments les plus pertinents seront considérés pour la suite de ce chapitre. En particulier, la carte proportionnelle [\[16\]](#page-96-5), le *circle packing* [\[17\]](#page-96-6) et le diagramme à bandes sont les plus utilisés pour illustrer ce type de données.

# <span id="page-22-1"></span>**2.3 Considérations conceptuelles pour le design d'une visualisation**

Cette section couvre le « pourquoi » et le « comment » d'une visualisation budgétaire. Il est à noter que seuls les objectifs (*pourquoi*) et les méthodes (*comment*) applicables au cadre de cette recherche ont été couverts. Ainsi, les objectifs de comparaison de données, d'exploration d'une hiérarchie et de manipulation d'une visualisation, ainsi que les éléments à considérer pour atteindre ces objectifs, sont détaillés ci-dessous.

Les aspects essentiels de la visualisation sont la représentation et l'interactivité. La représentation concerne des éléments de design visuel comme le *layout*, la forme, la taille et la couleur. Elle sera traitée dans la visualisation des comparaisons puisque c'est dans ce contexte qu'elle

<span id="page-23-0"></span>

| Graphique linéaire/en aire<br>Manipulation d'un budget<br>Comparaison de budgets<br>Exploration d'un budget<br>Comparaison d'éléments<br>Carte proportionnelle<br>Diagramme Sunburst<br>Diagramme à bandes<br>Graphique circulaire<br>Diagramme Sankey<br>Barres empilées<br>Circle Packing<br>Waffle Chart<br>$\label{eq:parallel} Parallel\ Set$<br>Arbre<br>Exemples<br>$\checkmark$<br>$\star$<br>[A1]<br>$\star$<br>$\star$<br>$\frac{[A2]}{[A3]}$<br>$\checkmark$<br>$\checkmark$<br>$\star$<br>$\star$<br>$\stackrel{\rightarrow}{\bowtie}$<br>$\checkmark$<br>$\overleftrightarrow{\mathcal{K}}$<br>$[A4]$<br>$\checkmark$<br>$\checkmark$<br>$\star$<br>$\star$<br>$\rm [A5]$<br>$\checkmark$<br>$\stackrel{\wedge}{\bowtie}$<br>$\star$<br>$\checkmark$<br>$\overline{[A6]}$<br>$\checkmark$<br>$\star$<br>$[{\rm A7}]$<br>$\star$<br>$\stackrel{\wedge}{\bowtie}$<br>$\stackrel{\rightarrow}{\bowtie}$<br>$\checkmark$<br>$\overline{[A8]}$<br>$x^2$<br>$\bigstar$<br>$\checkmark$<br>$[{\rm A}9]$<br>$\star$<br>$\star$<br>$\checkmark$<br>$\checkmark$<br>☆<br>$[A10]$<br>$\checkmark$<br>$x^2$<br>☆<br>$\checkmark$<br>$\star$<br>$\star$<br>$\stackrel{\wedge}{\bowtie}$<br>$[A11]$<br>✓<br>$\star$<br>$\overleftrightarrow{\lambda}$<br>$[A12]$<br>☆<br>$\checkmark$<br>$[A13]$<br>$\star$<br>$\checkmark$<br>$\star$<br>[A14]<br>$\checkmark$<br>$\checkmark$<br>$\star$<br>[A15]<br>$\star$<br>☆<br>$\checkmark$<br>$\bigstar$<br>$\checkmark$<br>[A16]<br>$\star$<br>[A17]<br>$\star$<br>$\checkmark$<br>$\checkmark$<br>☆<br>$\star$<br>$\frac{1}{\sqrt{2}}$<br>$[A18]$<br>$\checkmark$<br>$\bigstar$<br>$\star$<br>$[A19]$<br>$\checkmark$<br>$\stackrel{\wedge}{\bowtie}$<br>$[A20]$<br>$\checkmark$<br>$\star$<br>$\checkmark$<br>$[A21]$<br>$\checkmark$<br>$\stackrel{\wedge}{\bowtie}$<br>$\star$<br>☆<br>$[A22]$<br>$\checkmark$<br>$\overline{\star}$<br>$[A23]$<br>$\star$<br>$\checkmark$<br>$\bigstar$<br>$\star$<br>$[A24]$<br>$\checkmark$<br>$\bigstar$<br>$[{\rm A}25]$<br>$\checkmark$<br>$\star$<br>$[426]$<br>$\checkmark$<br>★<br>$[A27]$<br>$\checkmark$<br>$\bigstar$<br>$\bigstar$<br>$\checkmark$<br>$[A28]$<br>$\bigstar$<br>$\checkmark$<br>☆<br>$\bigstar$<br>$\stackrel{\wedge}{\bowtie}$<br>$\checkmark$<br>$[A29]$<br>$\checkmark$<br>$\star$<br>$[A30]$<br>$\checkmark$<br>$\bigstar$<br>$\checkmark$<br>$\bigstar$<br>$[{\rm A}31]$<br>$\stackrel{\wedge}{\bowtie}$<br>$\bigstar$<br>$[A32]$<br>$\overline{\star}$<br>$\checkmark$<br>$\star$<br>$\stackrel{\rightarrow}{\bowtie}$<br>$[A33]$<br>$\checkmark$<br>$\star$<br>$\stackrel{\wedge}{\bowtie}$<br>$\stackrel{\rightarrow}{\approx}$<br>$\stackrel{\rightarrow}{\bowtie}$<br>$[A34]$<br>$\checkmark$<br>$\star$<br>$\bigstar$<br>$\checkmark$<br>$\bigstar$<br>$[{\rm A}35]$<br>$\stackrel{\wedge}{\bowtie}$<br>$\checkmark$<br>$\bigstar$<br>[A36]<br>$\checkmark$<br>$\star$<br>$\checkmark$<br>$\checkmark$<br>✓<br>$\star$<br>$[A37]$<br>$\checkmark$<br>$\bigstar$<br>$[A38]$<br>$\checkmark$<br>$\bigstar$<br>$\checkmark$<br>$[A39]$<br>$\checkmark$<br>$\stackrel{\wedge}{\bowtie}$<br>$\bigstar$ |  |  |  | ${\bf \textbf{Re}pr\'esentations}$ |  |  |  | Objectifs |  |  |  |
|----------------------------------------------------------------------------------------------------|--|--|--|------------------------------------|--|--|--|-----------|--|--|--|
|                                                                                                    |  |  |  |                                    |  |  |  |           |  |  |  |
|                                                                                                    |  |  |  |                                    |  |  |  |           |  |  |  |
|                                                                                                    |  |  |  |                                    |  |  |  |           |  |  |  |
|                                                                                                    |  |  |  |                                    |  |  |  |           |  |  |  |
|                                                                                                    |  |  |  |                                    |  |  |  |           |  |  |  |
|                                                                                                    |  |  |  |                                    |  |  |  |           |  |  |  |
|                                                                                                    |  |  |  |                                    |  |  |  |           |  |  |  |
|                                                                                                    |  |  |  |                                    |  |  |  |           |  |  |  |
|                                                                                                    |  |  |  |                                    |  |  |  |           |  |  |  |
|                                                                                                    |  |  |  |                                    |  |  |  |           |  |  |  |
|                                                                                                    |  |  |  |                                    |  |  |  |           |  |  |  |
|                                                                                                    |  |  |  |                                    |  |  |  |           |  |  |  |
|                                                                                                    |  |  |  |                                    |  |  |  |           |  |  |  |
|                                                                                                    |  |  |  |                                    |  |  |  |           |  |  |  |
|                                                                                                    |  |  |  |                                    |  |  |  |           |  |  |  |
|                                                                                                    |  |  |  |                                    |  |  |  |           |  |  |  |
|                                                                                                    |  |  |  |                                    |  |  |  |           |  |  |  |
|                                                                                                    |  |  |  |                                    |  |  |  |           |  |  |  |
|                                                                                                    |  |  |  |                                    |  |  |  |           |  |  |  |
|                                                                                                    |  |  |  |                                    |  |  |  |           |  |  |  |
|                                                                                                    |  |  |  |                                    |  |  |  |           |  |  |  |
|                                                                                                    |  |  |  |                                    |  |  |  |           |  |  |  |
|                                                                                                    |  |  |  |                                    |  |  |  |           |  |  |  |
|                                                                                                    |  |  |  |                                    |  |  |  |           |  |  |  |
|                                                                                                    |  |  |  |                                    |  |  |  |           |  |  |  |
|                                                                                                    |  |  |  |                                    |  |  |  |           |  |  |  |
|                                                                                                    |  |  |  |                                    |  |  |  |           |  |  |  |
|                                                                                                    |  |  |  |                                    |  |  |  |           |  |  |  |
|                                                                                                    |  |  |  |                                    |  |  |  |           |  |  |  |
|                                                                                                    |  |  |  |                                    |  |  |  |           |  |  |  |
|                                                                                                    |  |  |  |                                    |  |  |  |           |  |  |  |
|                                                                                                    |  |  |  |                                    |  |  |  |           |  |  |  |
|                                                                                                    |  |  |  |                                    |  |  |  |           |  |  |  |
|                                                                                                    |  |  |  |                                    |  |  |  |           |  |  |  |
|                                                                                                    |  |  |  |                                    |  |  |  |           |  |  |  |
|                                                                                                    |  |  |  |                                    |  |  |  |           |  |  |  |
|                                                                                                    |  |  |  |                                    |  |  |  |           |  |  |  |
|                                                                                                    |  |  |  |                                    |  |  |  |           |  |  |  |
|                                                                                                    |  |  |  |                                    |  |  |  |           |  |  |  |

Tableau 2.1 Classification des visualisations budgétaires répertoriées

 $\bigstar$ : objectif principal de la visualisation

 $\vec{x}$  : objectif secondaire de la visualisation

<span id="page-24-1"></span>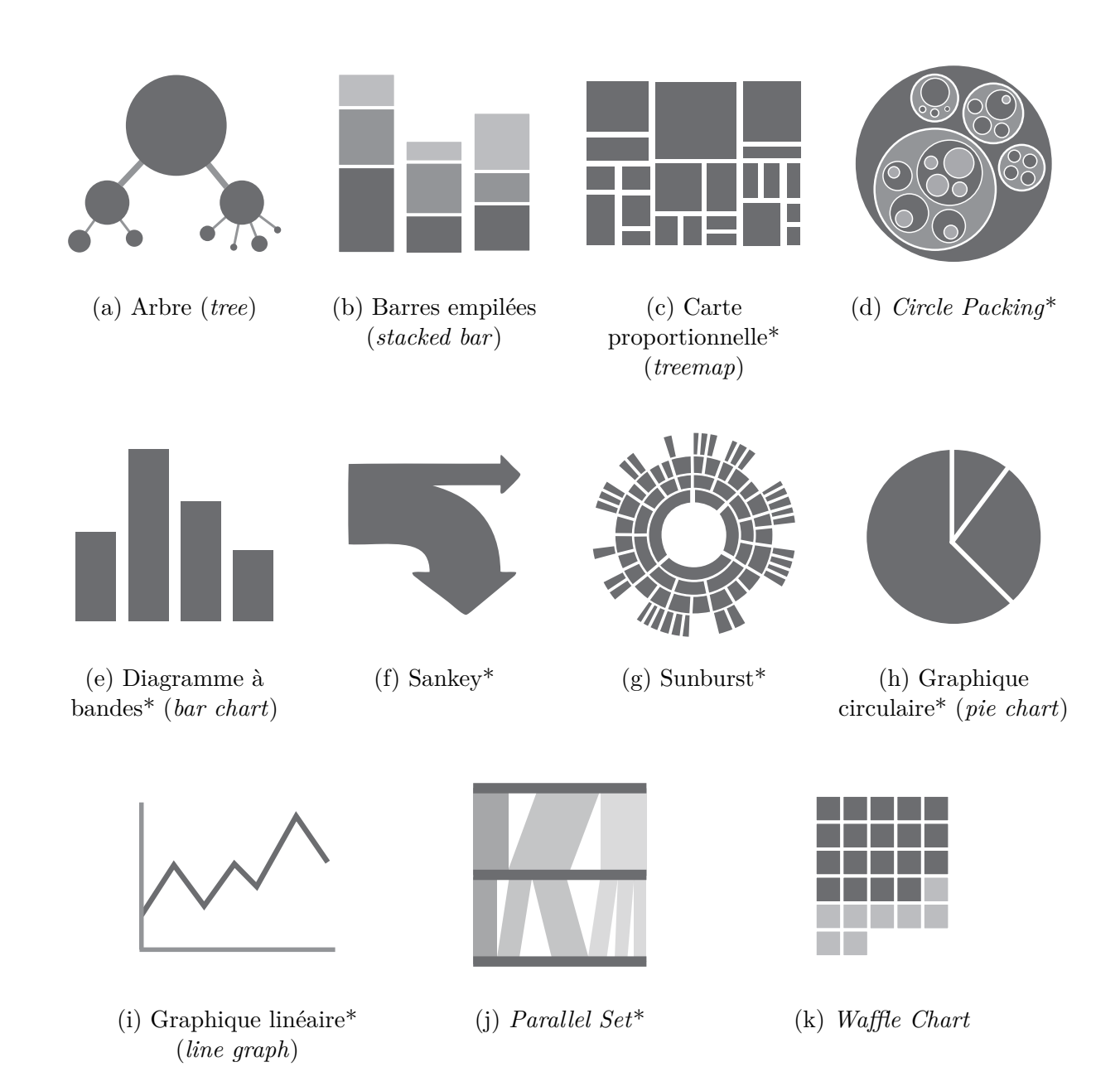

Figure 2.2 Types de représentation utilisés pour visualiser des données budgétaires. Les images des figures notées avec (\*) sont tirées de « <https://datavizcatalogue.com/> » (l'utilisation de ces images a été autorisée par l'octroi d'une licence).

est appliquée aux fins de cette étude. L'interactivité sera traitée comme telle, plus loin dans cette section.

## <span id="page-24-0"></span>**2.3.1 Comparaison des données**

Un des aspects importants de la visualisation budgétaire est la capacité de l'outil à faciliter la comparaison. En fait, pour bien comprendre un budget dans sa globalité, il faut non seulement comprendre un poste spécifique (p. ex. un poste des dépenses), mais également comment ce poste se compare à d'autres postes (p. ex. d'autres postes des dépenses ou des postes des revenus), ou à l'ensemble des dépenses ou des revenus. De plus, on peut vouloir comparer différents budgets comme les budgets de deux années fiscales différentes ou encore les budgets de deux entités similaires, mais distinctes (par exemple, le budget du Québec par rapport au budget de l'Ontario). Or de telles comparaisons peuvent être complexes en matière de design visuel, comme en témoigne la littérature récente sur le sujet.

### **2.3.1.1 Design pour l'objectif de comparaison**

Dans le contexte de la visualisation, Brehmer et Munzner [\[15\]](#page-96-4) définissent la comparaison comme une *action* pouvant être réalisée sur plusieurs éléments *cibles*, c'est-à-dire des éléments qui possèdent des caractéristiques d'intérêt pour l'utilisateur. Pour comparer ces éléments, on pourra utiliser différents canaux ou moyens d'illustrer des données, comme la couleur, la position ou la longueur.

En se basant sur les travaux de Brehmer et Munzner [\[15\]](#page-96-4), Gleicher [\[18\]](#page-96-7) a identifié un éventail d'actions spécifiques pouvant être réalisées lors de la comparaison d'éléments dans une visualisation. Ces actions ont été définies comme si elles s'appliquaient à une relation entre les éléments (différences, ressemblances, tendances, etc.). Elles consistent principalement à identifier une relation entre des éléments, l'analyser, la qualifier ou la quantifier, la contextualiser et la communiquer.

Selon Gleicher [\[18\]](#page-96-7), les principaux défis dans le design d'une visualisation pour la comparaison portent sur : le nombre d'éléments à comparer ; la taille ou la complexité des éléments individuels ; la taille et la complexité de la relation entre des éléments. Pour pallier à ces défis, Gleicher [\[18\]](#page-96-7) suggère l'une et/ou l'autre des stratégies suivantes : 1) ordonnancer les éléments selon leur importance (*scan sequentially*), 2) choisir des éléments particuliers ou les filtrer pour examiner un plus petit ensemble (*select subset*), 3) catégoriser ou agréger les éléments selon des groupes supérieurs pour les analyser (*summarize somehow*) [1](#page-25-0) .

Gleicher *et al.* [\[19\]](#page-96-8) proposent trois designs visuels de base (figure [2.3\)](#page-26-0), qui peuvent être utilisés seuls ou combinés dans une même visualisation, pour réaliser une comparaison : la juxtaposition (éléments placés côte à côte), la superposition<sup>[2](#page-25-1)</sup> (éléments placés l'un sur l'autre) et l'encodage explicite des relations (représentation de la relation entre les éléments). En plus de ces designs de base, Javed et Elmqvist [\[20\]](#page-96-9) ont défini deux designs supplémen-

<span id="page-25-0"></span><sup>1.</sup> Par exemple, on pourrait regrouper en catégories distinctes les dépenses liées à des mesures économiques, celles liées à des mesures sociales, puis les dépenses administratives d'un gouvernement.

<span id="page-25-1"></span><sup>2.</sup> Aussi appelé « *superimposition* » par d'autres auteurs, dont Javed et Elmqvist [\[20\]](#page-96-9).

taires, qui peuvent également servir pour comparer des éléments : l'imbrication (*nesting*) et l'*overloading*. Ces deux derniers sont similaires à la superposition et sont considérés, aux fins de ce travail, comme des variantes de celle-ci.

<span id="page-26-0"></span>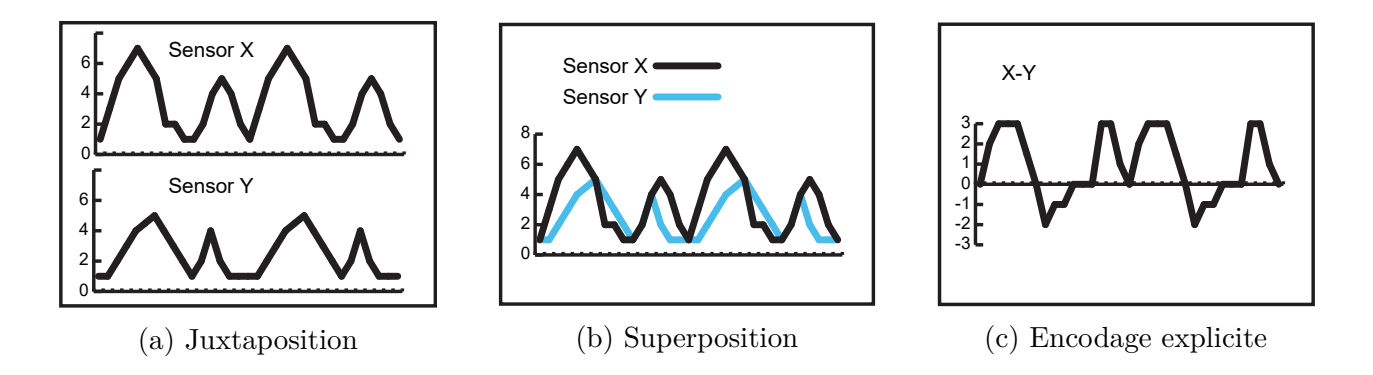

Figure 2.3 Designs visuels énoncés par Gleicher *et al.* pour comparer des éléments. c 2018 IEEE [\[18\]](#page-96-7).

Seuls ou combinés, ces différents designs peuvent être utilisés pour représenter les comparaisons d'entités complexes comme les budgets. Comme illustré dans les exemples de visualisation existants (p. ex. [\[A10, A18, A31\]](#page-1-0)), la juxtaposition peut être utilisée pour réaliser de la comparaison de budgets.

L'efficacité de chacun de ces designs peut être évaluée selon le contexte et les objectifs d'une visualisation. Selon les travaux de Gleicher [\[18\]](#page-96-7) et de Javed et Elmqvist [\[20\]](#page-96-9), les avantages et les inconvénients des différents designs peuvent se résumer comme suit.

- La juxtaposition permet de comparer des éléments indépendants et est facile à mettre en œuvre. Cependant, les relations entre les éléments ne sont pas toujours évidentes pour l'utilisateur.
- La superposition permet une comparaison dans un même espace de référence. Par contre, il peut en résulter de l'encombrement visuel.
	- L'imbrication permet d'établir des corrélations entre divers éléments dans une représentation compacte, toutefois l'encombrement visuel est grand.
	- L'overloading offre plus de flexibilité et de contrôle puisqu'il n'a pas à utiliser le même espace de référence, mais l'encombrement visuel peut poser problème.
- L'encodage explicite permet de visualiser la relation connue entre des éléments ; toutefois, les données de base sont souvent masquées derrière la relation entre des éléments.

#### **2.3.1.2 Efficacité des canaux de communication**

Le design d'une visualisation pour la comparaison comporte des difficultés relatives à la précision et l'exactitude. En fait, certaines représentations visuelles sont plus efficaces que d'autres pour permettre à l'utilisateur de percevoir avec plus de justesse les valeurs encodées. Il importe donc de concevoir un outil de visualisation qui puisse optimiser la précision et l'exactitude.

#### Encodage d'une longueur, d'un angle et d'une surface

L'étude de Cleveland et McGill [\[21\]](#page-96-10) a permis de déterminer l'erreur d'estimation (par l'utilisateur) d'une donnée représentée, selon différents types de représentations. De plus, l'étude de Heer et Bostock [\[22\]](#page-96-11) élargit celle de Cleveland et McGill [\[21\]](#page-96-10) en analysant d'autres types de représentations. Les deux études arrivent à des conclusions similaires. L'erreur d'estimation est généralement moindre lorsqu'une seule dimension (1D, p. ex. une ligne ou un point) est en jeu. Lorsqu'il faut comparer des surfaces (2D) entre elles, l'erreur d'estimation est plus grande que dans les représentations qui n'encodent qu'une seule dimension. La figure [2.4](#page-28-0) montre les résultats pour les deux études.

Selon Cleveland et McGill [\[21\]](#page-96-10), et Heer et Bostock [\[22\]](#page-96-11), l'encodage d'un angle est moins efficace que celui de la longueur pour estimer avec précision une valeur représentée. Toutefois, Munzner [\[9,](#page-95-9) p. 105] souligne que des études plus récentes démontrent que ces encodages (longueur ou angle) sont assez équivalents en matière de précision. Munzner [\[9,](#page-95-9) p. 237] spécifie également que l'on perçoit avec plus de précision les angles se rapprochant des positions horizontales (p. ex. 0°), verticales (p. ex. 90°) ou diagonales (p. ex. 45°), mais que cette précision baisse quand on s'éloigne de ces positions.

Ainsi, l'encodage d'une longueur (p. ex. diagramme à bandes) ou celui d'un angle (p. ex. graphique circulaire) sont, en principe, plus efficaces que l'encodage d'une surface (p. ex. carte proportionnelle) pour obtenir plus de précision dans l'estimation d'une donnée. Toutefois, les encodages de la longueur ou de l'angle ne constituent pas toujours les meilleures approches. C'est le cas notamment avec les montants qui peuvent varier grandement d'un poste budgétaire à l'autre. Par exemple, le ratio entre les valeurs maximale et minimale dans le budget du Québec<sup>[3](#page-27-0)</sup> est de 459 (38 541 M\$ pour le poste « santé et services sociaux » par rapport à 84 M\$ pour le poste « énergie et ressources naturelles »). Cela signifie que le plus gros montant pourrait être encodé selon une longueur ou un angle de 459 unités, tandis que le plus petit montant serait représenté selon une longueur ou un angle d'une unité.

<span id="page-27-0"></span><sup>3.</sup> Budget des dépenses dans le document des crédits des ministères et organismes du Québec pour l'année 2018-2019 [\[23,](#page-97-0) p. 19].

<span id="page-28-0"></span>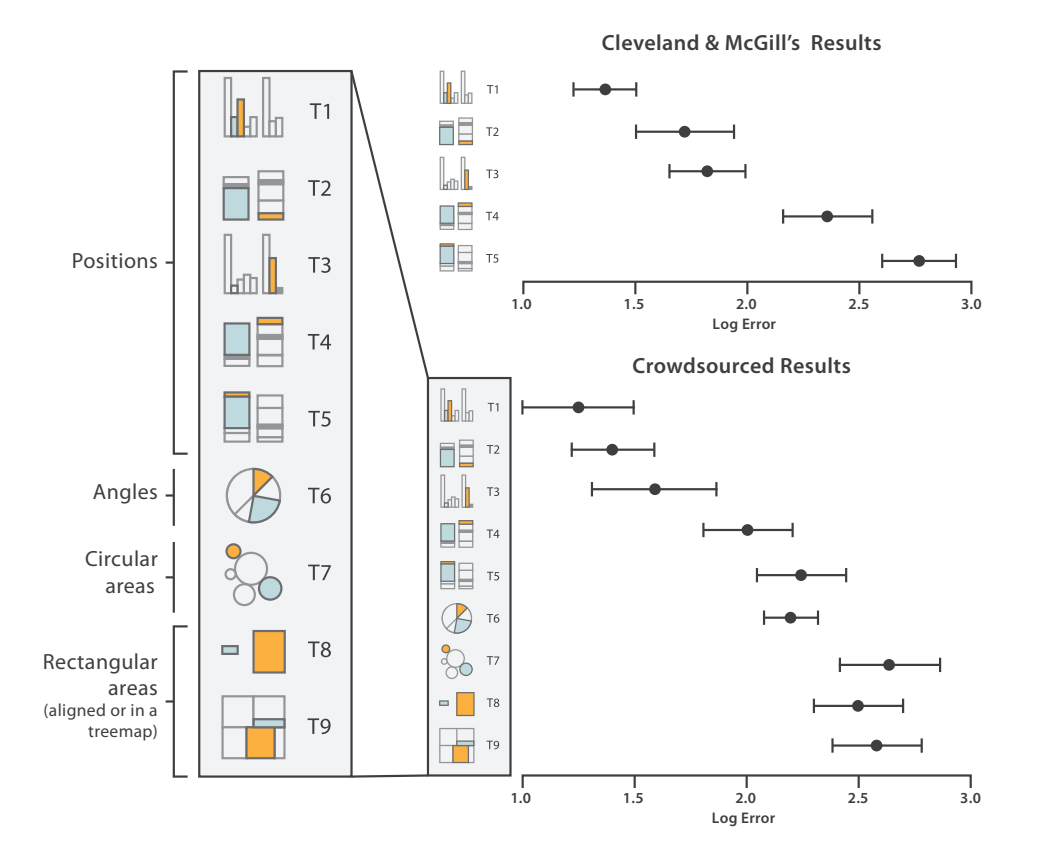

Figure 2.4 Résultats des études de Cleveland et McGill, et de Heer et Bostock (*crowdsourced*). Source : *Visualization Analysis and Design*. Tamara Munzner, avec illustrations par Eamonn Maguire [\[9\]](#page-95-9).

Il est difficile d'utiliser l'écran de façon optimale avec des données qui varient grandement. De plus, l'élément avec la plus petite valeur est peu visible. L'utilisation de l'écran se doit d'être maximisée afin de représenter le plus d'éléments possible pour une certaine surface. Ceci est particulièrement important en raison de l'utilisation grandissante des appareils mobiles pour accéder à l'information, car ces appareils sont plus limités qu'un ordinateur, en termes de taille d'écran, de résolution, de ratio, etc. [\[24\]](#page-97-1).

Pour maximiser l'utilisation de l'écran et pour s'assurer que tous les éléments du budget sont d'une taille compréhensible, la plupart des visualisations répertoriées utilisent l'encodage de surfaces pour représenter les valeurs de différents postes budgétaires. En particulier, la carte proportionnelle (*treemap*) est très populaire pour représenter ces éléments puisqu'elle permet entre autres de maximiser l'utilisation de l'espace d'écran disponible [\[16,](#page-96-5) [25\]](#page-97-2). En fait, la carte proportionnelle permet d'encoder des éléments selon des surfaces ayant des rapports hauteur/largeur pouvant varier afin qu'ils puissent être contenus dans un rectangle de taille définie. Il en résulte une mosaïque de surfaces hétérogènes, en termes de rapport

hauteur/largeur, ce qui ne facilite pas la comparaison entre les éléments d'un même budget, puisqu'il est difficile d'estimer visuellement ces éléments [\[22\]](#page-96-11).

Dans l'optique de limiter les différences de rapport, plusieurs algorithmes ont été développés, comme le *Squarified Treemap* [\[26\]](#page-97-3), dans le but de générer des formes plus semblables. Bien que les formes générées correspondent à des rapports plus similaires, leur comparaison reste difficile.

La technique de la carte proportionnelle peut être généralisée à diverses formes géométriques, comme les rectangles et les cercles. À cet effet, la carte proportionnelle circulaire (*circle packing*) est une alternative intéressante à la carte proportionnelle traditionnelle utilisant des rectangles. L'avantage des cercles est que le rapport hauteur/largeur n'est pas modifié en fonction de la valeur encodée. Cependant, cette représentation occasionne des pertes d'espace et la justesse d'estimation d'un cercle n'est pas meilleure que celle d'un rectangle [\[22\]](#page-96-11).

Une approche alternative parfois utilisée (p. ex. [\[A3,A6,A38\]](#page-1-0)), quoique peu documentée dans la littérature scientifique, consiste à représenter une surface comme étant un agencement de formes géométriques simples et qui sont adjacentes les unes aux autres. Il s'agit de la visualisation ayant une même unité de base (*unit visualization*).

Les principaux avantages de ce type de visualisation se résument comme suit. Cette approche exige moins d'efforts à l'utilisateur pour comprendre visuellement une valeur représentée [\[27\]](#page-97-4). De plus, elle permet de visualiser la vue d'ensemble et les détails en même temps, et facilite le suivi des changements. Toutefois, la taille et la valeur de la forme géométrique de base sont déterminantes pour assurer la représentation la plus précise possible des données et pour éviter un encombrement visuel [\[27,](#page-97-4) [28\]](#page-97-5).

Cette approche semble intéressante pour estimer avec plus de précision une surface donnée. À titre d'exemple, elle a été appliquée en cartographie par Cano *et al.* [\[29\]](#page-97-6) qui ont développé des cartogrammes composés soit de plusieurs petits carrés ou de plusieurs petits hexagones pour représenter des valeurs données.

## Utilisation de la couleur

La couleur (teinte, saturation et luminosité) a également un impact sur l'efficacité d'un canal de communication dans une visualisation. Elle est souvent utilisée pour illustrer des éléments distincts, ou pour faire ressortir des changements dans une valeur. La saturation (intensité du blanc) ou la luminosité (intensité du noir) des couleurs servent souvent à communiquer les changements relatifs ou absolus (p. ex. [\[A2,A4,A7,A9,A33\]](#page-1-0)). La couleur peut être utilisée de plusieurs façons dans une visualisation. Dans un ensemble de données budgétaires alignées le long d'une échelle divergente, les dépenses (ou valeurs négatives) sont parfois représentées en rouge tandis que les revenus (ou valeurs positives) sont dans une autre couleur contrastante. Toutefois, la couleur comme canal de communication n'est pas aussi efficace que d'autres canaux, tels qu'une longueur ou une surface, pour estimer visuellement une valeur continue [\[9,](#page-95-9) p. 102] [\[30\]](#page-97-7). Il convient donc de reconnaître les limites à l'efficacité des couleurs dans une visualisation, d'autant plus que certains utilisateurs ne perçoivent pas bien les couleurs. Cependant, la couleur demeure utile, notamment dans le cas où d'autres canaux plus efficaces sont déjà utilisés pour représenter une partie des données.

Il est à noter que la couleur est principalement utilisée pour la catégorisation dans les techniques de juxtaposition et de superposition. L'application de la couleur pour représenter une relation, comme des changements absolus ou relatifs dans un budget, utilise la technique d'encodage explicite de Gleicher *et al.* [\[19\]](#page-96-8). Comme on l'a déjà souligné, cette technique d'encodage permet de représenter la relation entre deux variables (p. ex. *a* − *b*), mais elle ne permet pas de représenter les valeurs brutes (p. ex. *a* et *b*).

#### **2.3.1.3 Comparaison de différentes hiérarchies**

Divers chercheurs se sont intéressés à la problématique de la comparaison de différentes hiérarchies. Cette problématique est pertinente aux données budgétaires, car elles peuvent être désagrégées en plusieurs composantes ou niveaux d'information. Bien qu'il y ait d'autres outils [4](#page-30-0) , voire de plus complexes, nous nous sommes concentrés sur les travaux de Guerra-Gómez *et al.* [\[32,](#page-97-8)[33\]](#page-97-9) parce qu'ils donnent un bon aperçu de ce qui est applicable à une visualisation budgétaire. De plus, ils avancent une approche novatrice, sans être trop complexe, pour visualiser des comparaisons budgétaires, tout en maintenant l'affichage des différents niveaux hiérarchiques.

Guerra-Gómez *et al.* ont développé les outils TreeVersity [\[32\]](#page-97-8) et TreeVersity2 [\[33\]](#page-97-9), qui permettent d'explorer les changements dans des données hiérarchisées en utilisant la technique d'encodage explicite. Ces outils peuvent être utilisés pour représenter la différence entre deux budgets (les changements dans les postes budgétaires) sous la forme d'un arbre de différence (*DiffTree*) dans TreeVersity, ou sous la forme d'un profil d'horizon (*icicle plot*) dans TreeVersity2. Cependant, la prise en main de ces outils demande un certain apprentissage et n'est pas nécessairement facile à utiliser au premier abord.

<span id="page-30-0"></span><sup>4.</sup> Par exemple, le TreeJuxtaposer [\[31\]](#page-97-10), permet de réaliser une comparaison dans un ensemble hiérarchique beaucoup plus complexe qu'un budget destiné à un large public.

#### <span id="page-31-0"></span>**2.3.2 Exploration d'une hiérarchie**

Outre l'aspect comparatif d'un budget, il est important de pouvoir explorer sa structure qui comporte plusieurs niveaux d'information. Les différents mécanismes d'exploration sont particulièrement utiles pour de grands ensembles de données où la panoplie de détails ne peut pas être facilement représentée dans une visualisation statique. Par exemple, un utilisateur pourrait souhaiter connaître les dépenses associées aux « hôpitaux », à l'intérieur du poste « santé ». Pour y arriver, la visualisation doit offrir un mécanisme permettant de naviguer et de modifier les données afin d'obtenir le niveau de détails recherché par l'utilisateur.

#### **2.3.2.1 Relations dans une hiérarchie**

Avant de présenter les différents mécanismes pouvant être utilisés pour l'exploration d'une structure hiérarchique, il faut comprendre les types de relations possibles dans une hiérarchie. Henkin [\[34\]](#page-97-11) définit trois types de relations hiérarchiques pertinentes pour ce projet : 1) la relation entre des éléments sur un même niveau hiérarchique et ayant le même « nœud parent » (*same level*), 2) la relation entre des éléments sur différents niveaux hiérarchiques (*between level*) et 3) la relation entre des éléments sur un même niveau hiérarchique qui ont des « nœuds parents » différents (*within level*). Ces relations sont illustrées à la figure [2.5.](#page-31-1)

<span id="page-31-1"></span>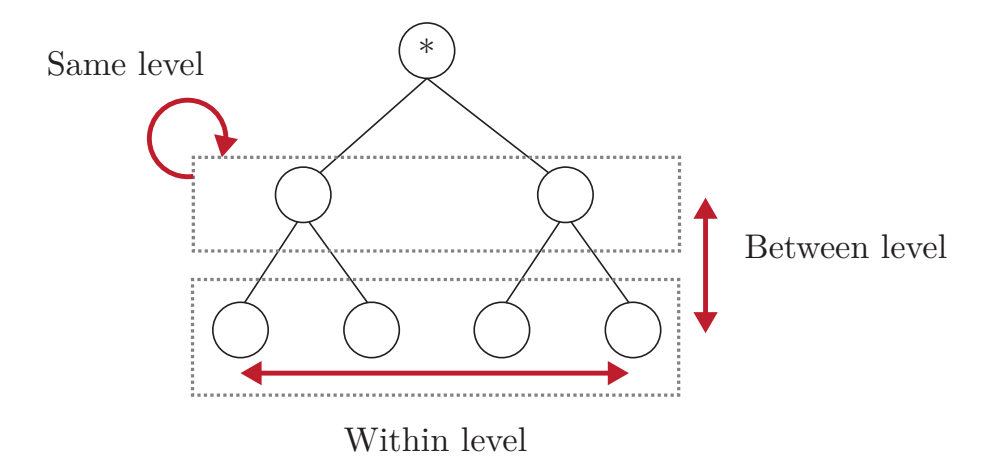

Figure 2.5 Relation hiérarchiques possibles. Source : Henkin [\[34,](#page-97-11) p. 57].

### **2.3.2.2 Mécanismes d'exploration**

Schneiderman [\[35\]](#page-98-0) a formulé un principe clé, appelé « *overview first, zoom and filter, details on demand* », qui est largement utilisé dans la conception de visualisations. Selon ce principe, on cherche à répondre de façon optimale à la nécessité de voir, d'une part, l'ensemble des données dans une visualisation (contexte global) et, d'autre part, seulement certains éléments plus en détail. Ce principe est fréquemment utilisé pour l'exploration de données hiérarchiques, comme on le verra dans les approches suivantes.

### Navigation par le zoom

Une approche souvent utilisée pour explorer un ensemble de données est de faire un gros plan (zoom) sur les éléments pour lesquels on veut voir plus de détails. Munzner [\[9,](#page-95-9) p. 255] réfère à deux types de zoom pour naviguer dans une visualisation, soit le zoom géométrique et le zoom sémantique. Avec le zoom géométrique, c'est comme rapprocher un objet pour l'examiner de plus près, sans en modifier les données affichées, ce qui rend les détails plus visibles. Avec un zoom sémantique, c'est comme dévoiler plus en détail les sous-éléments qui n'apparaissaient pas au premier plan ; ainsi l'apparence visuelle peut changer de façon plus ou moins importante selon l'échelle ou le niveau de détail désiré.

La navigation par zoom (géométrique ou sémantique), souvent utilisée avec la carte proportionnelle [\[A9, A13, A17, A21, A24, A34, A37\]](#page-1-0), permet uniquement de représenter une zone précise en un instant donné. Munzner [\[9,](#page-95-9) p. 324] met en évidence le fait qu'une telle technique de navigation puisse désorienter, dans une certaine mesure, l'utilisateur et lui imposer une charge cognitive supplémentaire pour faire le lien entre différents niveaux de détails.

Dans certaines visualisations répertoriées, l'utilisateur doit constamment s'ajuster à de nouveaux ordres de grandeur ou à des échelles différentes, selon le niveau hiérarchique sur lequel on « zoome ». Par exemple, une visualisation budgétaire peut passer de l'ordre du milliard (pour la vue d'ensemble) à l'ordre du million de dollars (pour un sous-élément particulier).

De plus, dans la navigation par zoom, l'utilisateur ne peut voir facilement que les relations qui correspondent à un même niveau hiérarchique (voir *same level* dans la figure [2.5\)](#page-31-1). Les relations entre niveaux (*between level*) et à l'intérieur d'un niveau donné (*within level*) sont habituellement masquées. La figure [2.6](#page-33-0) illustre cette problématique.

<span id="page-33-0"></span>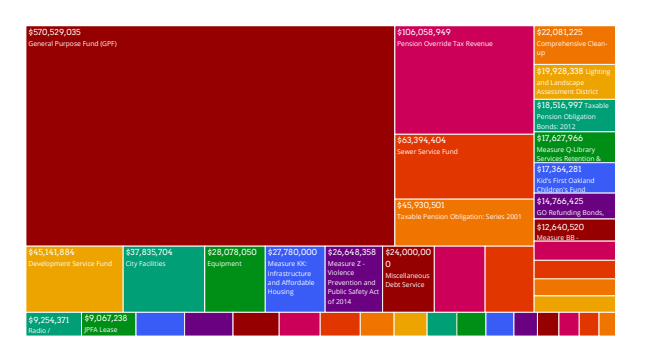

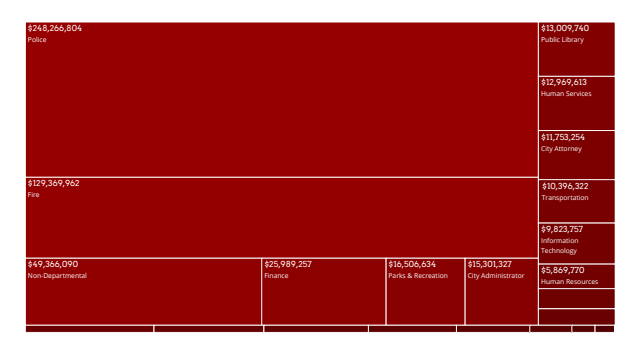

(a) Vue d'ensemble de tous les postes du budget

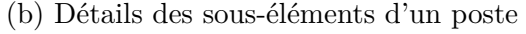

Figure 2.6 Exemple de la navigation par zoom. En [\(a\)](#page-33-0), on peut voir l'ensemble des postes du budget. Dans le cas où l'on sélectionne le poste « *General Purpose Fund (GPF)* », la visualisation est mise à jour pour afficher uniquement les sous-postes de cet élément [\(b\)](#page-33-0). Source : OpenOakland  $|A24|$ .

## Approche « focus-plus-context »

L'approche « *focus-plus-context* » a l'avantage d'éviter de désorienter l'utilisateur lorsqu'il navigue entre différents niveaux. Cette approche permet à l'utilisateur de visualiser à la fois la vue d'ensemble (*context*) des données représentées et certains éléments de détails plus fins (*focus*) [\[9,](#page-95-9) p. 323]. Cette approche se distingue par rapport à la navigation par zoom parce qu'elle conserve l'aperçu global (*context*) tout en intégrant dans une même visualisation les détails d'intérêt (*focus*).

Munzner [\[9,](#page-95-9) p. 323] distingue l'approche « *focus-plus-context* » selon trois grandes catégories d'action : 1) filtrer/agréger (*elide*), 2) superposer et 3) distordre. Le filtrage ou l'agrégation permettent de se concentrer sur les éléments d'intérêt, soit en masquant les éléments superflus, soit en les agrégeant pour réduire leur encombrement. La superposition permet d'ajouter des éléments de détail, dans une fenêtre posée par-dessus celle du contexte global. Ainsi, on perd en partie la vue d'ensemble. La distorsion (p. ex. *fisheye lens*) permet de voir un niveau de détail supérieur, mais en déformant l'aspect des éléments sur lesquels on focalise. Dans le contexte des données budgétaires, le filtrage ou l'agrégation sont plus applicables à la visualisation de comparaison, car ils ne déforment pas les détails mis en évidence ni ne masquent le contexte de base.

Dans les exemples de visualisations de données budgétaires recensés, la plupart utilisaient la navigation par le zoom. Seules les visualisations [\[A1, A5\]](#page-1-0) appliquaient la technique « *focusplus-context* ». Or, dans le cadre d'une visualisation budgétaire, il est préférable de maintenir la référence au contexte global afin de visualiser les relations hiérarchiques (à différents niveaux) et de les comparer. Le maintien de la référence au contexte global peut aider l'utilisateur à mieux comprendre l'importance absolue ou relative (ordre de grandeur) des différents postes et leur impact sur l'équilibre financier, tout en lui permettant d'explorer des éléments plus en détail.

### Composition de vues

Il existe différentes façons de présenter l'information sur les éléments ou sur les relations entre ces éléments. Une approche consiste à représenter différents niveaux hiérarchiques dans des vues distinctes dans une même visualisation, c'est-à-dire une visualisation composite.

Javed et Elmqvist [\[20\]](#page-96-9) ont défini les considérations en matière d'espace de design (*design space*) lors de la conception d'une visualisation composite. En plus de leur application possible lors de la réalisation de comparaisons entre visualisations, certains de leurs modèles sont pertinents pour l'exploration de différents niveaux hiérarchiques. Dans le cadre de ce projet, seule la juxtaposition de vues est considérée, car elle est applicable aux budgets et elle est efficace pour communiquer l'information de façon claire.

La juxtaposition de vues peut être utilisée pour faciliter l'exploration de la structure d'un budget dans une même visualisation (p. ex. [\[A15\]](#page-1-0)). Ainsi, une partie de la représentation montre un niveau hiérarchique donné, puis une autre partie affiche un niveau plus détaillé pour un élément sélectionné. Cependant, cette approche a ses limites. Elle ne permet pas de comparer l'ensemble des relations hiérarchiques possibles, tels que définies par Henkin [\[34\]](#page-97-11). Il n'est en effet pas possible de visualiser une relation entre des éléments qui sont à l'intérieur d'un niveau donné (*within level*), puisque seuls les éléments dans un même niveau (*same level*) sont affichés. Par ailleurs, quand aucun élément n'est sélectionné, l'espace de l'écran n'est pas utilisé de façon optimale puisqu'un vide est laissé dans l'espace prévu pour la représentation détaillée. La figure [2.7](#page-35-0) illustre un exemple de vues juxtaposées.

## <span id="page-34-0"></span>**2.3.3 Interactivité et manipulation d'une visualisation**

En plus de la représentation, l'interactivité est un concept central dans la composition d'une visualisation. Il est en effet important pour un utilisateur de pouvoir explorer et manipuler des données à l'aide d'opérations interactives [\[11\]](#page-96-0). L'interactivité peut améliorer la compréhension et la rétention des informations par l'utilisateur [\[12\]](#page-96-1).

<span id="page-35-0"></span>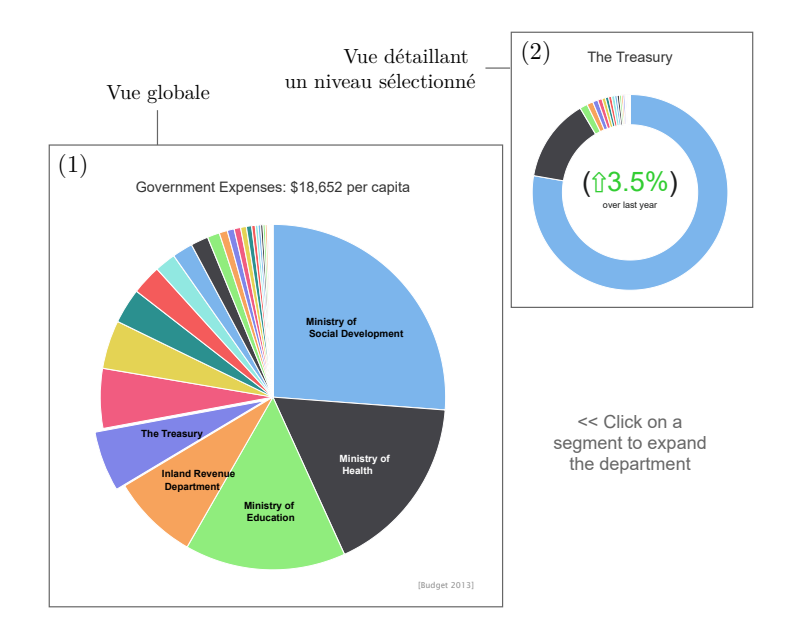

Figure 2.7 Exemple de vues juxtaposées permettant l'exploration de différents niveaux hiérarchiques. Lorsqu'un élément d'intérêt est sélectionné dans la vue globale (1), l'autre vue (2) est mise à jour pour afficher les sous-éléments de l'élément sélectionné. Source : Hansen [\[A15\]](#page-1-0).

### **2.3.3.1 Catégories d'interaction**

Yi *et al.* [\[11\]](#page-96-0) ont regroupé les techniques d'interaction en sept catégories d'actions, selon l'intention de l'utilisateur, c'est-à-dire ce qu'un utilisateur cherche à obtenir, selon ses besoins, lorsqu'il exécute une opération interactive dans une visualisation :

- 1. sélectionner : identifier un élément d'intérêt, puis le marquer de façon distincte afin de pouvoir le suivre facilement ;
- 2. explorer : examiner des éléments précis ;
- 3. reconfigurer : changer l'agencement des données présentées afin de faire ressortir d'autres perspectives ;
- 4. encoder : modifier la représentation utilisée par la visualisation ou l'apparence visuelle de ces éléments (p. ex. couleur, taille, forme, etc.) ;
- 5. résumer/élaborer : ajuster le niveau d'agrégation ou de détails désiré ;
- 6. filtrer : modifier les éléments présentés en fonction d'une ou de plusieurs conditions spécifiques ;
- 7. connecter : faire ressortir des relations ou associations entre des éléments représentés, ou mettre en évidence des éléments reliés.
Dans les visualisations de données budgétaires répertoriées, les opérations interactives se concentrent sur les actions d'explorer, de résumer/élaborer des éléments pour répondre aux intérêts ou besoins de l'usager (p. ex. [\[A4,A5,A7,A9,A13,A17,A24,A27,A34,A37\]](#page-1-0)). D'autres actions étaient possibles comme sélectionner et filtrer, mais elles étaient plus rarement appliquées. Il reste que même si un utilisateur peut explorer ou examiner avec plus ou moins de détails un ensemble de données, il n'en comprend pas nécessairement toute la complexité ni les relations entre les éléments représentés.

#### **2.3.3.2 Rétroaction à la suite d'une interaction**

Selon Kim *et al.* [\[12\]](#page-96-0), certains types de visualisations permettent de mieux comprendre et retenir des données présentées. Ces visualisations incitent habituellement l'utilisateur à interagir en lui demandant d'intégrer certaines données ou variables à partir de sa connaissance du sujet. Lorsque la visualisation fournit une rétroaction, il en résulte une meilleure compréhension et une meilleure rétention. À titre d'exemple, ce mécanisme a été utilisé dans certaines visualisations réalisées par le *New York Times* [\[13,](#page-96-1) [14\]](#page-96-2). Dans ces visualisations, l'utilisateur doit tracer une courbe pour estimer la tendance dans une certaine problématique, puis il obtient une rétroaction sur la justesse de sa réponse.

Kim *et al.* [\[12\]](#page-96-0) avancent qu'un utilisateur peut bénéficier de la rétroaction même s'il n'est pas familier avec les données représentées dans une visualisation. Selon leurs recherches, un utilisateur peut être plus ouvert à recevoir de la rétroaction, dans une visualisation, après avoir suscité son intérêt en l'incitant, par exemple, à faire une prédiction (d'une variable ou d'une tendance) à partir des données représentées. Une fois que l'utilisateur a terminé son action, il reçoit une rétroaction afin de valider si sa prédiction était correcte. Cette rétroaction peut potentiellement aider l'utilisateur à parfaire ses connaissances antérieures sur le sujet.

Quelques-unes des visualisations répertoriées [\[A6, A10–A12, A20, A29, A32, A34\]](#page-1-0) appliquent des techniques qui permettent de modifier des données représentées (p. ex. un changement à un poste budgétaire) ou d'intégrer de nouvelles données (p. ex. ajouter un nouveau programme dans un poste budgétaire). En général, ces visualisations n'ont pas été développées pour fournir une rétroaction à l'utilisateur.

### **2.4 Objectifs et hypothèses du projet de recherche**

Il existe une vaste gamme d'outils de visualisation, des plus simples aux plus sophistiqués. Ils ont bien souvent été développés en fonction d'un domaine spécifique ou d'un objectif précis de communication à un public cible. Ils représentent également des ensembles de données dont la complexité varie grandement. Comme spécifié précédemment, certains de leurs aspects sont efficaces alors que d'autres ont des lacunes. Ce projet de recherche a donc été défini dans le but de remédier à certaines de ces lacunes.

À partir des éléments qui ont été mis en évidence par la revue de littérature et l'analyse des visualisations budgétaires existantes, une méthodologie de visualisation est proposée au prochain chapitre (chapitre [3\)](#page-38-0). Cette méthodologie vise à fournir une approche générique pouvant s'appliquer pour communiquer des données budgétaires dans différents contextes (présentation d'un budget du gouvernement, présentation des cadres financiers des différents partis politiques en période électorale, etc.) et pour différents objectifs (comparaison, exploration, manipulation/rétroaction, etc.).

### **2.4.1 Objectifs du projet de recherche**

Ce projet de recherche a pour objectif de développer un modèle de visualisation pour atteindre les objectifs spécifiques suivants :

- *O1* : présenter ou modifier des propositions budgétaires ;
- *O2* : faciliter la compréhension d'enjeux relatifs à un budget ;
- *O3* : augmenter l'intérêt de l'utilisateur pour les questions budgétaires.

### **2.4.2 Hypothèses de recherche**

Le développement de la visualisation proposée repose sur les quatre hypothèses suivantes, qui seront validées lors de notre recherche :

- *H1* : la visualisation proposée améliore la compréhension des données présentées comparativement à une carte proportionnelle ;
- *H2* : la visualisation proposée améliore l'expérience utilisateur comparativement à une carte proportionnelle ;
- *H3* : la visualisation proposée améliore la compréhension et la rétention des données lorsqu'il y a interactivité et rétroaction ;
- *H4* : la visualisation proposée améliore l'expérience utilisateur lorsqu'il y a interactivité et rétroaction.

Le protocole d'évaluation de ces quatre hypothèses est décrit au chapitre [4.](#page-52-0)

# <span id="page-38-0"></span>**CHAPITRE 3 MÉTHODOLOGIE DE VISUALISATION PROPOSÉE**

Ce chapitre présente la méthodologie de développement d'une visualisation dynamique et interactive des grands budgets publics. Tout d'abord, le modèle de visualisation proposé est décrit en détail avec ses différentes fonctionnalités. Ensuite, les choix d'implémentation du modèle de visualisation sont présentés. Enfin, le contexte d'application propre à cette recherche est explicité.

### **3.1 Modèle de visualisation : design et fonctionnalités**

Les objectifs du projet, tels qu'énoncés au chapitre précédent, ont guidé le développement de la visualisation :

- *O1* : présenter ou modifier des propositions budgétaires ;
- *O2* : faire comprendre les enjeux d'un budget ;
- *O3* : augmenter l'intérêt de l'utilisateur par rapport aux données budgétaires.

La méthodologie intègre des principes de design et des fonctionnalités qui ont été examinés dans la revue de littérature et dans les exemples répertoriés. Ces éléments de design ont été retenus en raison de leur applicabilité aux données budgétaires et de leur efficacité (précision, facilité d'utilisation). Ils ont également été retenus pour que la visualisation puisse soutenir l'un ou l'autre des objectifs du projet (tableau [3.1\)](#page-38-1).

<span id="page-38-1"></span>

|                                                                                 |                           | <b>ODJectifs</b>                       |  |
|---------------------------------------------------------------------------------|---------------------------|----------------------------------------|--|
| Design : principes et fonctionnalités                                           |                           | 02 03                                  |  |
| Approche « $focus\text{-}plus\text{-}context$ » (vue d'ensemble et exploration) |                           | $\checkmark$ $\checkmark$ $\checkmark$ |  |
| Utilisation et agencement d'éléments discrets                                   |                           |                                        |  |
| Utilisation de couleurs et d'un indicateur pour refléter des changements        | $\checkmark$ $\checkmark$ |                                        |  |
| Ordonnancement des données pour faciliter les comparaisons                      |                           |                                        |  |
| Interactivité (manipulation, modification ou rétroaction)                       |                           |                                        |  |

Tableau 3.1 Alignement du design et des objectifs de la visualisation

### **3.1.1 Visualisation de la vue d'ensemble d'un budget**

Une caractéristique importante de la visualisation développée dans ce projet est la représentation dans un même contexte, c'est-à-dire que les revenus, les dépenses et l'équilibre

 $\Omega$   $\Omega$ 

budgétaire (ou surplus ou déficit) apparaissent dans une même vue (voir figure [3.1\)](#page-40-0). La plupart des visualisations budgétaires répertoriées représentent les dépenses ou les revenus dans des vues séparées, et ces vues ne peuvent être affichées simultanément. Or, pour que l'utilisateur puisse mieux comprendre et facilement comparer les différents éléments d'un budget, il est préférable de conserver ces éléments dans un même contexte.

Pour assurer que les éléments de la visualisation soient tous visibles, peu importe la taille ou la résolution d'écran (à l'exception de très petits écrans), un mécanisme d'ajustement automatique a été incorporé dans le modèle. Ce mécanisme permet de redimensionner les éléments, sans faire disparaître une partie de la vue. Un des avantages de cet ajustement est qu'il permet de visualiser tous les éléments dans une même fenêtre, sans devoir utiliser une barre de défilement (*scroll bar*) ; le contexte global du budget est donc toujours préservé.

### **3.1.1.1 Visualisation des grands postes budgétaires**

Dans la visualisation, les revenus sont présentés à gauche et de couleur orange  $(\blacksquare)$ , tandis que les dépenses sont à droite et de couleur bleue  $(\blacksquare)$  (figure [3.1\)](#page-40-0). Bien que la couleur permette de distinguer clairement les groupes de dépenses et revenus, elle n'est pas essentielle à la compréhension de chacun des éléments du budget. Ainsi, un utilisateur pourrait estimer la valeur de certains postes budgétaires même si tous les carrés étaient de la même couleur. De cette façon, la visualisation peut aussi être utilisée par des personnes ayant une déficience visuelle affectant leur perception des couleurs.

Comme on le sait, les postes du budget sont regroupés à l'intérieur de deux grands ensembles, celui des revenus et celui des dépenses. Pour chacun de ces ensembles, les différents postes budgétaires sont aménagés à l'intérieur d'une grille conceptuelle où les colonnes (axe vertical) et les rangées (axe horizontal) servent à guider le positionnement de ces postes. Chaque cellule de la grille représente un poste budgétaire donné, qui inclut des étiquettes (*labels*) indiquant le nom et le montant associés au poste en question. Les cellules sont créées de gauche à droite, puis de haut en bas, tel qu'illustré à la figure [3.2.](#page-41-0) De plus, leur taille peut varier en hauteur selon le montant représenté. Quand le nombre de postes excède le nombre de colonnes, une autre rangée s'ajoute (en dessous) pour inclure les postes additionnels qui y sont alignés toujours selon un ordre décroissant de leur montant. Ces ordonnancements permettent de faciliter la lecture et la comparaison entre les postes, selon l'une des stratégies décrites par Gleicher [\[18\]](#page-96-3).

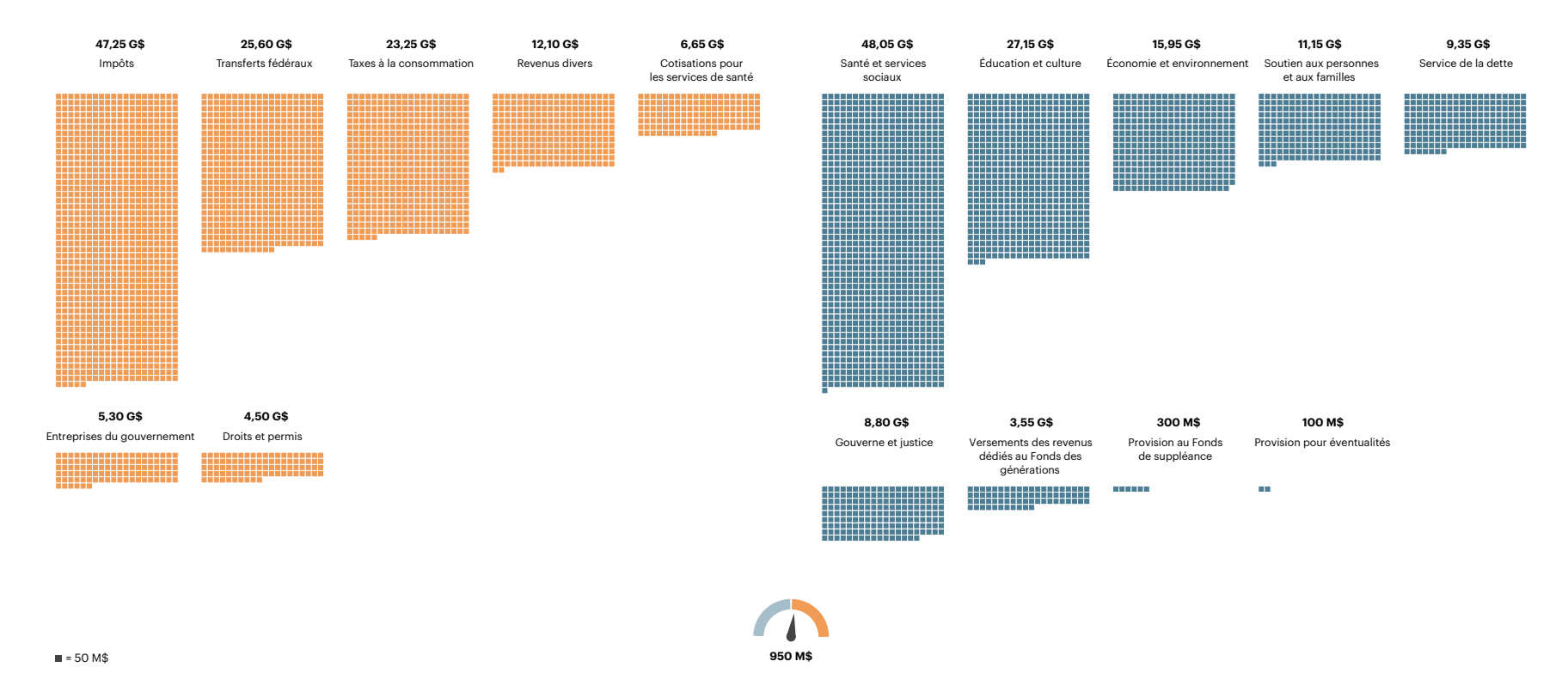

<span id="page-40-0"></span>Figure 3.1 Visualisation développée utilisant les données du budget projeté pour l'année 2022-2023 du rapport préélectoral duVérificateur général du Québec

<span id="page-41-0"></span>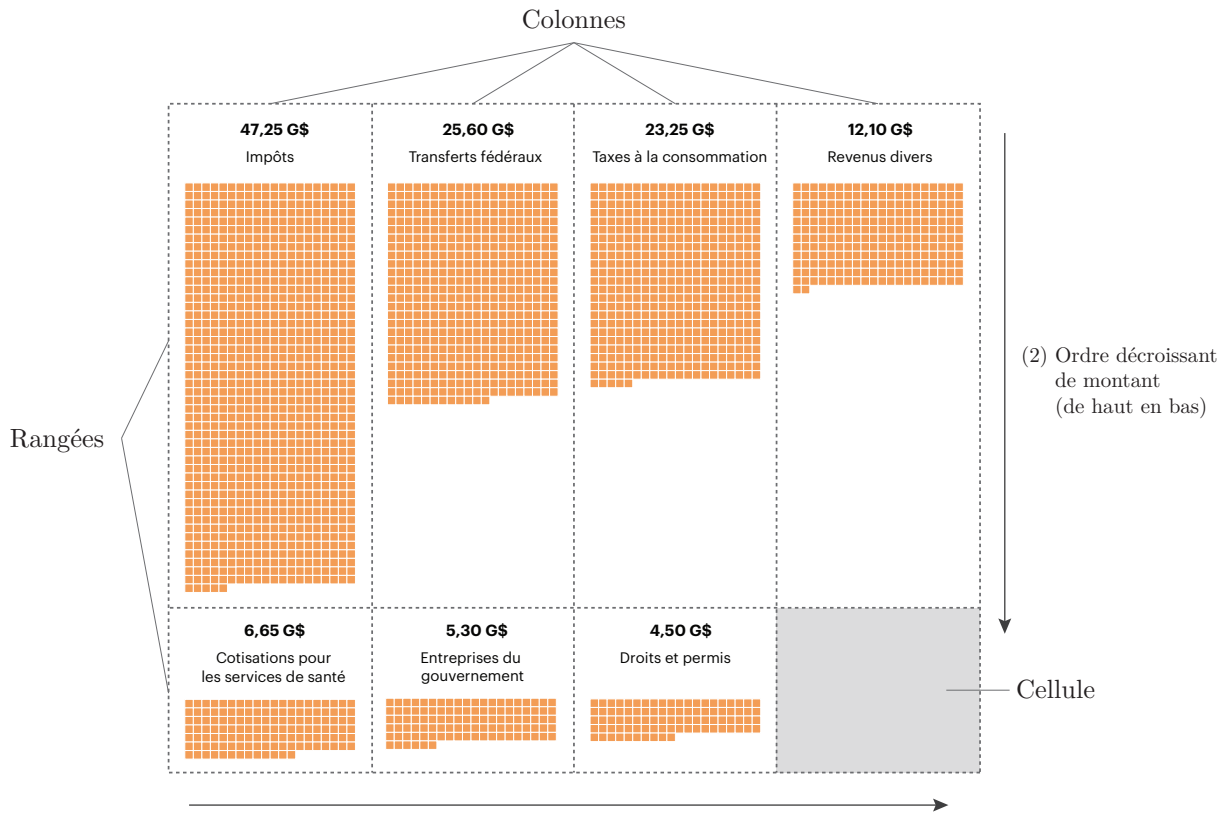

(1) Ordre décroissant de montant (de gauche à droite)

Figure 3.2 Grille conceptuelle utilisée pour ordonnancer les postes budgétaires d'un certain ensemble. Les éléments sont positionnés premièrement de (1) gauche à droite, puis de (2) haut en bas afin qu'ils soient triés en ordre décroissant selon leur montant.

#### **3.1.1.2 Visualisation d'un poste du budget**

À l'intérieur d'une cellule de la grille conceptuelle, un poste budgétaire est affiché comme un agencement d'éléments discrets, aussi appelé visualisation ayant une même unité de base (*unit visualization*) dans la littérature [\[27,](#page-97-0) [28\]](#page-97-1). Le montant d'un poste est représenté par un ensemble de petits carrés de même taille (carré de référence), correspondant chacun à un montant fixe. Le nombre de carrés utilisé est fonction du montant alloué à un élément spécifique du budget. Par exemple, si un élément du budget est évalué à 200 M\$, et qu'un carré de référence est de 50 M\$, cet élément sera représenté par quatre carrés.

Les carrés représentant le montant d'un poste sont contenus à l'intérieur d'une matrice ayant une largeur fixe. Cette largeur, qui correspond à un nombre donné de carrés, représente un montant significatif et est facile à retenir pour l'utilisateur. Par exemple, si un carré de <span id="page-42-0"></span>référence correspond à 100 M\$, la largeur de la grille pourrait être de dix carrés, soit un montant de 1 G\$. Chacun des carrés de la grille est positionné de gauche à droite, puis de haut en bas lorsqu'une rangée atteint le nombre de carrés souhaité. Par souci de clarté, la figure [3.3](#page-42-0) illustre l'ordonnancement utilisé pour positionner les carrés d'un élément budgétaire à l'intérieur d'une matrice.

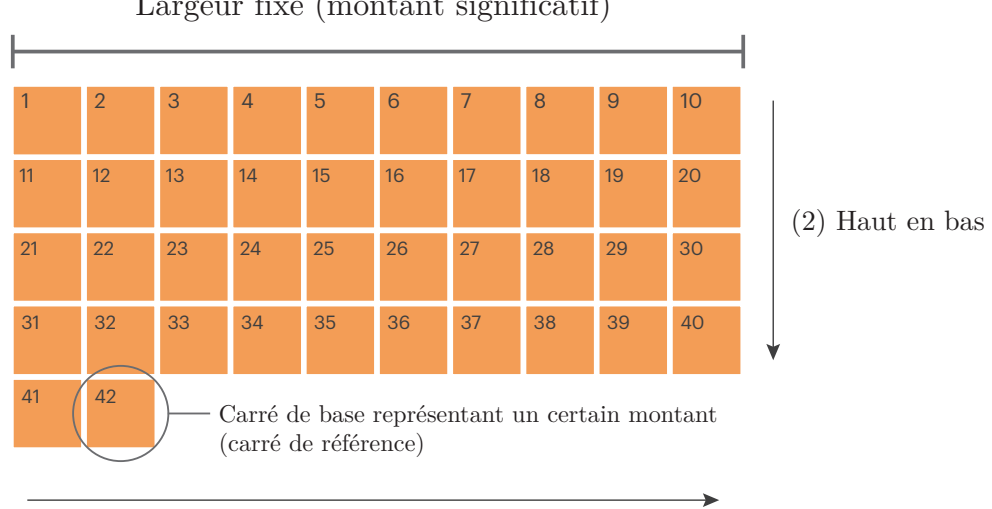

Largeur fixe (montant significatif)

Figure 3.3 Ordonnancement pour le positionnement des carrés représentant le montant d'un élément. Les carrés sont tout d'abord positionnés de (1) gauche à droite, puis de (2) haut en bas. Chacun des petits carrés illustrés possède un nombre indiquant son ordre de création.

Ce type de représentation a été retenu puisqu'il facilite la visualisation des changements entre différents postes budgétaires, et par le fait même leur comparaison. Ainsi, un utilisateur pourra facilement visualiser la différence dans le nombre de carrés d'un poste budgétaire à l'autre, à condition que les carrés soient d'une taille suffisante pour les distinguer. Également, puisque le nombre de carrés utilisés en largeur dans les matrices reste constant entre les différents postes, cela facilite leur lecture et leur comparaison. En regardant uniquement le nombre de rangées avec des carrés pour un poste donné (axe *y*), l'utilisateur a déjà une bonne idée de l'ordre de grandeur de ce poste. Pour une estimation plus précise, l'utilisateur peut se référer au nombre de colonnes utilisé dans la dernière rangée de la matrice (axe *x*) du poste examiné.

Outre l'aspect comparatif, ce type de visualisation offre l'avantage de représenter une valeur selon une certaine surface correspondant à l'agencement des carrés, ce qui permet d'augmenter l'utilisation de l'espace d'écran comparativement à l'encodage d'une longueur ou d'un angle. Par ailleurs, il devrait être plus facile d'estimer avec précision un ensemble d'éléments discrets,

<sup>(1)</sup> Gauche à droite

comme les petits carrés utilisés dans cette représentation, plutôt que d'estimer la valeur d'une surface continue comme c'est le cas dans une carte proportionnelle (*treemap*). C'est ce que cette étude cherche à valider avec l'hypothèse *H1*, selon laquelle une meilleure précision dans l'estimation des données traduit une meilleure compréhension de ces données.

Cette représentation nécessite toutefois de définir adéquatement la valeur de référence d'un carré afin d'éviter un encombrement visuel quant au nombre d'éléments discrets à représenter [\[27\]](#page-97-0). La détermination de cette valeur de référence résulte donc d'un compromis entre la précision des montants manipulés (notamment les valeurs minimale et maximale) et la densité d'affichage du nombre de carrés pour maintenir la clarté des informations présentées.

### **3.1.1.3 Visualisation du solde budgétaire**

Le solde budgétaire (équilibre, surplus ou déficit) est un élément clé dans un budget public. L'utilisateur se doit donc de connaître en tout temps l'impact de changements aux dépenses ou aux revenus sur l'équilibre du budget.

La visualisation développée permet d'indiquer en tout temps le solde du budget à l'aide d'un indicateur représenté par une jauge qui est positionnée au bas de la fenêtre (figure [3.1\)](#page-40-0). Cette jauge s'ajuste automatiquement en fonction des modifications appliquées au budget. Elle se déplace dans les zones du cadran selon l'état du budget : 1) zone bleue  $(\blacksquare)$  pour un déficit, 2) zone orange  $(\blacksquare)$  pour un surplus, 3) ligne blanche centrale (entre surplus et déficit) pour un équilibre. De plus, la position de l'aiguille varie selon l'importance du déficit et du surplus, et la valeur correspondante s'affiche simultanément. La figure [3.4](#page-43-0) illustre les trois possibilités de solde budgétaire.

<span id="page-43-0"></span>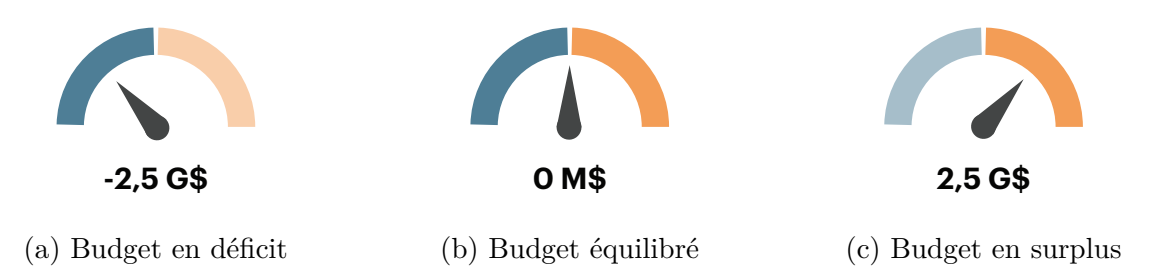

Figure 3.4 Positions de l'aiguille de la jauge en fonction du solde budgétaire

#### **3.1.2 Exploration de la structure d'un budget**

Avant de décrire le mécanisme d'exploration des données budgétaires, il importe de bien comprendre comment chacun des postes budgétaires est structuré dans la visualisation. En fait, chacun des postes budgétaires peut dissimuler une hiérarchie pouvant être explorée. Tel qu'illustré à la figure [3.5,](#page-44-0) un poste peut être composé de sous-postes, qui peuvent être eux-mêmes décomposés en d'autres éléments.

<span id="page-44-0"></span>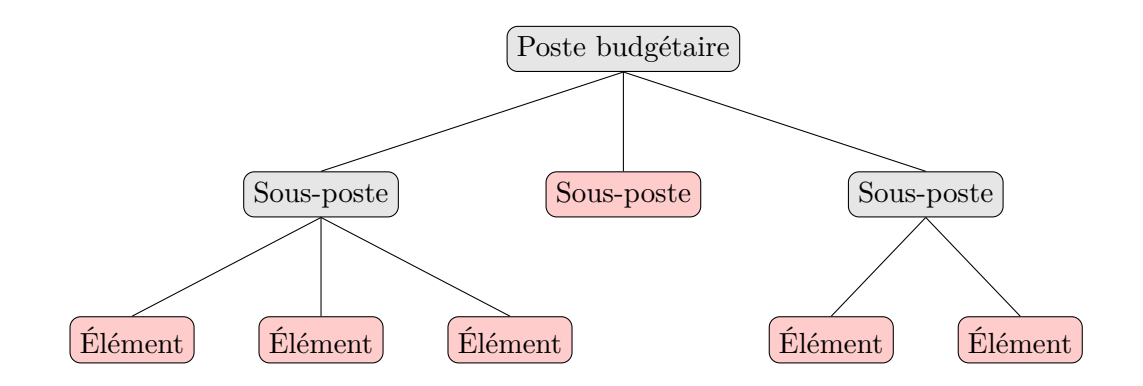

Figure 3.5 Exemple de la structure hiérarchique d'un poste budgétaire. Les noeuds coloriés en rouge ( $\Box$ ) représentent des noeuds « feuilles », alors que les noeuds coloriés en gris ( $\Box$ ) illustrent des noeuds « parents ».

La visualisation développée inclut un mécanisme permettant d'explorer la hiérarchie d'un ou de plusieurs postes simultanément, tout en conservant le contexte global du budget. Ce mécanisme respecte donc l'approche « *focus-plus-context* » qui a été discutée à la section [2.3.2.2,](#page-32-0) et facilite par le fait même la comparaison entre différentes relations hiérarchiques (voir section [2.3.2.1\)](#page-31-0).

### **3.1.2.1 Algorithme pour la cohérence des niveaux hiérarchiques**

L'utilisation d'éléments discrets, soit une unité de base (montant du carré de référence), peut faire apparaître des incohérences entre les niveaux hiérarchiques en raison des arrondissements. Par exemple, un poste budgétaire pourrait être de 800 M\$, ce qui correspond à huit carrés si un carré représente 100 M\$. Ses sous-postes, quant à eux, pourraient être chiffrés à 400 M\$, 325 M\$, 40 M\$ et 35 M\$. Les trois sous-postes qui ne correspondent pas à un multiple de la valeur de référence peuvent poser problème quant à la cohérence et à la précision. Comme illustré à la figure [3.6,](#page-45-0) la méthode d'arrondissement peut résulter en une augmentation ou une diminution du nombre de carrés, et cette incohérence peut mal

30

représenter la valeur réelle. Dans cet exemple, dix carrés correspondent à 1 G\$ et sept carrés correspondent à 700 M\$, au lieu de la valeur réelle de 800 M\$.

<span id="page-45-0"></span>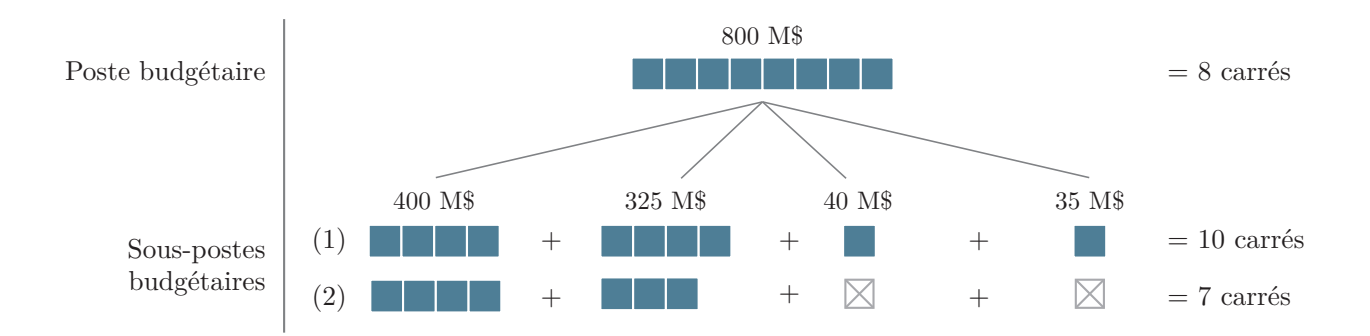

Figure 3.6 Incohérences dans le nombre de carrés entre différents niveaux hiérarchiques selon la méthode d'arrondissement. La ligne (1) indique un arrondissement à l'entier supérieur en utilisant la fonction plafond, tandis que la ligne (2) indique un arrondissement à l'entier inférieur en utilisant la fonction plancher.

Pour maintenir la cohérence, un algorithme a été développé pour arrondir ou rejeter, pour un poste donné, les valeurs qui ne représentent pas un multiple de la valeur de référence. Les opérations algorithmiques permettent de maintenir la cohérence dans l'affichage du nombre de carrés, peu importe les niveaux hiérarchiques mis en évidence, tout en reflétant le mieux possible les valeurs réelles. L'algorithme consiste en un parcours en profondeur (*depth-first search*) de la hiérarchie de chacun des postes budgétaires ; cet algorithme est exécuté à l'initialisation de la visualisation. Chacun des éléments n'ayant pas de sous-éléments (nœuds « feuilles ») est examiné selon la condition [3.1](#page-45-1) illustrée ci-dessous.

<span id="page-45-1"></span>
$$
\left| \frac{\text{Montant du new dfeuille}}{\text{Montant du carré de référence}} \right| \ge 0, 5 \tag{3.1}
$$

Si un nœud « feuille » examiné respecte la condition [3.1,](#page-45-1) alors celui-ci peut être affiché dans la visualisation. Le nombre de carrés qui lui est associé est déterminé par la formule [3.2.](#page-45-2) Les nœuds «parents» du nœud «feuille» respectant la condition [3.1](#page-45-1) pourront nécessairement être affichés puisqu'ils possèdent un montant supérieur ou égal au nœud examiné.

<span id="page-45-2"></span>
$$
n = \left| \frac{\text{Montant du neud feuille}}{\text{Montant du carré de référence}} \right|
$$
  
Nowbre de carrés = 
$$
\begin{cases} \lfloor n \rfloor & \text{si } n - \lfloor n \rfloor < 0, 5 \\ \lceil n \rceil & \text{sinon.} \end{cases}
$$
(3.2)

Dans le cas où un nœud « feuille » ne respecterait pas la condition [3.1,](#page-45-1) deux cas peuvent être considérés. Le nœud peut être d'abord rejeté et ignoré si d'autres nœuds « feuilles » du même niveau hiérarchique respectent la condition [3.1.](#page-45-1) Au besoin, un ajustement peut être réalisé pour compenser le manque à gagner de plusieurs noeuds « feuilles » rejetés pour un même niveau. Par ailleurs, si tous les nœuds « feuilles » d'un même noeud « parent » ne respectaient pas la condition [3.1,](#page-45-1) ce dernier serait vérifié pour assurer qu'il respecte cette même condition. L'algorithme sera ainsi répété jusqu'à ce qu'un noeud supérieur de la hiérarchie respecte la condition [3.1.](#page-45-1) La figure [3.7](#page-46-0) illustre ces deux cas.

<span id="page-46-0"></span>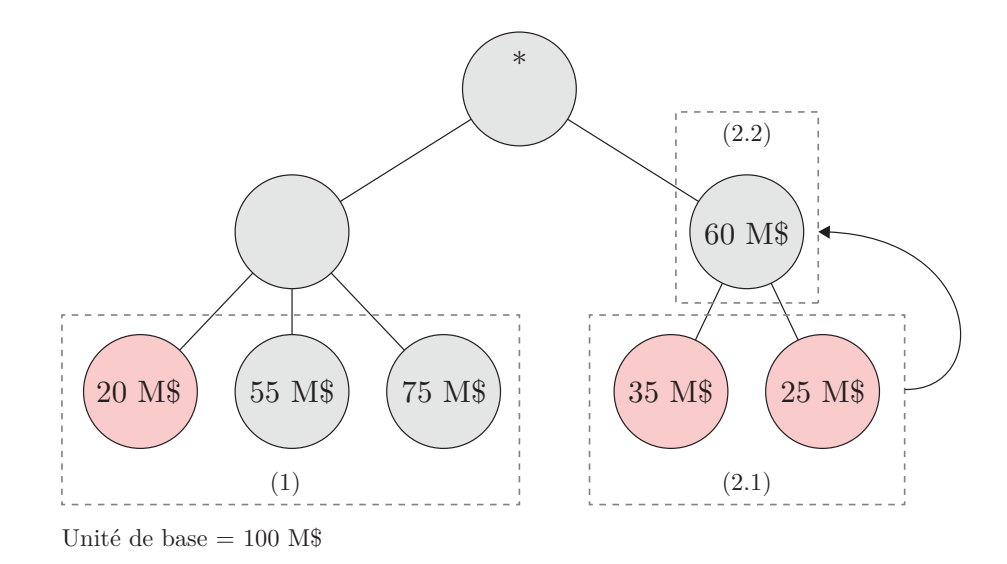

Figure 3.7 Les deux cas considérés par l'algorithme pour la cohérence entre niveaux hiérarchiques. Les noeuds en gris  $(\ )$  sont conservés par l'algorithme, alors que ceux en rouge  $(\ )$ sont rejetés. L'encadré (1) montre qu'un seul noeud « feuille » a été rejeté, alors que les autres noeuds ont été conservés ; cela correspond au premier cas de l'algorithme. L'encadré (2.1) montre que tous les noeuds « feuilles » d'un élément ne respectent pas la condition [3.1.](#page-45-1) Dans ce cas, tous ces noeuds sont rejetés, puis la condition [3.1](#page-45-1) est testée à nouveau sur le noeud parent, comme illustré dans l'encadré (2.2) ; cela correspond au deuxième cas de l'algorithme.

Cet algorithme peut être généralisé à une hiérarchie comportant *n* niveaux. La précision et le nombre d'éléments conservés dépendent directement du montant associé au carré de référence. Si le montant de référence était trop élevé, le niveau de détail affiché pourrait être imprécis en raison des arrondissements nécessaires, et les niveaux hiérarchiques pourraient être plus agrégés (moins de niveaux affichables). À l'opposé, si le montant du carré de référence était trop petit, il pourrait être difficile pour l'utilisateur de visualiser chacun des carrés, ce qui pourrait nuire à la compréhension de la visualisation. La détermination de cette valeur de référence est donc cruciale pour que la visualisation soit efficace.

Une fois que l'algorithme est passé au travers de la hiérarchie, et qu'il a déterminé les données à conserver, la matrice de carrés d'un poste budgétaire peut être générée. Cette matrice est composée des carrés appartenant à tous les nœuds «feuilles» d'un poste donné. La figure [3.8](#page-47-0) illustre la composition de cette matrice, en indiquant l'origine des carrés qui la composent.

<span id="page-47-0"></span>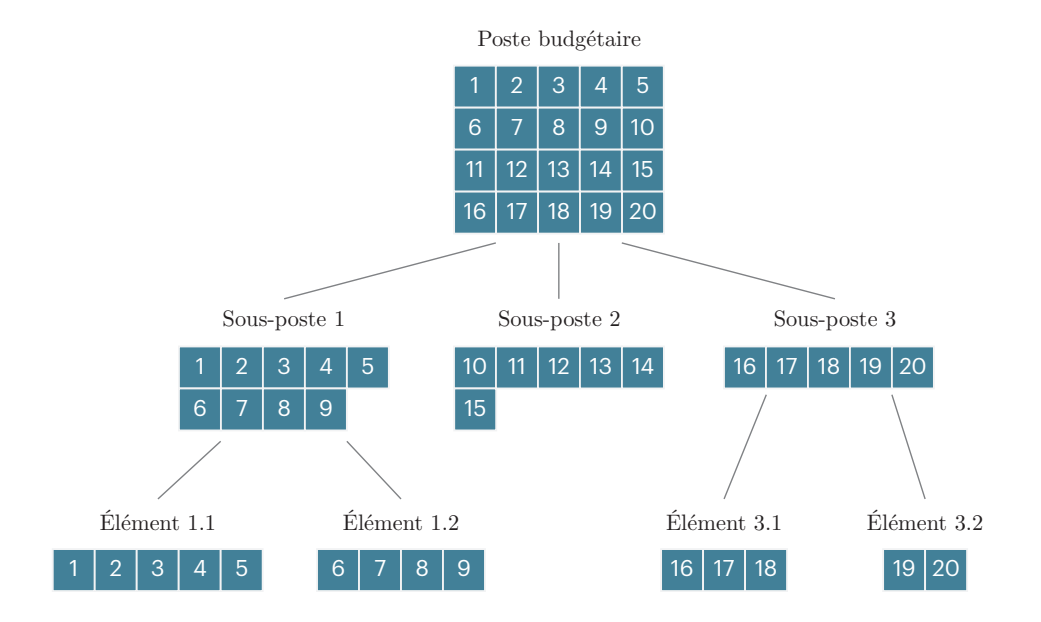

Figure 3.8 Origine des carrés de la matrice d'un poste budgétaire. Les numéros sur les carrés indiquent leur provenance (élément ou sous-poste).

# **3.1.2.2 Mécanisme d'exploration**

Au survol d'un poste budgétaire avec le curseur, les éléments du niveau hiérarchique inférieur (p. ex. les sous-postes d'un poste) peuvent être mis en évidence à l'aide de bordures blanches qui permettent de visualiser distinctement ces sous-éléments (figure [3.9a\)](#page-48-0). Lorsque ces bordures sont visibles, il est possible d'explorer plus en détail les éléments contenus à l'intérieur d'un poste budgétaire donné.

Pour ce faire, il suffit de double-cliquer sur le poste budgétaire en question, ce qui a pour effet d'afficher plus en détail (au niveau hiérarchique inférieur) les éléments de ce poste. Ces éléments sont alors séparés dans des matrices distinctes qui sont classées en ordre décroissant selon leur montant, puis positionnées de haut en bas (figure [3.9b\)](#page-48-0). Cette transformation peut cependant entraîner une modification de la position de certains carrés (figure [3.10\)](#page-48-1). Dans le cas où il manquerait des carrés dans les premières colonnes de la première rangée, les carrés positionnés à la fin de la matrice de l'élément affiché seraient repositionnés afin de

<span id="page-48-0"></span>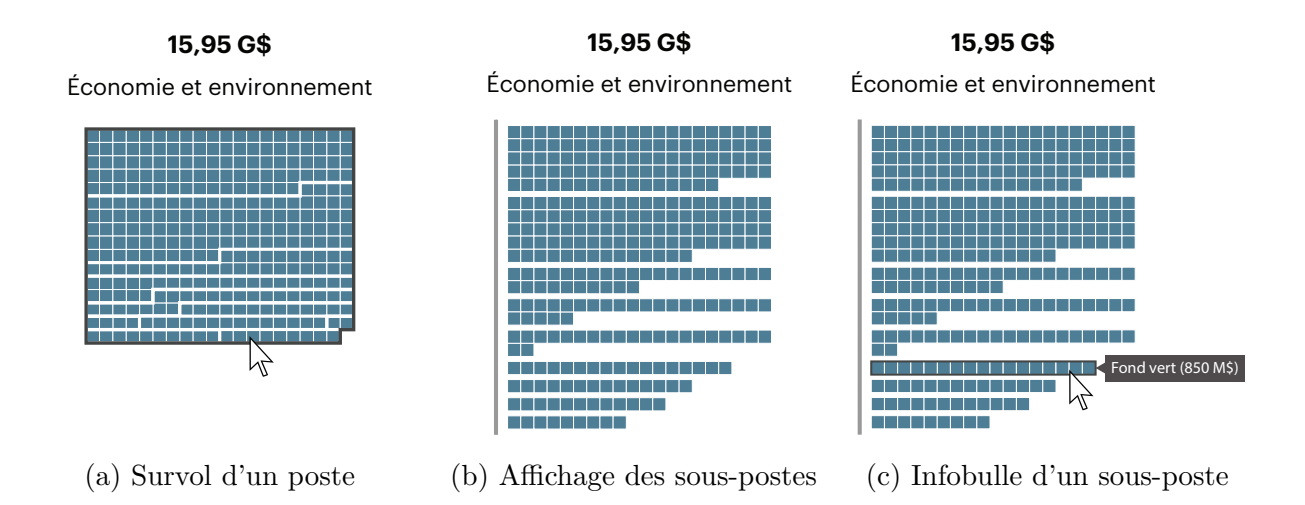

Figure 3.9 Exploration de la structure d'un budget

combler l'espace vide. Cette manipulation est réalisée afin de faciliter la comparaison entre les éléments du budget. Ainsi, les postes ou sous-postes démarrent et sont alignés à gauche, de façon similaire à un texte, ce qui est une manière efficace de lire [\[36,](#page-98-0) p. 55] puisque les gens y sont habitués. La division de la matrice initiale en des matrices plus fines est réalisée en utilisant une transition animée [\[9,](#page-95-0) p. 248] afin que l'utilisateur puisse suivre le repositionnement d'un sous-poste sans s'y perdre.

<span id="page-48-1"></span>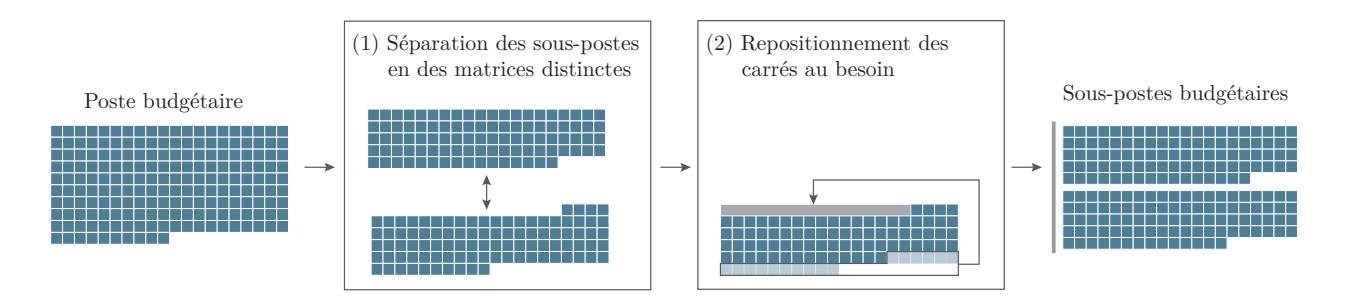

Figure 3.10 Logique utilisée pour modifier l'affichage d'un élément budgétaire entre différents niveaux hiérarchiques. Les sous-éléments sont d'abord (1) séparés en des matrices de carrés distinctes, puis (2) certains carrés des matrices sont repositionnés au besoin pour faciliter la comparaison.

Lorsqu'un utilisateur accède à des sous-éléments d'un poste budgétaire, il peut obtenir plus d'information sur les éléments affichés en les survolant avec son curseur. Alors une infobulle apparaît pour indiquer le nom ainsi que le montant correspondant à l'élément survolé, tel qu'illustré à la figure [3.9c.](#page-48-0) De manière analogue au survol d'un poste, il est possible d'explorer

un sous-élément à un niveau hiérarchique plus fin. Ce mécanisme d'exploration est applicable à tous les éléments qui sont composés de niveaux inférieurs.

Pour indiquer que des éléments d'un poste se situent à un même niveau hiérarchique, une barre verticale grise apparaît à la gauche de ces éléments (figure [3.9b\)](#page-48-0). Cette barre permet également de remonter à un niveau hiérarchique supérieur, en cliquant sur celle-ci.

# **3.1.3 Modification d'un budget**

En plus de fournir un mécanisme d'exploration, la visualisation intègre la possibilité pour l'utilisateur d'apporter des modifications hypothétiques au budget, afin qu'il examine l'impact de ses propres perspectives sur les choix budgétaires. Ces modifications contribuent à la compréhension des conséquences possibles de certaines mesures sur l'équilibre budgétaire et sur le citoyen.

Pour pouvoir modifier le budget, l'utilisateur doit au préalable sélectionner, en cliquant, l'élément qu'il souhaite changer. Ainsi, l'élément retenu par l'utilisateur apparaît en surbrillance (couleur grise), tel qu'illustré à la figure [3.11a.](#page-50-0) Peu importe le niveau hiérarchique de l'élément affiché, celui-ci peut être sélectionné puis modifié.

Par la suite, l'utilisateur peut modifier le montant associé à l'élément sélectionné, en utilisant soit la molette de la souris, soit les flèches « haut »  $(\uparrow)$  ou « bas »  $(\downarrow)$  du clavier.

Lorsque l'utilisateur souhaite augmenter le montant associé à l'élément sélectionné, de nouveaux carrés apparaissent en vert  $(\blacksquare)$  (figure [3.11b\)](#page-50-0). Inversement, si l'usager désire retrancher un certain montant à l'élément, les carrés devenus excédentaires apparaissent en rouge  $(\blacksquare)$ (figure [3.11c\)](#page-50-0). Au fur et à mesure de ces modifications, la position de l'aiguille de la jauge de l'équilibre budgétaire est mise à jour et le montant de l'élément est ajusté pour refléter les changements apportés.

Une fois que l'utilisateur est satisfait du changement souhaité, il confirme sa modification et obtient une rétroaction sous la forme d'une boîte de dialogue (figure [3.12\)](#page-50-1), lui indiquant l'impact de cette modification sur le budget. Dans le cas où l'utilisateur souhaiterait annuler ses changements, la boîte de dialogue lui offre la possibilité de revenir à l'état du budget avant cette dernière modification.

Dans le cas où l'élément du budget comporte des sous-éléments, soit des éléments à un niveau hiérarchique inférieur, le changement de montant est réparti de manière proportionnelle entre ces éléments.

<span id="page-50-0"></span>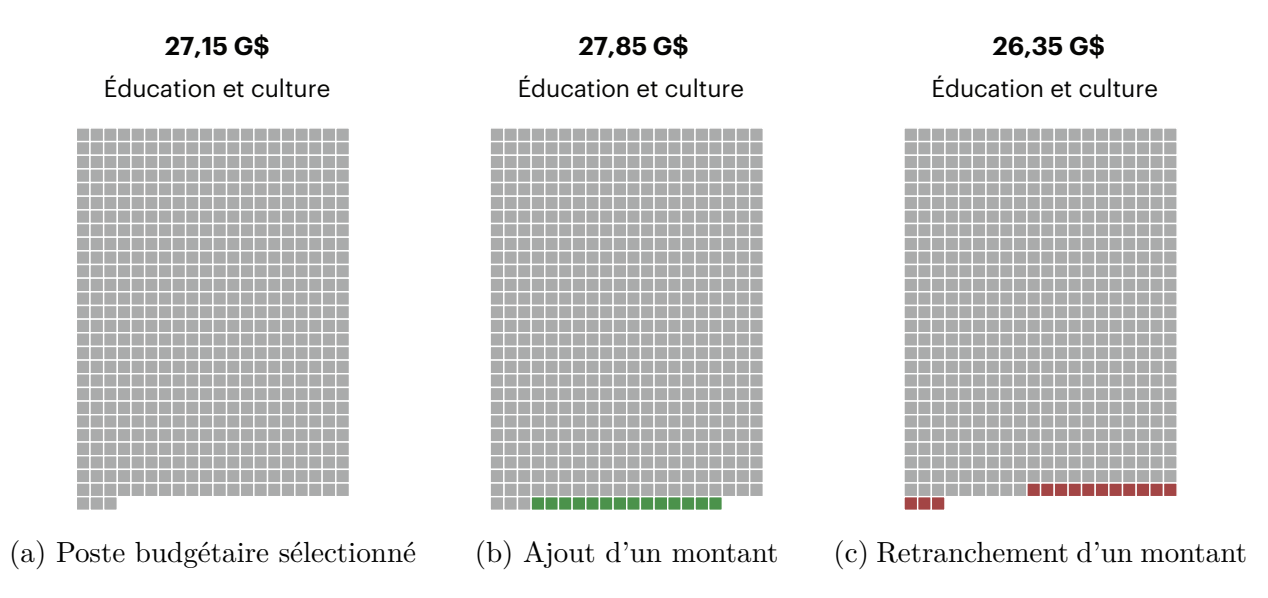

Figure 3.11 Représentation de la modification d'un budget

<span id="page-50-1"></span>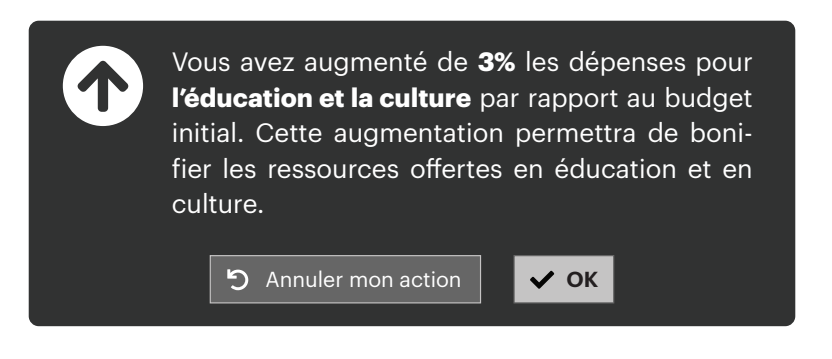

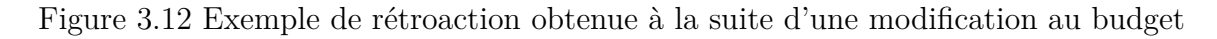

# **3.2 Implémentation du modèle**

La visualisation a été développée de façon à être utilisable sur plusieurs plateformes et appareils utilisés par un grand public. À cette fin, une application web a été implémentée en utilisant le langage TypeScript et la bibliothèque D3.js [\[37\]](#page-98-1).

À partir d'un fichier de configuration au format JSON, une visualisation est générée dans le navigateur web sous la forme d'une image vectorielle (SVG). Ce fichier de configuration, simple à utiliser, permet à des personnes n'étant pas familières avec la programmation de générer facilement une visualisation budgétaire. De même, les médias pourraient facilement utiliser cet outil, sans l'aide d'un développeur.

#### **3.3 Contexte d'application**

Le modèle de visualisation développé a été utilisé lors de la campagne électorale québécoise de 2018, afin d'illustrer les impacts des promesses des quatre grands partis politiques sur le budget de la province. À cet effet, un article intitulé « Les promesses des partis sont-elles financièrement réalisables ? » [\[38\]](#page-98-2), a été publié sur le site web du journal *Le Devoir*, à quelques jours de la date du scrutin. Cet article incorporait la visualisation proposée dans ce projet.

Pour visualiser les promesses et les mesures de financement de chacun des partis, le lecteur naviguait dans l'article à l'aide d'un diaporama interactif (*interactive slideshow*) [\[3\]](#page-95-1). Chaque page du diaporama illustrait un changement au budget à l'aide d'animations qui mettaient en évidence l'ajout ou la réduction de montant sur des postes budgétaires précis. De plus, pour chacune des modifications apportées au budget, leur impact sur l'équilibre budgétaire était mis en évidence. Contrairement au modèle de visualisation de base, où l'utilisateur devait interagir avec la visualisation pour explorer ou modifier le budget, le diaporama automatisait ces deux opérations puisque l'objectif de cet article était uniquement d'informer à partir de données déjà établies. Une fois toutes les données présentées, le lecteur avait tout de même la possibilité de modifier ou d'explorer le budget selon les mécanismes qui ont été décrits précédemment.

Le contexte décrit ci-dessus ne constitue qu'un exemple d'application. Ce modèle pourrait être appliqué à d'autres contextes de données budgétaires et à d'autres objectifs de visualisation.

L'efficacité de la visualisation n'a pas été validée avant sa publication par *Le Devoir*, en raison des contraintes de temps pour son application à un sujet d'actualité. On notera toutefois que plus de 40 000 lecteurs ont consulté l'article en question, ce qui le place en quatrième position au classement des articles les plus lus concernant la politique québécoise pour l'année 2018 sur le site du *Devoir* [\[39\]](#page-98-3). Même si l'article portait sur un sujet chaud au moment de sa publication, la visualisation a probablement contribué à susciter l'intérêt du lecteur ou à faciliter la compréhension de l'impact de certains enjeux électoraux sur le budget du Québec. Néanmoins, après l'utilisation de la visualisation dans l'article du *Devoir*, le modèle a été évalué scientifiquement aux fins de ce projet de recherche. Le protocole d'évaluation est présenté au chapitre suivant.

# <span id="page-52-0"></span>**CHAPITRE 4 PROTOCOLE D'ÉVALUATION DE LA VISUALISATION PROPOSÉE**

Ce chapitre présente le protocole d'évaluation de la visualisation développée dans le cadre de cette recherche. Il porte principalement sur les méthodes d'évaluation, d'échantillonnage et sur les aspects qui ont été évalués. Comme ce projet nécessitait une évaluation par des personnes, le protocole d'évaluation a été préalablement approuvé par le comité d'éthique de la recherche (CÉR) de Polytechnique Montréal.

### **4.1 Méthode d'évaluation**

Dans le cadre d'une étude empirique, comme c'est le cas avec ce projet de visualisation, il est possible d'évaluer le modèle proposé, soit en laboratoire (dans des conditions contrôlées), soit en ligne (moins de conditions contrôlées). L'évaluation en ligne a été retenue, parce qu'elle permet de rejoindre un échantillon plus large, diversifié et représentatif du public cible. De plus, elle ne nécessite pas de lieu spécifique d'expérimentation ni de plage horaire fixe pour les répondants. En ce sens, les participants peuvent répondre au moment et de l'endroit qui leur conviennent, ce qui facilite leur participation.

Cependant, l'évaluation en ligne ne permet pas de contrôler autant les conditions de l'expérimentation qu'avec une évaluation en laboratoire. Par exemple, les caractéristiques des différents périphériques (taille de l'écran, calibrage des couleurs, etc.) utilisés par les participants en ligne peuvent introduire un certain bruit dans les données. Or, on a jugé ce bruit raisonnable, d'autant plus que l'évaluation en ligne est appliquée dans des conditions qui reflètent ce qui se passe dans la « vraie vie » (diversité d'utilisateurs, diversité des périphériques, variété de navigateurs web, etc.).

Toutefois, il importe de mettre en place certains contrôles pour s'assurer de la validité des participants et des informations fournies par ces participants [\[40\]](#page-98-4). Dans le cadre de l'évaluation de la visualisation développée, les contrôles ont principalement permis :

- d'éviter qu'un même utilisateur participe plus d'une fois à l'évaluation ;
- d'empêcher qu'un répondant non sollicité n'y participe ;
- d'assurer qu'un participant puisse percevoir les couleurs adéquatement ;
- d'assurer que les réponses soumises étaient valides à l'intérieur de plages de données prédéfinies ;
- d'assurer qu'un répondant ne saute pas d'étapes dans le processus d'évaluation ;

De telles évaluations en ligne sont jugées valides par la communauté scientifique, qui les utilisent régulièrement dans des projets similaires. À titre d'exemple, certaines études consultées (p. ex. [\[12,](#page-96-0) [22,](#page-96-4) [40\]](#page-98-4)) ont utilisé la plateforme Amazon Mechanical Turk (MTurk) pour leur évaluation. MTurk est simple et a l'avantage d'assurer des réponses de qualité, tout en permettant le recrutement des participants, le paiement aux participants, la diversité de l'échantillon, le temps de réponse relativement court, l'anonymat des participants et les mesures de contrôles [\[40\]](#page-98-4). L'utilisation d'une telle plateforme n'a pas été nécessaire grâce à la collaboration du journal *Le Devoir*, qui nous a permis de contacter un échantillon de ses lecteurs. De plus, la participation à l'évaluation s'est faite sur une base volontaire et bénévole.

L'évaluation de ce projet s'est faite par l'entremise d'un site web hébergé par *Le Devoir*. Ce site web a été développé pour permettre aux participants d'accéder à l'une ou l'autre des expériences de visualisation, et ensuite de répondre aux questions relatives à l'évaluation de l'expérience. Les réponses des participants étaient acheminées de façon sécurisée (HTTPS) vers un serveur hébergé sur un service d'infonuagique, soit Heroku [\[41\]](#page-98-5) où elles étaient enregistrées dans une base de données sécurisée et uniquement accessible par les chercheurs. Le déploiement du site web et du serveur d'évaluation est décrit à l'annexe [B.](#page-104-0)

Pour évaluer la visualisation proposée, les participants ont été séparés en deux groupes de taille similaire. Le premier groupe a participé à une expérience permettant de comparer l'efficacité de la visualisation proposée par rapport à une carte proportionnelle. Le deuxième groupe a participé à une expérience permettant d'évaluer l'efficacité des mécanismes d'interactivité et de rétroaction dans la visualisation proposée.

#### **4.2 Prétest**

Pour mener une évaluation en ligne, les instructions et les questions se doivent d'être simples puisque, contrairement à une évaluation en laboratoire, le chercheur n'est pas en contact avec le participant durant l'évaluation. Un prétest a donc été mené auprès d'une dizaine de personnes pour valider la clarté et la compréhension des questions et des instructions dans l'évaluation de chacune des expériences. Les répondants au prétest satisfaisaient aux mêmes exigences que les participants à l'évaluation (voir section [4.3\)](#page-54-0). De plus, ils représentaient une diversité de personnes en termes de sexe, d'âge, de niveau d'éducation et de degré de familiarité avec les concepts budgétaires. Ils étaient tous à l'aise avec l'utilisation d'un ordinateur et n'avaient pas de déficience visuelle dans leur perception des couleurs. Le prétest a permis d'apporter quelques ajustements, qui seront soulignés dans la description des expériences auxquels ils s'appliquent.

# <span id="page-54-0"></span>**4.3 Échantillonnage et caractéristiques des participants**

La base d'échantillonnage est constituée du lectorat du journal *Le Devoir*, qui comprend plus de 675 000 lecteurs [\[42\]](#page-98-6) sur leurs plateformes numériques. *Le Devoir* a sélectionné un échantillon de 3 675 lecteurs pour l'évaluation de ce projet de visualisation. Ceci a été possible grâce à l'intérêt du journal pour l'outil de visualisation proposé.

L'échantillon consistait en un sous-groupe de lecteurs qui ont démontré un intérêt pour des visualisations publiées par *Le Devoir* et qui se sont abonnés à l'infolettre du journal pendant la campagne électorale québécoise de 2018. Il comprenait aussi des lecteurs, parmi les étudiants de niveau collégial, associés au programme « *Le Devoir* en classe ». Ce programme est accessible aux étudiants de niveau collégial et leur permet de s'inscrire gratuitement aux plateformes numériques du journal, pour une session.

Chaque personne échantillonnée a été rejointe par courriel pour participer à l'évaluation (voir annexe [C\)](#page-105-0). Pour ce faire, la personne contactée était invitée à cliquer sur une URL qui contenait un identifiant unique (GUID [*Global Unique IDentifier*]) pour accéder au site web d'évaluation. Ce GUID a permis d'assurer qu'un participant ne réponde qu'une seule fois au questionnaire d'évaluation. De plus, cet identifiant unique permettait d'empêcher toute personne n'ayant pas été contactée d'accéder à l'un ou l'autre des questionnaires pour ce projet.

Dès le départ, les participants qui opéraient à partir d'un téléphone mobile recevaient un message les avisant qu'il était préférable d'utiliser un autre périphérique (comme une tablette électronique ou un ordinateur) ayant un écran de plus grande taille, pour optimiser l'expérience de visualisation. Néanmoins, ils pouvaient tout de même participer à l'évaluation à partir de leur téléphone mobile.

Avant de répondre au questionnaire d'évaluation, un participant potentiel devait préalablement accepter les conditions stipulées dans le formulaire d'information et de consentement. Ce formulaire était requis par le CÉR et est joint à l'annexe [D.](#page-106-0)

Pour être en mesure de participer au projet de recherche, les participants devaient satisfaire aux exigences suivantes<sup>[1](#page-54-1)</sup>:

- 1. Être citoyen canadien ;
- 2. Être âgé de 18 ans et plus ;
- 3. Être suffisamment à l'aise avec un ordinateur pour interagir avec les éléments de la visualisation et répondre à l'évaluation en ligne ;

<span id="page-54-1"></span><sup>1.</sup> Les participants au prétest ont également satisfait à ces exigences.

4. Ne pas être atteint d'une déficience visuelle affectant la perception des couleurs.

En ce qui concerne cette dernière exigence, les participants ont dû réussir le test chromatique d'Ishihara [\[43\]](#page-98-7) afin d'assurer qu'ils n'avaient pas de déficience visuelle pouvant affecter leur perception des formes colorées qui faisaient aussi l'objet de l'évaluation. Ce test est efficace pour détecter la plupart des formes de daltonisme, en particulier les anomalies dans la perception du rouge et du vert [\[43,](#page-98-7) [44\]](#page-98-8). Pour ce projet, seules les quatre premières planches du test d'Ishihara ont été utilisées (annexe [E\)](#page-111-0). Pour réussir ce test, le participant devait indiquer correctement le nombre qu'il voyait sur chacune de ces planches ; sinon, le participant était automatiquement exclu de l'évaluation. Pour les autres exigences, il fallait se fier à la bonne foi du répondant lorsqu'il confirmait (en cochant) répondre aux conditions stipulées. De plus, les participants devaient compléter l'évaluation dans un délai prescrit afin de pouvoir terminer cette étude.

Ensuite, chaque participant devait répondre aux questions relatives au sexe, à l'âge et au niveau d'éducation (annexe [F\)](#page-112-0). Ceci avait pour but de pouvoir dresser le profil sociodémographique des participants.

Le tableau [4.1](#page-55-0) résume la taille de l'échantillonnage et le taux de participation au projet de recherche. Seules les réponses des participants qui ont rempli tout le questionnaire ont été prises en compte dans notre analyse (voir chapitre [5\)](#page-63-0). En tout, 144 personnes ont complété l'évaluation de l'une ou l'autre des expériences.

<span id="page-55-0"></span>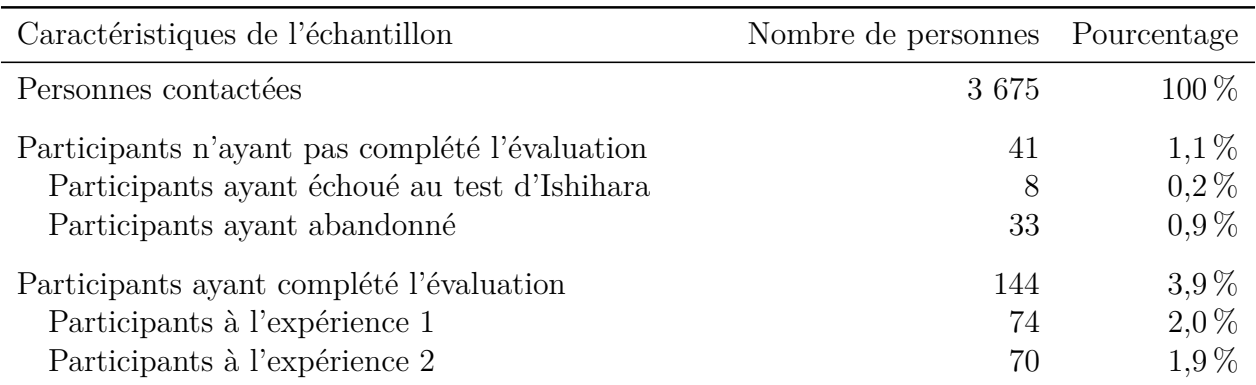

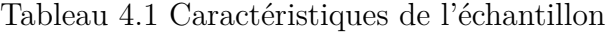

La taille relativement grande de l'échantillon nous a permis d'obtenir une plus grande puissance statistique, et cela pour chacune des expériences.

Le profil sociodémographique des participants est présenté dans le tableau [4.2](#page-56-0) ci-dessous. Il en ressort qu'une proportion légèrement supérieure d'hommes (52 %) par rapport aux femmes (46 %) a complété l'évaluation. De plus, environ la moitié (54 %) des répondants étaient âgés

de 55 ans et plus, tandis que 20 % avaient moins de 25 ans. Le fait que l'échantillon ciblait en partie les étudiants abonnés dans le cadre du programme « *Le Devoir* en classe » a pu entraîner une participation accrue de la part des plus jeunes. Par ailleurs, le taux de réponse relativement élevé des 55 ans et plus pourrait s'expliquer par le fait que ces participants aient été davantage disposés (temps disponible pour ceux à la retraite, etc.) à compléter l'évaluation. Enfin, comme on pouvait s'y attendre, la grande majorité (76 %) des répondants indiquaient avoir fait des études universitaires, ce qui n'est pas étonnant puisque le lectorat du Devoir est plus scolarisé que la moyenne [\[42\]](#page-98-6).

<span id="page-56-0"></span>

|                                      | Nombre de participants |                |                |           |
|--------------------------------------|------------------------|----------------|----------------|-----------|
| Caractéristiques sociodémographiques | Exp. 1                 | Exp. 2         | Total          | $%$ Total |
| Sexe des participants                |                        |                |                |           |
| Femmes                               | 28                     | 38             | 66             | 45,8%     |
| Hommes                               | 44                     | 31             | 75             | 52,1%     |
| Autres                               | $\overline{2}$         | $\mathbf{1}$   | 3              | 2,1%      |
| Total                                | 74                     | 70             | 144            | 100 %     |
| Ages des participants                |                        |                |                |           |
| 18 à 24 ans                          | 11                     | 18             | 29             | $20,1\%$  |
| $25$ à $34$ ans                      | $\overline{5}$         | 6              | 11             | $7,6\%$   |
| 35 à 44 ans                          | 11                     | $\overline{2}$ | 13             | $9,0\%$   |
| $45$ à $54$ ans                      | 6                      | 6              | 12             | 8,3%      |
| $55$ à $64$ ans                      | 16                     | 11             | 27             | 18,8%     |
| 65 à 74 ans                          | 15                     | 22             | $37\,$         | 25,7%     |
| 75 ans et plus                       | 9                      | $\overline{5}$ | 14             | 9,7%      |
| Je préfère ne pas répondre           | $\mathbf{1}$           | $\overline{0}$ | $\mathbf{1}$   | $0,6\%$   |
| Total                                | 74                     | 70             | 144            | 100 %     |
| Niveau d'éducation des participants  |                        |                |                |           |
| Diplôme d'études secondaires (DES)   | $\overline{2}$         | 6              | $8\,$          | $5,6\%$   |
| Diplôme d'études collégiales (DEC)   | 8                      | 14             | 22             | 15,3%     |
| Baccalauréat                         | 27                     | 27             | 54             | 37,5%     |
| Maîtrise                             | 24                     | 16             | 40             | 27,8%     |
| Doctorat                             | 11                     | 5              | 16             | $11,0\%$  |
| Autres                               | $\overline{2}$         | $\overline{2}$ | $\overline{4}$ | $2,8\%$   |
| Total                                | 74                     | 70             | 144            | 100%      |

Tableau 4.2 Caractéristiques sociodémographiques des participants

#### **4.4 Répartition des participants**

Lorsqu'une personne contactée désirait prendre part à l'évaluation (en cliquant sur le lien dans le courriel), elle était automatiquement dirigée vers l'une ou l'autre des expériences de visualisation, selon un algorithme spécifique. Cet algorithme permettait de répartir les participants entre les deux expériences, de façon aussi égale que possible, en prenant en compte le nombre de participants qui avaient déjà commencé ou complété l'évaluation ainsi que la validité de leurs réponses. Cet algorithme est décrit à l'annexe [G.](#page-113-0)

#### **4.5 Évaluation des expériences de visualisation**

L'évaluation du modèle développé a été réalisée en deux volets, afin de tester l'efficacité et la convivialité de différents aspects de la visualisation. Ainsi, le premier volet, soit l'expérience 1, porte sur la clarté, la compréhension et l'expérience de l'utilisateur. Le deuxième volet, soit l'expérience 2, porte sur l'interactivité et la rétroaction. Les détails de l'évaluation de chaque expérience sont présentés plus en détail dans les sous-sections suivantes.

Les données budgétaires d'un État peuvent s'avérer complexes et fastidieuses, tout en offrant un large éventail de postes et de sous-postes. Toutefois, aux fins de l'évaluation, certains postes ont été agrégés et d'autres éliminés afin de limiter la charge cognitive du participant et de simplifier le processus d'évaluation.

### <span id="page-57-0"></span>**4.5.1 Expérience 1 : clarté, compréhension et expérience utilisateur**

La première expérience consiste à évaluer de façon comparative l'efficacité (clarté, compréhension) et l'expérience utilisateur de la visualisation proposée, par rapport à la carte proportionnelle (*treemap*). Cette dernière a été retenue aux fins de comparaison puisqu'elle était la plus répandue des visualisations de données budgétaires, dans les exemples répertoriés (annexe [A\)](#page-100-0). Il est à noter que la carte proportionnelle de l'évaluation a été générée par l'algorithme de subdivision *Squarify* [\[26\]](#page-97-2) et selon un rapport largeur/hauteur de 16:9.

L'expérience 1 compare deux visualisations entre elles, soit celle développée dans ce projet (V1) et une carte proportionnelle (V2). Pour réaliser l'évaluation, deux ensembles de données budgétaires, correspondant à divers postes de dépenses, ont été utilisés (D1 et D2). Des données fictives, quoique vraisemblables, ont été générées pour chacun de ces ensembles afin de limiter tout biais lié aux connaissances antérieures des participants. Cette expérience a utilisé un plan expérimental croisé (*within-subjects*) [2](#page-58-0) [\[45\]](#page-98-9) comportant quatre versions possibles :

- 1. Test de la V1 avec D1, puis test de la V2 avec D2 (25 % des participants) ;
- 2. Test de la V1 avec D2, puis test de la V2 avec D1 (25 % des participants) ;
- 3. Test de la V2 avec D1, puis test de la V1 avec D2 (25 % des participants) ;
- 4. Test de la V2 avec D2, puis test de la V1 avec D1 (25 % des participants).

La version de l'expérience assignée à un participant, à un moment donné, a été déterminée par un algorithme qui tenait compte des versions assignées aux participants précédents (annexe [G\)](#page-113-0). Les quatre versions de l'expérience ont été ainsi réparties, aussi également que possible entre les répondants, afin de réduire le biais lié à l'ordre de présentation des visualisations. Le nombre de répondants qui ont complété cette expérience est de 20, 19, 18 et 17 pour les versions 1, 2, 3 et 4 respectivement.

Dès que le participant était dirigé vers l'une des versions de l'expérience, il était invité à répondre aux questions de l'évaluation relatives à sa perception visuelle de la taille, du ratio et de la position de certains éléments, et cela dans les deux visualisations présentées (voir annexe [H](#page-114-0) pour le détail des questions). Pour évaluer ces aspects, l'utilisateur devait exécuter des tâches précises en lien avec les données budgétaires (p. ex. estimer le montant d'un poste, estimer la différence des montants entre deux postes, déterminer le poids relatif d'un poste par rapport à un autre, etc.). Enfin, après avoir accompli ces tâches, le participant était invité à répondre à des questions sur son expérience utilisateur (voir annexe [I](#page-120-0) pour le détail des questions). De plus, le temps de réponse à certaines questions était mesuré pour ultérieurement évaluer l'efficacité de chaque type de visualisation (modèle développé vs carte proportionnelle). Le déroulement de cette expérience est illustré à la figure [4.1.](#page-59-0)

#### **4.5.2 Expérience 2 : interactivité, rétroaction et expérience utilisateur**

La deuxième expérience visait à évaluer si l'interactivité et la rétroaction dans la visualisation développée permettaient d'améliorer la rétention et la compréhension des données budgétaires présentées. En même temps, l'expérience utilisateur a été évaluée en lien avec l'interactivité et la rétroaction.

L'expérience a débuté par la présentation d'un scénario dans la visualisation développée (voir annexe [J\)](#page-121-0). Ce scénario portait sur les impacts de promesses électorales sur un budget, en utilisant des données fictives. Le scénario était présenté sous la forme d'un récit narratif

<span id="page-58-0"></span><sup>2.</sup> Selon le plan expérimental croisé, chaque participant à l'expérience 1 a testé tous les aspects des deux visualisations présentés.

<span id="page-59-0"></span>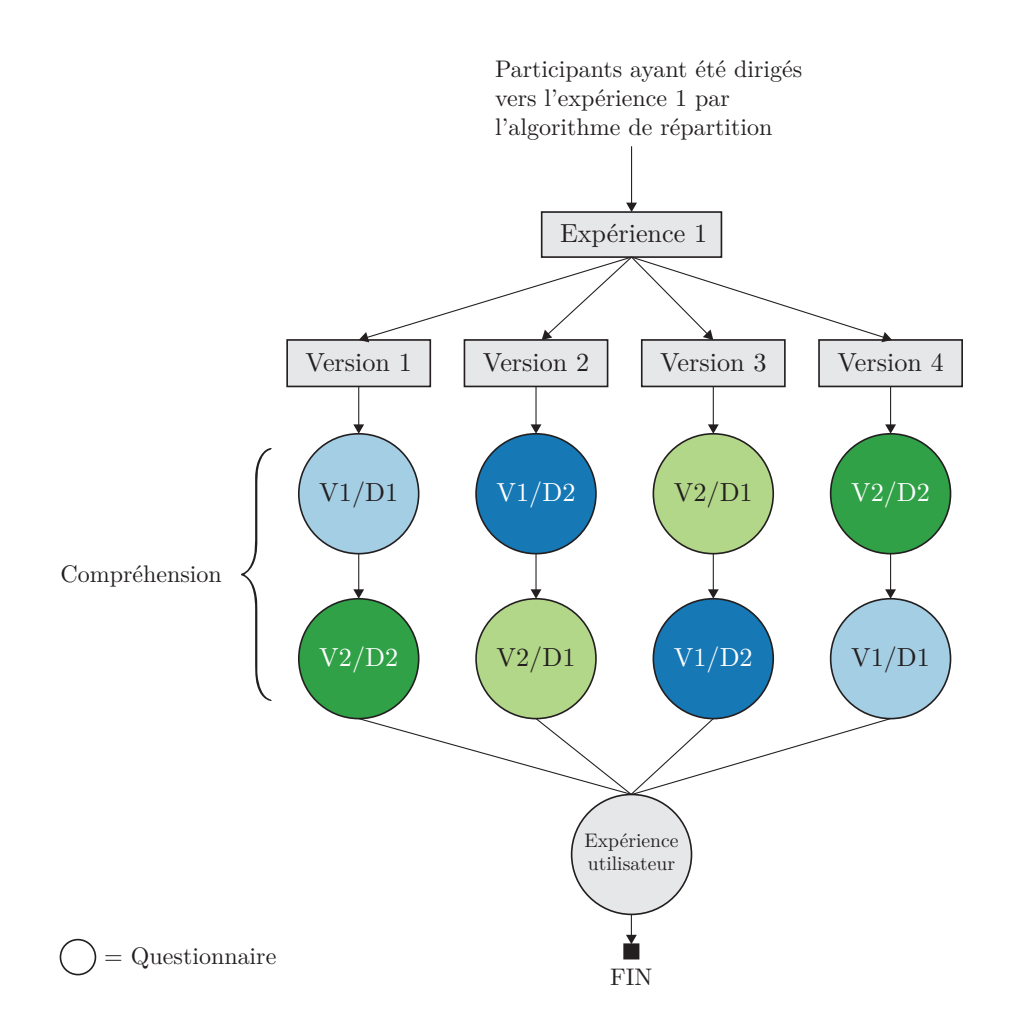

Figure 4.1 Déroulement de l'expérience 1 en fonction de la version assignée à chaque participant

(*storytelling*) [\[3\]](#page-95-1) où les participants visualisaient les modifications apportées à un budget gouvernemental selon le cadre financier d'un parti politique hypothétique. Les informations fictives ont été utilisées uniquement pour réduire tout biais lié aux connaissances antérieures des participants concernant, par exemple, l'un ou l'autre des partis politiques existants.

Dans l'optique de valider l'interactivité et la rétroaction, deux versions du scénario ont été conçues. La première version du scénario (S1) présentait les promesses du parti hypothétique sans que l'utilisateur puisse interagir. En d'autres mots, le participant visualisait seulement les changements apportés au budget comme un observateur passif. La seconde version (S2) présentait les mêmes modifications apportées au budget ; toutefois, l'utilisateur devait interagir en indiquant, selon lui, comment le parti entendait financer une nouvelle promesse. Il obtenait ensuite une rétroaction sur l'exactitude (ou non) de sa réponse.

La moitié des participants a été dirigée vers S1 et l'autre moitié vers S2, selon un plan expérimental inter-sujets (*between-subjects*) [3](#page-60-0) [\[45\]](#page-98-9). Ce plan était directement applicable à l'expérience, d'une façon simple et qui minimisait le temps de réponse. De façon similaire à l'expérience 1, un algorithme a déterminé la version du scénario assignée à un participant, à un moment donné, en tenant compte des versions des participants précédents (annexe [G\)](#page-113-0). Ainsi, 35 répondants ont complété l'un ou l'autre des scénarios dans cette expérience.

Comme vu au chapitre [3,](#page-38-0) la visualisation développée incorpore diverses fonctionnalités qui permettent à l'utilisateur d'interagir avec les données ou d'obtenir une rétroaction. Lors du prétest, il s'est avéré que la version initialement utilisée pour S2 était trop complexe et trop longue pour une évaluation en ligne. Pour simplifier et réduire le fardeau de réponse, une version nécessitant moins d'interactions a été développée pour l'évaluation. Dans cette dernière version, certaines fonctionnalités ont été automatisées, notamment la modification et l'exploration du budget. En fait, l'utilisateur n'a eu qu'à sélectionner un poste budgétaire pour évaluer l'interactivité et la rétroaction.

Une fois la présentation complétée pour l'un ou l'autre des scénarios (S1, S2), le participant avait à accomplir une tâche distractive (annexe [K\)](#page-126-0) d'une durée d'une minute et trente secondes en répondant aux cinq premières questions du test « *Paper Folding Test—VZ-2* » [\[46,](#page-98-10) p. 174]. Ce test est régulièrement utilisé dans des expériences similaires, telle celle de Kim *et al.* [\[12\]](#page-96-0), pour vérifier la rétention d'information. Après la tâche distractive, le participant devait répondre à une série de questions pour évaluer sa rétention des données (voir annexe [L](#page-128-0) pour le détail des questions). Ensuite, il était questionné sur son expérience utilisateur (voir annexe [M](#page-131-0) pour le détail des questions). Il est à noter que les questions demandées aux participants étaient les mêmes, peu importe le scénario. Le déroulement de cette expérience est illustré à la figure [4.2.](#page-61-0)

<span id="page-60-0"></span><sup>3.</sup> Selon le plan inter-sujets, la moitié des participants à cette expérience ont permis d'évaluer des aspects de la visualisation selon le scénario 1 (S1) et l'autre moitié, selon le scénario 2 (S2).

<span id="page-61-0"></span>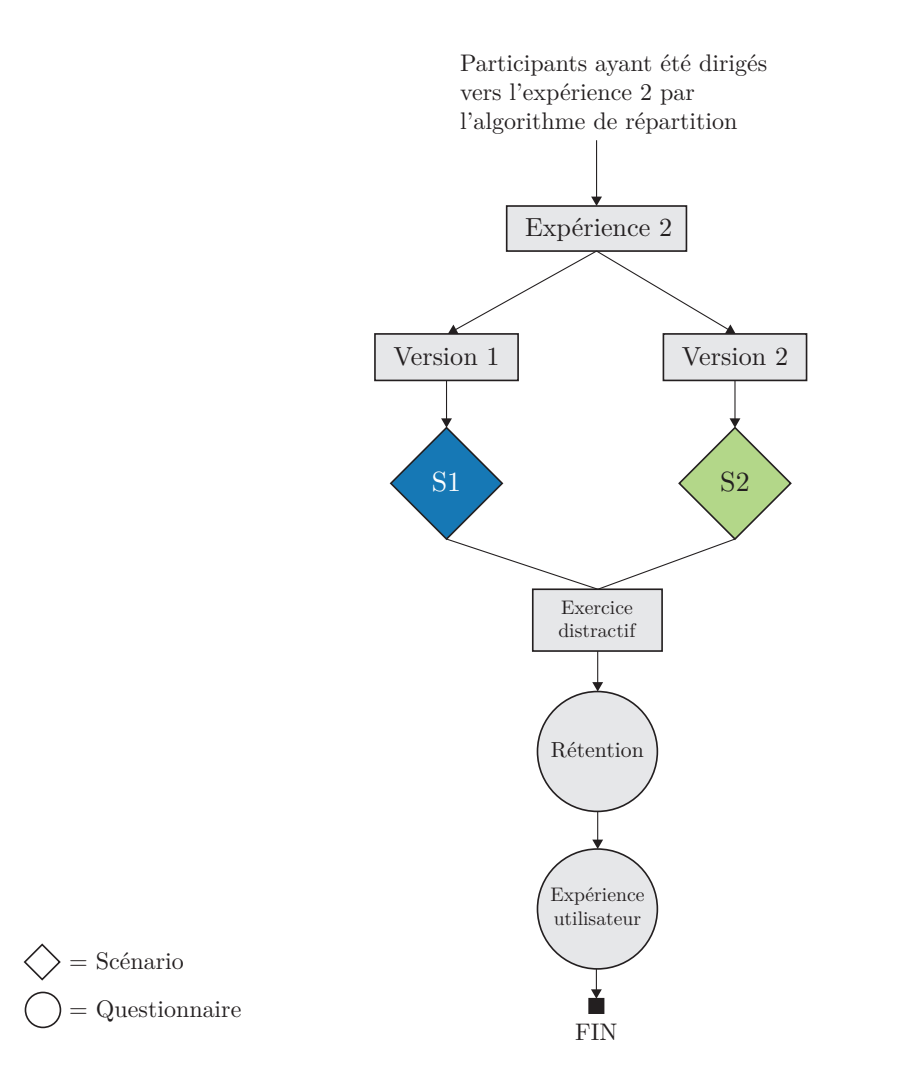

Figure 4.2 Déroulement de l'expérience 2 en fonction de la version assignée à chaque participant

# **4.6 Hypothèses et mesures d'évaluation associées**

L'évaluation avait pour but de valider les hypothèses de recherche suivantes :

- *H1* : la visualisation proposée améliore la compréhension des données présentées comparativement à une carte proportionnelle ;
- *H2* : la visualisation proposée améliore l'expérience utilisateur comparativement à une carte proportionnelle ;
- *H3* : la visualisation proposée améliore la compréhension et la rétention des données lorsqu'il y a interactivité et rétroaction ;
- *H4* : la visualisation proposée améliore l'expérience utilisateur lorsqu'il y a interactivité et rétroaction.

À cette fin, les répondants ont eu à répondre à des questions précises au cours des expériences de visualisation. Les questionnaires d'évaluation sont présentés aux annexes [H,](#page-114-0) [I,](#page-120-0) [L](#page-128-0) et [M,](#page-131-0) et leur lien avec les hypothèses de recherche est présenté au tableau [4.3.](#page-62-0) Ils ont fourni les données de base à notre évaluation, et les résultats sont présentés au chapitre suivant.

<span id="page-62-0"></span>Tableau 4.3 Correspondance entre les hypothèses de recherche et les questionnaires de l'évaluation

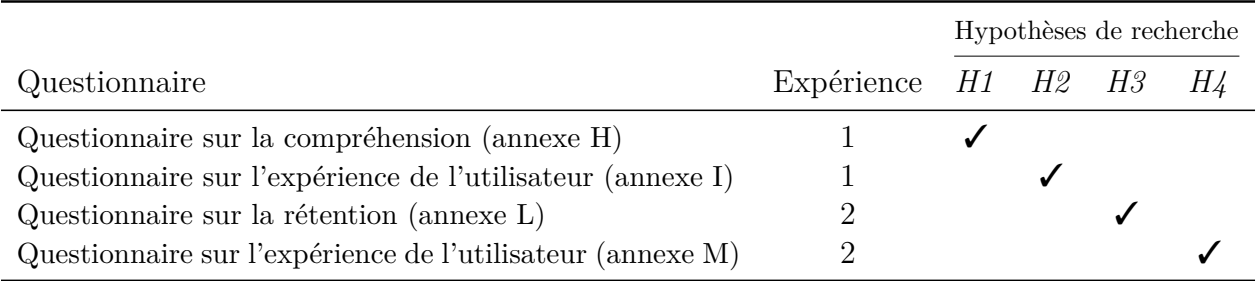

# **CHAPITRE 5 ANALYSE DES RÉSULTATS**

<span id="page-63-0"></span>Le présent chapitre porte sur les résultats de l'évaluation des différents aspects de la visualisation développée, d'abord en termes de design, puis en termes de fonctionnalités spécifiques (interactivité et rétroaction). Les résultats ont été compilés à partir des réponses des participants à l'évaluation dans le cadre de ce projet. Des tests statistiques ont été appliqués aux résultats pour déterminer leur significativité.

Ce chapitre est divisé en trois sections. Tout d'abord, les mesures et les tests statistiques utilisés sont présentés. Ensuite, l'analyse des résultats est détaillée. Enfin, un sommaire des limitations est présenté.

Le but de l'étude est de proposer un modèle amélioré de visualisation applicable aux données budgétaires. À cette fin, les résultats sont analysés à la lumière des hypothèses de recherche, telles que définies au chapitre [2.](#page-21-0)

### **5.1 Mesures et tests statistiques**

Cette section décrit les mesures et les différents tests statistiques utilisés dans cette étude. L'analyse des données est basée sur plusieurs variables qui incluent toutes les questions d'évaluation (annexes [H,](#page-114-0) [I,](#page-120-0) [L](#page-128-0) et [M\)](#page-131-0) ainsi que le temps de réponse à certaines questions. De plus, différents échantillons ont été créés (à l'aide de l'algorithme de répartition [annexe [G\]](#page-113-0)) pour chaque expérience (1 et 2) pour comparer le design ou les fonctionnalités de la visualisation développée.

#### **5.1.1 Description des mesures étudiées**

Diverses mesures ont permis de déterminer s'il y avait ou non amélioration (variation) avec la visualisation développée. Les mesures d'amélioration reposent sur une analyse comparative, par rapport à des variables, des échantillons ou des seuils. Les détails des mesures sont présentés au tableau [5.1](#page-64-0) et leur traitement est expliqué dans les tests statistiques qui suivent.

Ces mesures proviennent directement des données brutes de l'évaluation, sauf pour M1 qui a été calculée. L'erreur d'estimation (*e*) prend en compte la valeur estimée (*ve*) par un participant par rapport à la valeur cible (*vc*). Cette erreur a été définie en valeur absolue afin d'éviter que des valeurs négatives et positives ne se fassent contrepoids. La formule [5.1](#page-64-1) montre

<span id="page-64-0"></span>

|                | <b>Mesures</b>                                | Domaine                                | <b>Type</b>                | Description                                                                                                    |
|----------------|-----------------------------------------------|----------------------------------------|----------------------------|----------------------------------------------------------------------------------------------------|
| M1             | Erreur<br>d'estimation $(\%)$                 | $[0, n]$ où n est<br>l'erreur maximale | Quantitative<br>(continue) | Erreur d'estimation par l'utilisa-<br>teur pour un poste budgétaire<br>dans une visualisation.                                     |
| M <sub>2</sub> | Temps $(s)$                                   | $[0,\infty[$                           | Quantitative<br>(continue) | Temps mesuré pour estimer un élé-<br>ment demandé sur une visualisa-<br>tion par l'utilisateur.                                    |
| M3             | Niveau de<br>compréhension<br>ou de rétention | { CORRECT,<br>INCORRECT }              | Qualitative<br>(nominale)  | Des choix de réponse sont offerts<br>pour chacune des questions et l'on<br>évalue si l'utilisateur a répondu de<br>la bonne façon. |
| M4             | Préférence                                    | $\{1,2\}$                              | Qualitative<br>(nominale)  | Préférence de l'utilisateur entre la<br>visualisation 1 (V1) et 2 (V2).                                                            |
| M5             | Niveau<br>d'appréciation                      | $\{1, 2, 3, 4, 5\}$                    | Quantitative<br>(ordinale) | Niveau d'appréciation de l'utilisa-<br>teur des visualisations ou fonction-<br>nalités proposées (échelle de Li-<br>kert).         |

Tableau 5.1 Description des mesures utilisées

le calcul de l'erreur d'estimation pour chaque réponse :

<span id="page-64-1"></span>
$$
e = \left| \frac{v_e - v_c}{v_c} \right| \times 100 \tag{5.1}
$$

Le choix des mesures a été fait en tenant compte des hypothèses de recherche, rappelées ci-après :

- *H1* : la visualisation proposée améliore la compréhension des données présentées comparativement à une carte proportionnelle.
- *H2* : la visualisation proposée améliore l'expérience utilisateur comparativement à une carte proportionnelle.
- *H3* : la visualisation proposée améliore la compréhension et la rétention des données lorsqu'il y a rétroaction.
- *H4* : la visualisation proposée améliore l'expérience utilisateur lorsqu'il y a rétroaction.

Pour déterminer s'il y a amélioration tel qu'énoncé dans les hypothèses de recherche, les aspects suivants ont été considérés, en lien avec les mesures (tableau [5.2\)](#page-65-0) :

- *H1* : la capacité à bien estimer une valeur à partir de la visualisation (M1), c'est-à-dire minimiser l'erreur d'estimation, la capacité à comparer des valeurs (différence, pourcentage, relation, ordre) présentées dans le budget visualisé (M1 et M3), et la rapidité de la réponse (M2) ;
- *H2* : la préférence (M4) et le niveau d'appréciation (M5) indiqués par les répondants, en rapport aux deux visualisations présentées ;
- *H3* : la capacité à choisir la bonne réponse (parmi un choix de réponses), ce qui indiquait une bonne compréhension et une bonne rétention (M3), et la capacité à estimer visuellement une valeur préalablement présentée dans la visualisation (M1) ;
- <span id="page-65-0"></span>*H4* : le niveau d'appréciation indiqué par les répondants (M5).

|                | Hypothèses de recherche |    |    |  |
|----------------|-------------------------|----|----|--|
| <b>Mesures</b> | H1                      | H2 | H3 |  |
| M1             |                         |    |    |  |
| M <sub>2</sub> |                         |    |    |  |
| M <sub>3</sub> |                         |    |    |  |
| M4             |                         |    |    |  |
| M5             |                         |    |    |  |
|                |                         |    |    |  |

Tableau 5.2 Lien entre les mesures et les hypothèses de recherche

# **5.1.2 Tests statistiques utilisés**

Différents tests statistiques ont été utilisés pour déterminer la robustesse des résultats. Ces tests, et les hypothèses statistiques sous-jacentes sont décrits ci-dessous.

Il est à noter que chaque test statistique prend en compte l'erreur de première espèce ou risque *α*. Pour un intervalle de confiance de 95 %, la valeur *α* de 5 % a été assignée, selon la norme généralement appliquée.

# **5.1.2.1 Comparaison de deux échantillons indépendants**

Lors de l'analyse des données, deux groupes (ou échantillons) indépendants ont été comparés pour chaque expérience, sur la base de l'une ou l'autre de ces mesures : l'erreur d'estimation (M1), le temps de réponse (M2), le niveau de compréhension (M3) et le niveau d'appréciation (M5). Les tests utilisés pour la comparaison de deux échantillons indépendants sont présentés ci-dessous.

#### Comparaison de deux moyennes

Deux des quatre mesures ci-dessus sont représentées par des valeurs quantitatives (M1 et M2), ce qui permet de réaliser un calcul de moyenne sur les deux échantillons. Un test paramétrique souvent utilisé pour comparer deux moyennes est le test de Student, quand les conditions suivantes sont satisfaites :

- 1. présence de deux groupes ou échantillons indépendants ;
- 2. échantillons de loi normale ou de taille supérieure à  $30<sup>1</sup>$  $30<sup>1</sup>$  $30<sup>1</sup>$ ;
- 3. variances égales ou similaires pour les deux échantillons.

La première condition est respectée puisqu'il s'agit de deux groupes indépendants. La deuxième condition est également satisfaite puisque chaque échantillon compte plus de 30 participants ayant fourni des réponses valides. Enfin, pour la dernière condition, un test de Fisher d'égalité de deux variances a été utilisé pour vérifier si les deux échantillons avaient des variances similaires. Dans le cas où le test de Fisher n'était pas concluant, le test *t* de Welch (une variante du test de Student, applicable pour des variances inégales) a été utilisé.

Que ce soit pour les mesures M1 ou M2, le test d'hypothèse utilisé est le même. En effet, on cherche à valider que l'un des aspects examinés (modèle ou fonctionnalité de visualisation) permet de diminuer soit l'erreur d'estimation moyenne, soit le temps moyen pour exécuter une tâche. Ainsi, l'hypothèse alternative peut être formulée comme suit, où *µ*<sup>1</sup> correspond à la moyenne de l'échantillon où l'on s'attend à observer une amélioration, et *µ*<sup>2</sup> à la moyenne de l'autre échantillon qui constitue une base de comparaison.

$$
H_0: \mu_1 \ge \mu_2
$$
  
\n
$$
H_a: \mu_1 < \mu_2
$$
\n
$$
(5.2)
$$

#### <span id="page-66-1"></span>Comparaison de deux médianes

Bien que le test de comparaison de deux moyennes (test paramétrique) soit préférable en termes de puissance statistique [\[48\]](#page-99-0), il demeure que le calcul d'une moyenne peut être faussé par la présence de données aberrantes. N'ayant pas de raisons valables pour éliminer les données aberrantes, une autre mesure de tendance centrale a été utilisée, soit la médiane. Pour comparer les médianes de deux échantillons, un test non paramétrique a été utilisé, soit le test de Wilcoxon-Mann-Whitney. Ce test a l'avantage d'avoir moins de conditions à satisfaire que le test de Student et, de plus, il n'est pas affecté par la distribution des données.

<span id="page-66-0"></span><sup>1.</sup> Ce nombre est considéré comme suffisant pour obtenir des résultats jugés satisfaisants [\[47,](#page-98-11) p. 418].

Le test d'hypothèse utilisé pour les erreurs d'estimations (M1) est similaire au test d'hypothèse précédent basé sur la moyenne (test [5.2\)](#page-66-1). Ici, on valide que la médiane d'erreurs pour l'un des échantillons est inférieure à un autre échantillon, en se basant sur un aspect spécifique (p. ex., modèle de visualisation, rétroaction). Dans ce cas, l'hypothèse alternative est formulée comme suit, où *x*˜<sup>1</sup> correspond à la médiane de l'échantillon où l'on s'attend à observer une amélioration, et  $\tilde{x}_2$  à la médiane de l'autre échantillon qui constitue une base de comparaison :

$$
H_0: \tilde{x}_1 \ge \tilde{x}_2
$$
  
\n
$$
H_a: \tilde{x}_1 < \tilde{x}_2
$$
\n
$$
(5.3)
$$

<span id="page-67-0"></span>Dans le cas du niveau d'appréciation (M5) basé sur une échelle de Likert, le test de comparaison de deux médianes a été utilisé pour l'expérience 2 puisque le test de Student ne peut pas être utilisé avec des données ordinales, non continues. Le test de Wilcoxon-Mann-Whitney a donc été appliqué. Contrairement à l'erreur d'estimation (M1), l'hypothèse alternative pour M5 est que la médiane des valeurs d'appréciation pour le scénario S2 est supérieure à la médiane des valeurs d'appréciation pour le scénario de base (S1). De cette façon, on peut évaluer si une fonctionnalité additionnelle (interactivité et rétroaction dans S2) améliore l'expérience utilisateur. Il est à noter que les symboles utilisés sont les mêmes qu'au test d'hypothèse précédent (test [5.3\)](#page-67-0).

$$
H_0: \tilde{x}_1 \le \tilde{x}_2
$$
  
\n
$$
H_a: \tilde{x}_1 > \tilde{x}_2
$$
\n
$$
(5.4)
$$

### Comparaison de deux proportions

Contrairement aux erreurs d'estimation (M1) et au temps (M2) qui représentent des valeurs quantitatives, le niveau de compréhension et de rétention (M3) correspond à des valeurs qualitatives. Le calcul des moyennes ou des médianes ne peut donc pas s'appliquer. Par contre, il est possible de comparer deux proportions en utilisant le test du *χ*<sup>2</sup> .

Avec un test du  $\chi^2$ , on cherche à déterminer si la proportion de bonnes réponses est supérieure dans un groupe par rapport à un autre groupe, en examinant un aspect spécifique (p. ex. modèle ou fonctionnalités de la visualisation). Dans ce cas, l'hypothèse alternative est formulée ainsi, où *p*<sup>1</sup> correspond à la proportion de l'échantillon dans laquelle l'on s'attend à observer une amélioration, et *p*<sup>2</sup> à la proportion de l'autre échantillon qui constitue une base de comparaison.

$$
p_n = \frac{\text{Bonnes réponses avec l'échantillon } n}{\text{Total de réponses avec l'échantillon } n}
$$

$$
H_0: p_1 \le p_2
$$

$$
H_a: p_1 > p_2
$$
(5.5)

#### **5.1.2.2 Comparaison de deux médianes dans un même échantillon**

Pour le niveau d'appréciation de l'expérience utilisateur (M5), il n'est pas possible de comparer les deux moyennes avec un test de Student apparié. Il faut plutôt utiliser le test des rangs signés de Wilcoxon [\[47,](#page-98-11) p. 664].

Pour évaluer s'il y a effectivement un gain dans un élément par rapport à un autre, les deux réponses d'un même participant sont comparées. À titre d'exemple, si un répondant indiquait exactement le même niveau d'appréciation (M5) pour la visualisation développée (V1) que pour la carte proportionnelle (V2), cela signifierait que ce participant n'a de préférence ni pour l'une ni pour l'autre des visualisations. L'hypothèse de ce test est basée sur la différence des médianes. L'hypothèse alternative est formulée comme suit, où  $\tilde{x}_1$  est la médiane du niveau d'appréciation de V1, et  $\tilde{x}_2$  est la médiane du niveau d'appréciation de V2 pour les mêmes participants :

$$
H_0: \tilde{x}_1 - \tilde{x}_2 \le 0
$$
  
\n
$$
H_a: \tilde{x}_1 - \tilde{x}_2 > 0
$$
\n(5.6)

### **5.1.2.3 Comparaison d'un échantillon par rapport à une valeur**

Pour certaines questions, les réponses ont été comparées à un seuil préalablement défini pour déterminer si une amélioration significative était observée. Dans notre étude, cette comparaison a été appliquée aux variables suivantes : l'erreur d'estimation (M1), la préférence (M4) et le niveau d'appréciation (M5).

#### Comparaison d'une moyenne par rapport à une valeur

La moyenne des erreurs d'estimation (M1) d'un échantillon a été comparée à 0 %, soit la valeur attendue qui signifie qu'il n'y a aucune erreur d'estimation. À cette fin, le test de Student pour un échantillon unique a été utilisé pour valider si la moyenne des estimations se rapprochait de manière significative de la valeur attendue. Tout comme lors de la comparaison des moyennes pour deux échantillons indépendants, ce test nécessite une distribution normale

des données ou un échantillon supérieur à 30. Comme on l'a souligné précédemment, cette condition est respectée. Pour l'erreur d'estimation (M1), on pose comme hypothèse nulle que la moyenne d'erreurs d'un échantillon  $(\mu)$  se compare à une erreur de 0%.

$$
H_0: \mu = 0
$$
  

$$
H_a: \mu \neq 0
$$
 (5.7)

#### Comparaison de la valeur médiane par rapport à une valeur

Pour le niveau d'appréciation (M5), on cherche à mesurer si la médiane d'un échantillon est supérieure au seuil d'appréciation neutre, soit la valeur 3 dans une échelle de Likert à 5 points. Tel qu'énoncé précédemment, un test non paramétrique a été utilisé en raison de la nature des données ; il s'agit du test des rangs signés de Wilcoxon pour un échantillon. Dans ce cas, l'hypothèse alternative est que le niveau d'appréciation médian (*x*˜) pour un élément évalué est supérieur à 3.

$$
H_0: \tilde{x} \le 3
$$
  
\n
$$
H_a: \tilde{x} > 3
$$
\n
$$
(5.8)
$$

#### Comparaison d'une proportion à une valeur

Pour la préférence (M4), on cherche à mesurer si un plus grand nombre de participants préfère une visualisation par rapport à une autre, pour l'exécution de certaines tâches. Dans ce cas, comme les résultats proviennent des données de tous les participants à l'expérience, la comparaison est faite par rapport au seuil de 50 %. Ainsi, on pourra vérifier si une majorité significative de répondants a préféré une visualisation par rapport à une autre. À cette fin, le test du *χ*<sup>2</sup> pour un échantillon a été appliqué. L'hypothèse alternative énoncée est que la proportion observée (*p*) est supérieure à 50 %, soit une majorité de répondants.

$$
p = \frac{\text{Préférence pour une visualisation}}{\text{Total de réponses}}
$$
  

$$
H_0: p \le 0, 5
$$
  

$$
H_a: p > 0, 5
$$
  
(5.9)

### **5.2 Présentation et discussion des résultats**

Cette section est divisée en deux, soit une partie qui traite des résultats de l'expérience 1, et une autre partie qui traite des résultats de l'expérience 2. Les résultats couvrent toutes les questions aux participants ainsi que le temps de réponse à certaines questions. De plus, les résultats sont présentés distinctement pour chaque groupe (échantillon) de répondants, quand cela s'applique.

La synthèse des résultats est présentée au tableau [5.3.](#page-71-0) Il en ressort que la visualisation proposée améliore la compréhension, lorsque mesurée par une erreur d'estimation moindre pour la visualisation proposée (V1) que pour la carte proportionnelle (V2). Dans ce cas, pour la majorité des variables, on a observé des résultats probants et statistiquement significatifs. Les résultats sont également probants quant à la préférence et au niveau d'appréciation pour V1, par rapport à V2. Les résultats révèlent que les participants ont définitivement préféré V1 à V2, et cela de façon statistiquement significative pour la majorité des variables. Les autres résultats ne sont pas probants, parce qu'ils ne sont pas statistiquement significatifs ou ne vont pas suffisamment dans la direction des hypothèses de recherche.

Les prochaines sections portent sur l'analyse détaillée des expériences 1 et 2, et offrent des résultats parfois plus nuancés qu'il n'y apparait dans la synthèse.

### **5.2.1 Expérience 1 : clarté, compréhension et expérience utilisateur**

L'expérience 1 permet d'évaluer le design de la visualisation développée dans cette recherche, en termes de facilité de compréhension et d'expérience d'utilisation. La performance de la visualisation proposée est analysée en comparaison avec une visualisation sous forme de carte proportionnelle.

Deux échantillons<sup>[2](#page-70-0)</sup> ont été créés : le premier groupe composé des participants à qui on a assigné les versions 1 et 4 de l'expérience 1, et le deuxième groupe à qui on a assigné les versions 2 et 3 de l'expérience. Il est à noter que pour le questionnaire sur la compréhension (ci-dessous), les éléments présentés dans les tableaux des résultats représentent à la fois une question et un ensemble de données budgétaires. Ainsi pour la question 1 et l'ensemble de données 1, l'item au tableau sera identifié comme Q1-D1.

<span id="page-70-0"></span><sup>2.</sup> Chaque échantillon est composé des participants de deux des quatre versions de l'expérience 1. Voir au chapitre [4](#page-52-0) (section [4.5.1\)](#page-57-0), pour plus de détails sur les versions de l'expérience 1.

<span id="page-71-0"></span>

|                                |                                               | Hypothèses de recherche                                      |                                                           |                                                          |                                                                  |
|--------------------------------|-----------------------------------------------|--------------------------------------------------------------|-----------------------------------------------------------|----------------------------------------------------------|------------------------------------------------------------------|
| Mesures pour<br>l'amélioration |                                               | Expérience 1                                                 |                                                           | Expérience 2                                             |                                                                  |
|                                |                                               | H1<br>H2                                                     |                                                           | H3                                                       | H <sub>4</sub>                                                   |
| M1                             | Erreur<br>d'estimation                        | Hypothèse<br>confirmée<br>(tab. 5.5; fig. 5.1)<br>et 5.2)    |                                                           | Résultats<br>non probants<br>(tab. 5.13)<br>fig. $5.6$ ) |                                                                  |
| M <sub>2</sub>                 | Temps de<br>réponse                           | Résultats<br>non probants<br>(tab. 5.7; fig. 5.3)<br>et 5.4) |                                                           |                                                          |                                                                  |
| M <sub>3</sub>                 | Niveau de<br>compréhension<br>ou de rétention | Résultats<br>non probants<br>(tab. 5.6)                      |                                                           | Résultats<br>non probants<br>(tab. 5.12)                 |                                                                  |
| M4                             | Préférence                                    |                                                              | Hypothèse<br>confirmée<br>(tab. 5.9)                      |                                                          |                                                                  |
| M5                             | Niveau<br>d'appréciation                      |                                                              | Hypothèse<br>confirmée<br>$(tab. 5.10)$ ;<br>fig. $5.5$ ) |                                                          | Résultats<br>non probants<br>(tab. 5.15; fig. 5.7)<br>$et\ 5.8)$ |

Tableau 5.3 Aperçu global des résultats

*H1* : La visualisation développée améliore la compréhension par rapport à la carte proportionnelle

*H2* : La visualisation développée améliore l'expérience d'utilisation par rapport à la carte proportionnelle *H3* : La rétroaction dans la visualisation développée améliore la compréhension et la rétention des informations *H4* : La rétroaction dans la visualisation développée améliore l'expérience d'utilisation

# **5.2.1.1 Questionnaire sur la compréhension**

Le questionnaire sur la compréhension (annexe [H\)](#page-114-0) a été conçu pour valider l'hypothèse *H1* qui stipule que *la visualisation proposée améliore la compréhension des données présentées comparativement à une carte proportionnelle*. Le tableau [5.4](#page-72-0) ci-dessous présente les questions, en lien avec les mesures utilisées et les valeurs cibles. Les questions sont résumées ci-dessous pour faciliter la lecture.

Comme illustré dans le tableau [5.4,](#page-72-0) les réponses aux questions Q1 à Q7 sont évaluées sur la base des erreurs d'estimations (M1) des participants et sur leur temps de réponse. Pour les questions Q8 à Q10, les réponses sont évaluées selon leur validité, ce qui reflète leur niveau de compréhension (M3), et le temps de réponse (M2).

Dans leur ensemble, les résultats du questionnaire sur la compréhension démontrent que l'hypothèse de recherche H1 a été confirmée.
|                |                                                                       | Valeurs cibles |             |             |
|----------------|-----------------------------------------------------------------------|----------------|-------------|-------------|
|                | Tâches à exécuter par l'utilisateur                                   | $D1*$          | $D2^*$      | $Mesures**$ |
| Q1             | Estimer les dépenses en « santé »                                     | 286 M\$        | 97 M\$      | M1, M2      |
| Q2             | Estimer les dépenses en « tourisme »                                  | 7 M\$          | 11 M\$      | M1, M2      |
| Q3             | Estimer la « dette »                                                  | 47 M\$         | 35 M\$      | M1, M2      |
| Q <sub>4</sub> | Estimer la différence entre les postes « justice » et « économie »    | 31 M\$         | $6\ M\$     | M1, M2      |
| Q5             | Estimer la différence entre les postes « dette » et « environnement » | 36 M\$         | 8 M\$       | M1, M2      |
| Q <sub>6</sub> | Estimer le pourcentage des dépenses « hôpitaux » / « santé »          | 44 %           | $57\%$      | M1, M2      |
| Q7             | Estimer le pourcentage des dépenses « éducation » / « total »         | $24\,\%$       | 43\%        | M1, M2      |
| Q8             | Indiquer si certaines dépenses sont dans un même poste                | Oui            | Non         | M2, M3      |
| Q9             | Indiquer si certaines (autres) dépenses sont dans un même poste       | Non            | Oui         | M2, M3      |
| Q10            | Trier en ordre décroissant les éléments du budget                     |                | Tri correct | M2, M3      |

Tableau 5.4 Résumé des questions pour évaluer la compréhension

D1 et D2 correspondent chacun à un ensemble distinct de données (voir section [4.5.1\)](#page-57-0).

\*\* Les mesures sont définies au tableau [5.1](#page-64-0)

## Mesure de l'erreur d'estimation (M1)

Les résultats montrent que, pour la majorité des participants, les erreurs d'estimation sont moindres avec V1 qu'avec V2.

Comme on le voit au tableau [5.5,](#page-73-0) et selon l'analyse des valeurs *p* découlant du test d'hypothèse [5.7,](#page-69-0) aucune moyenne d'erreur ne s'approchait de manière statistiquement significative de la valeur réelle, quelle que soit la visualisation utilisée (V1 ou V2). Cependant, les résultats ont aussi démontré, en général, une meilleure précision dans les estimations avec la visualisation développée (V1) qu'avec la carte proportionnelle (V2). Ces résultats sont compatibles avec les études de Cleveland et McGill [\[21\]](#page-96-0) et celle de Heer et Bostock [\[22\]](#page-96-1) qui ont mis en évidence que l'erreur d'estimation est moindre pour les éléments en une dimension que ceux en deux dimensions. Comme seule la hauteur d'un poste variait, et non sa largeur (largeur fixe), la représentation proposée se rapproche de la représentation en une seule dimension. Les résultats sont aussi cohérent avec l'étude de Park *et al.* [\[27\]](#page-97-0), selon laquelle l'utilisation d'éléments discrets (p. ex. les petits carrés) exige moins d'efforts à l'utilisateur pour comprendre visuellement une valeur représentée.

|                |                                  |              |                 | $V1(n=37)$              |                 |              |                | $V2(n=37)$              | Comparaison     |                            |                                   |
|----------------|----------------------------------|--------------|-----------------|-------------------------|-----------------|--------------|----------------|-------------------------|-----------------|----------------------------|-----------------------------------|
|                |                                  | $\mu_1$ (%)  | $(\%)$<br>$s_1$ | $(\%)$<br>$\tilde{x}_1$ | $p : \mu_1 = 0$ | $\mu_2$ (%)  | $s_2(\%)$      | $(\%)$<br>$\tilde{x}_2$ | $p : \mu_2 = 0$ | $p:\mu_1\geq\mu_2$         | $p: \tilde{x}_1 \geq \tilde{x}_2$ |
| Q <sub>1</sub> | D1<br>D2                         | 21,4<br>44,8 | 17,7<br>78,3    | 22,4<br>10,3            | 0,000<br>0,001  | 30,8<br>75,3 | 18,8<br>77,8   | 22,4<br>44,3            | 0,000<br>0,000  | $(S)$ 0,015<br>$(S)$ 0,049 | 0,016<br>0,000                    |
| Q2             | D1<br>D2                         | 56,4<br>70,0 | 211,9<br>196,4  | 0,0<br>0,0              | 0,114<br>0,037  | 78,8<br>70,5 | 178,1<br>109,1 | 28,6<br>36,4            | 0,011<br>0,000  | (S) 0,312<br>W)<br>0,495   | 0,000<br>0,000                    |
| Q3             | D1<br>D2                         | 17,1<br>18,4 | 27,9<br>43,6    | 2,1<br>0,0              | 0,001<br>0,015  | 37,7<br>36,9 | 32,8<br>34,6   | 27,7<br>31,4            | 0,000<br>0,000  | (S) 0,002<br>$(S)$ 0,023   | 0,000<br>0,000                    |
| $Q_4$          | D1<br>D <sub>2</sub>             | 24,0<br>53,6 | 21,5<br>154,3   | 25,8<br>0,0             | 0,000<br>0,042  | 38,7<br>73,4 | 26,4<br>71,1   | 35,5<br>50,0            | 0,000<br>0,000  | (S) 0,005<br>W)<br>0,251   | 0,005<br>0,000                    |
| Q5             | D <sub>1</sub><br>D <sub>2</sub> | 11,9<br>43,2 | 13,9<br>111,0   | 8,3<br>0,0              | 0,000<br>0,023  | 28,2<br>57,1 | 19,6<br>71,5   | 27,8<br>37,5            | 0,000<br>0,000  | (W) 0,001<br>W)<br>0,263   | 0,000<br>0,000                    |
| Q <sub>6</sub> | D1<br>D2                         | 14,0<br>21,2 | 14,9<br>20,9    | 9,1<br>10,5             | 0,000<br>0,000  | 18,0<br>15,6 | 18,9<br>22,4   | 13,6<br>7,0             | 0,000<br>0,000  | (S) 0,159<br>(S)<br>0,867  | 0,211<br>0,986                    |
| Q7             | D1<br>D2                         | 25,1<br>32,6 | 26,8<br>37,2    | 16,7<br>16,3            | 0,000<br>0.000  | 26,2<br>20,5 | 30,2<br>19,5   | 16,7<br>16,3            | 0,000<br>0,000  | (S) 0,433<br>(W) 0,957     | 0,433<br>0,779                    |

<span id="page-73-0"></span>Tableau 5.5 Erreurs d'estimations pour V1 et V2

 $\mu_n$ : moyenne de l'erreur pour l'échantillon utilisant la visualisation *n* 

*sn* : écart type de l'erreur pour l'échantillon utilisant la visualisation *<sup>n</sup>*

*<sup>x</sup>*˜*n* : médiane de l'erreur pour l'échantillon utilisant la visualisation *<sup>n</sup>*

*p* : valeur *<sup>p</sup>* calculée après l'exécution d'un test statistique

(S) : le test de Student <sup>a</sup> été utilisé

(W) : le test *<sup>t</sup>* de Welch <sup>a</sup> été utilisé

: amélioration statistiquement significative pour V1 (*<sup>α</sup>* <sup>=</sup> 5%)

: absence d'amélioration statistiquement significative pour V1 ( $\alpha = 5\%$ )

Selon la différence entre les erreurs moyennes (test d'hypothèse [5.2\)](#page-66-0), pour 6 des 14 items examinés (tableau [5.5\)](#page-73-0), il y a été clairement démontré que V1 a amélioré la capacité des participants à estimer la valeur d'un poste budgétaire, et cela de façon statistiquement significative. Pour six autres items, il y a eu amélioration, mais les résultats ne sont pas statistiquement significatifs. Pour les deux items restants, les résultats ne sont pas compatibles avec l'hypothèse *H1*.

Pour la différence entre les médianes (test d'hypothèse [5.3\)](#page-67-0), on note une amélioration de façon cohérente avec V1 par rapport à V2. En fait, les résultats montrent une amélioration de façon statistiquement significative dans 10 des 14 items. Les résultats ne sont pas concluants pour trois autres items, tandis que pour l'item restant, l'erreur médiane est plus élevée dans V1 que dans V2, et cela de façon statistiquement significative.

Dans leur ensemble, les résultats démontrent de façon probante que V1 réduit l'erreur d'estimation plus que V2, et améliore donc la précision des estimations par l'utilisateur et leur compréhension. Toutefois, la performance des utilisateurs de V1 était inférieure à celle de V2 pour les questions où l'utilisateur devait estimer une proportion (Q6 et Q7), et cela autant avec les comparaisons de moyenne que de médianes. Une explication possible à ces résultats qui vont dans le sens contraire d'*H1* est que la carte proportionnelle (V2) permet de regrouper, dans un même agrégat, tous les éléments représentés. Cette forme de représentation a pu faciliter l'estimation visuelle des pourcentages, avec plus de précision que V1.

L'intervalle interquartile (figures [5.1](#page-75-0) et [5.2\)](#page-75-1), qui donne une bonne idée de la dispersion des données et qui n'est pas influencé par les valeurs aberrantes, illustre également la performance de V1 par rapport à V2. En effet, l'intervalle interquartile des erreurs d'estimation est plus petit pour V1 que pour V2, sauf pour quatre items (Q1-D1 et Q7-D1 à la figure [5.1](#page-75-0) ; Q6-D2 et Q7-D2 à la figure [5.2\)](#page-75-1).

Il importe de noter que la dispersion était particulièrement grande pour cinq items (Q2-D1 et Q7-D1 à la figure [5.1](#page-75-0) ; Q2-D2, Q4-D2, Q5-D2 à la figure [5.2\)](#page-75-1) où des données aberrantes sont apparues. Ces données aberrantes ont été examinées, mais on n'a décelé aucune raison de les éliminer pour l'erreur d'estimation.

<span id="page-75-0"></span>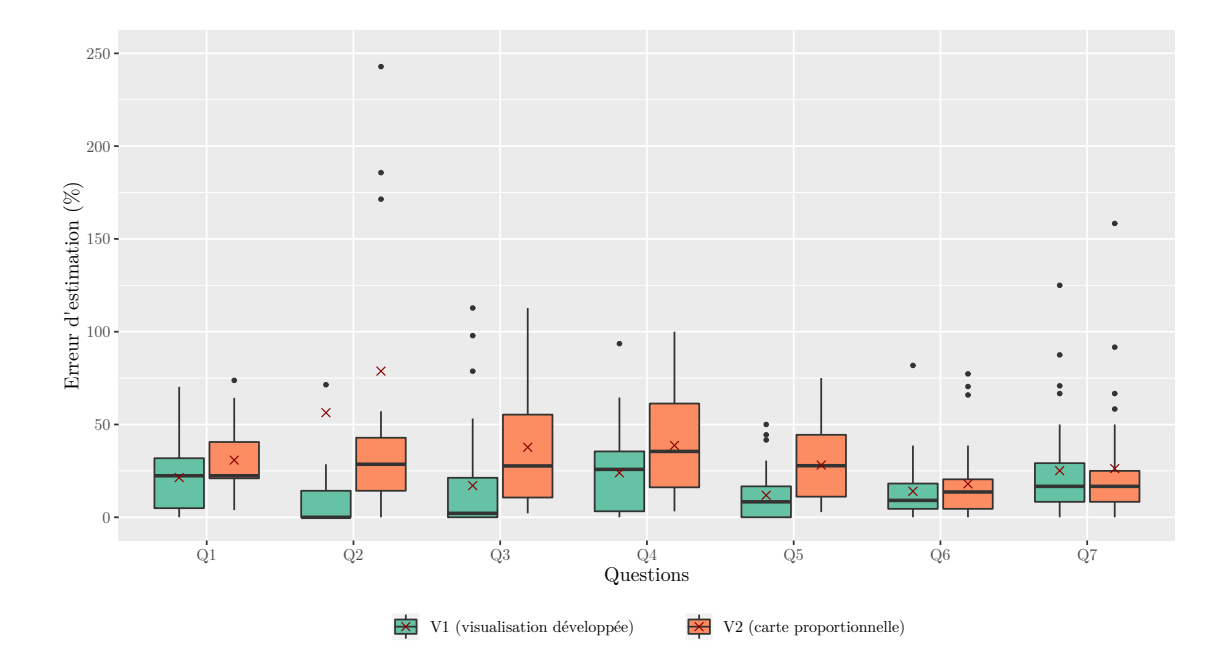

Figure 5.1 Erreurs d'estimation pour les visualisations V1 et V2 avec l'ensemble D1. L'axe *y* est limité afin de faciliter la lecture. Ainsi, certaines valeurs aberrantes (ayant un % d'erreur supérieur à 250 %) n'apparaissent pas dans le graphique.

<span id="page-75-1"></span>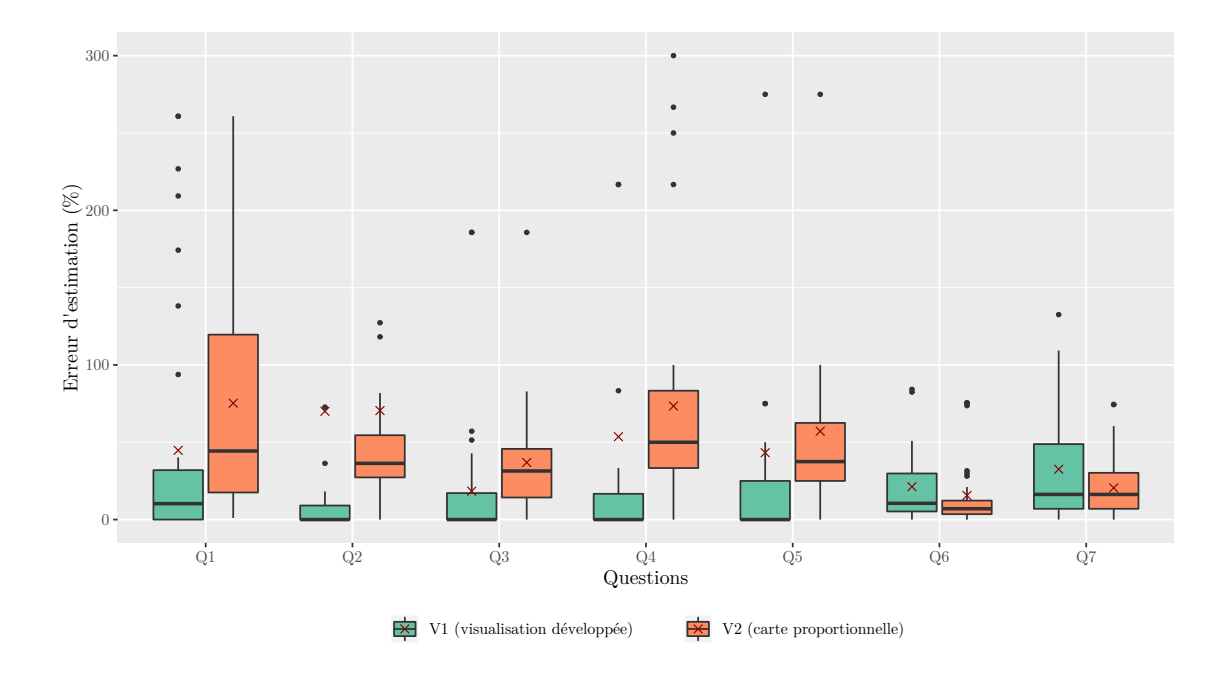

Figure 5.2 Erreurs d'estimation pour les visualisations V1 et V2 avec l'ensemble D2. L'axe *y* est limité afin de faciliter la lecture. Ainsi, certaines valeurs aberrantes (ayant un % d'erreur supérieur à 300 %) n'apparaissent pas dans le graphique.

#### Mesure de la compréhension d'éléments présentés (M3)

L'analyse des résultats pour les questions Q8, Q9 et Q10 (identifier et trier des éléments budgétaires) ne sont pas concluants quant à notre hypothèse de recherche. Effectivement, aucune différence statistiquement significative n'a été observée entre les deux visualisations pour ces questions, en se basant sur le test d'hypothèse [5.5.](#page-68-0)

En fait, les résultats du tableau [5.6](#page-76-0) montrent que les deux visualisations sont aussi efficaces l'une que l'autre pour les tâches correspondantes aux questions 8 et 9 (items Q8-D1, Q8- D2, Q9-D1 et Q9-D2). De plus, environ 90 % des participants ont répondu correctement aux questions, peu importe la visualisation utilisée (V1 ou V2).

<span id="page-76-0"></span>

|     |                      |                       | $V1(n=37)$              |               |                       | $V2(n=37)$              |               | Comparaison                |
|-----|----------------------|-----------------------|-------------------------|---------------|-----------------------|-------------------------|---------------|----------------------------|
|     |                      | Réponses<br>correctes | Réponses<br>incorrectes | $p_{C_1}(\%)$ | Réponses<br>correctes | Réponses<br>incorrectes | $p_{C_2}(\%)$ | $p : p_{C_1} \leq p_{C_2}$ |
| Q8  | D1<br>D <sub>2</sub> | 35<br>36              | $\overline{2}$          | 95<br>97      | 33<br>34              | 4<br>3                  | 89<br>92      | 0,335<br>0,304             |
| Q9  | D1<br>D <sub>2</sub> | 36<br>33              | 4                       | 97<br>94      | 34<br>37              | 3<br>$\overline{0}$     | 92<br>100     | 0,304<br>0,938             |
| Q10 | D1<br>D <sub>2</sub> | 29<br>30              | 8<br>7                  | 78<br>81      | 27<br>27              | 10<br>10                | 73<br>73      | 0,393<br>0,290             |

Tableau 5.6 Nombre de réponses correctes ou incorrectes pour V1 et V2

 $p_{C_n}$ : proportion de bonnes réponses pour l'échantillon utilisant la visualisation *n*  $p$ : valeur  $p$  calculée après l'exécution du test du  $\chi^2$ 

Pour la question 10 (items Q10-D1 et Q10-D2), les résultats indiquent que la proportion de bonnes réponses quant au tri des éléments budgétaires est légèrement supérieure avec V1, comparée à V2, mais ces résultats ne sont pas statistiquement significatifs. Ces résultats ne sont pas aussi probants que nous ne l'avions anticipés puisque la tâche à exécuter (trier) aurait dû être plus facile à réaliser avec V1, étant donné l'ordonnancement des postes dans V1 [\[18\]](#page-96-2).

## Mesure du temps de réponse (M2)

Le temps de réponse aux questions Q1 à Q10 (pour D1 et D2) a été mesuré, à partir du moment où l'utilisateur indiquait qu'il était prêt à commencer une tâche (en cliquant sur le bouton « Prêt »), et cela pour chaque tâche. Le chronomètre (intégré au site web d'évaluation) arrêtait une fois que l'utilisateur confirmait (en cliquant sur le bouton « Valider ») qu'il avait

terminé une tâche. Cette mesure permet de comparer l'efficacité des visualisations en termes de temps, afin de vérifier que les améliorations proposées n'étaient pas faites au détriment du temps. Le tableau [5.7](#page-77-0) montre les résultats obtenus pour chacun des items analysés, selon le test d'hypothèse [5.2.](#page-66-0)

<span id="page-77-0"></span>

|                |                | $VI (n = 37)$ |          |             | $V2(n=37)$ | Comparaison            |
|----------------|----------------|---------------|----------|-------------|------------|------------------------|
|                |                | $\mu_1$ (s)   | $s_1(s)$ | $\mu_2$ (s) | $s_2(s)$   | $p : \mu_1 \geq \mu_2$ |
| Q1             | D <sub>1</sub> | 34,1          | 18,5     | 40,0        | 24,6       | $(S)$ 0,120            |
|                | D <sub>2</sub> | 38,1          | 23,5     | 37,6        | 20,8       | (S) 0,540              |
| Q2             | D1             | 12,7          | 5,4      | 15,6        | 6,9        | (S) 0,030              |
|                | D <sub>2</sub> | 13,8          | 6,3      | 13,6        | 7,9        | $(S)$ 0,550            |
| Q3             | D1             | 16,2          | 6,4      | 17,6        | 9,4        | (W) 0,230              |
|                | D <sub>2</sub> | 13,9          | 5,1      | 15,6        | 8,3        | (W) 0,150              |
| Q4             | D1             | 22,7          | 15,4     | 31,6        | 14,9       | (S) 0,010              |
|                | D <sub>2</sub> | 16,9          | 12,9     | 18,2        | 12,0       | (S) 0,330              |
| Q5             | D1             | 16,9          | 7,6      | $*27,1$     | $*20,4$    | (W) 0,000              |
|                | D <sub>2</sub> | 17,4          | 8,6      | 17,4        | 12,4       | (W) 0,490              |
| Q <sub>6</sub> | D1             | 30,8          | 32,7     | 23,8        | 23,2       | (W) 0,850              |
|                | D <sub>2</sub> | 34,8          | 27,3     | 19,6        | 17,0       | (W) 1,000              |
| Q7             | D1             | 30,3          | 31,3     | $*18,3$     | $*9,7$     | (W) 0,980              |
|                | D <sub>2</sub> | 42,6          | 40,7     | 23,8        | 25,4       | (W) 0,980              |
| Q8             | D1             | $* 9,1$       | $* 6,0$  | 10,2        | 5,7        | (S) 0,210              |
|                | D <sub>2</sub> | 9,1           | 6,7      | 7,6         | 4,7        | (S) 0,860              |
| Q9             | D1             | 5,0           | 3,6      | 5,1         | 2,1        | (W) 0,470              |
|                | D <sub>2</sub> | 5,6           | 4,3      | 5,2         | 2,3        | (W) 0,710              |
| Q10            | D1             | 35,3          | 15,5     | 44,5        | 21,7       | (W) 0,020              |
|                | D <sub>2</sub> | 36,8          | 13,0     | 51,6        | 30,3       | (W) 0,000              |

Tableau 5.7 Temps moyen pour réaliser une tâche pour V1 et V2

 $\mu_n$ : moyenne du temps pour l'échantillon utilisant la visualisation *n* 

*s<sup>n</sup>* : écart type du temps pour l'échantillon utilisant la visualisation *n*

*p* : valeur *p* calculée après l'exécution d'un test statistique

(S) : le test de Student a été utilisé

(W) : le test *t* de Welch a été utilisé

**:** amélioration statistiquement significative pour V1 ( $\alpha = 5\%$ )

**:** absence d'amélioration statistiquement significative pour V1 ( $\alpha = 5\%$ )

<sup>\* :</sup> une valeur supérieure à 180 secondes a été exclue des calculs

En général, les utilisateurs ont répondu aux questions (ou exécuté des tâches) plus rapidement avec V1 qu'avec V2, mais les résultats se sont avérés non concluants puisqu'ils vont dans des directions opposées, et puisque la moitié des résultats ne sont pas statistiquement significatifs. Le détail des résultats est présenté au tableau [5.7,](#page-77-0) et se résume comme suit.

- Pour 12 items sur 20, le temps de réponse est plus rapide pour V1
	- 5 items avec des résultats statistiquement significatifs ;
	- 7 items avec des résultats non statistiquement significatifs.
- Pour les 8 items restants, le temps de réponse est plus lent pour V1
	- 3 items avec des résultats statistiquement significatifs ;
	- 5 items avec des résultats non statistiquement significatifs.

Parmi les résultats qui indiquent un temps de réponse plus court avec V1, seules les tâches d'estimation avec l'ensemble de données D1 et le tri des éléments d'un budget ressortent. En ce qui concerne le temps de réponse pour les tâches d'estimation, l'étendue (*max* − *min*) des données de D1 était plus grande que celle de D2, ce qui a pu être déterminant dans les résultats de V1 par rapport à V2. Concernant le tri, le temps était toujours inférieur pour V1, suggérant que la tâche était plus facile à réaliser avec cette visualisation, en raison de l'ordre des données présentées.

Le temps pour exécuter les questions 6 et 7 (estimer des proportions) était significativement plus élevé pour V1 que pour V2. On a également observé, pour ces mêmes questions, des erreurs d'estimations plus grandes avec V1. Ce qui suggère une plus faible performance de V1 pour la lecture visuelle des proportions.

L'intervalle interquartile (figures [5.3](#page-79-0) et [5.4\)](#page-79-1) montre la dispersion des données pour le temps de réponse avec V1 et V2. Comme dans le tableau précédent, les résultats ne sont pas concluants. On note également la présence de diverses données aberrantes qui ont été examinées. Trois données aberrantes ont été rejetées en raison du temps de réponse trop long (supérieur à 3 minutes).

## **5.2.1.2 Questionnaire sur l'expérience utilisateur**

Ce questionnaire a été conçu pour valider l'hypothèse *H2* qui stipule que *la visualisation proposée améliore l'expérience utilisateur par rapport à une carte proportionnelle*. Tous les utilisateurs, peu importe le modèle de visualisation (V1 et V2) ou l'ensemble de données (D1 et D2) utilisés, ont eu à répondre aux questions sur leur expérience utilisateur (annexe [I\)](#page-120-0). Le résumé des huit questions relatives à leur préférence et leur appréciation est présenté au tableau [5.8.](#page-80-0)

<span id="page-79-0"></span>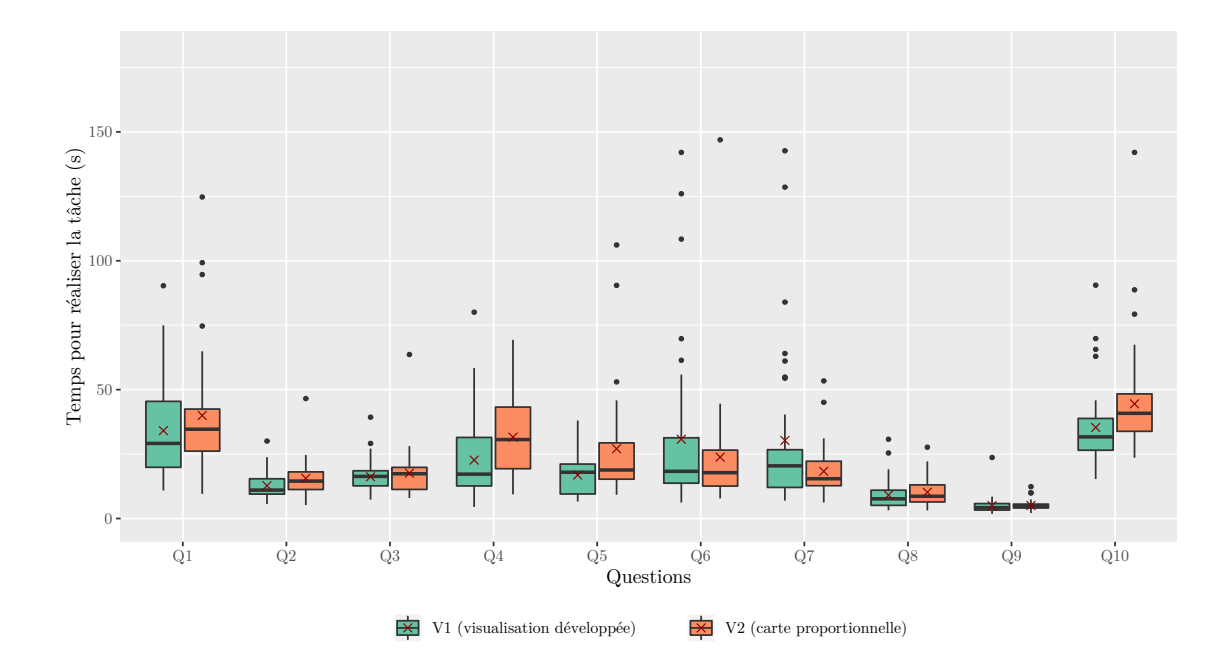

Figure 5.3 Temps nécessaire pour réaliser une tâche dans les visualisations V1 et V2 avec l'ensemble D1

<span id="page-79-1"></span>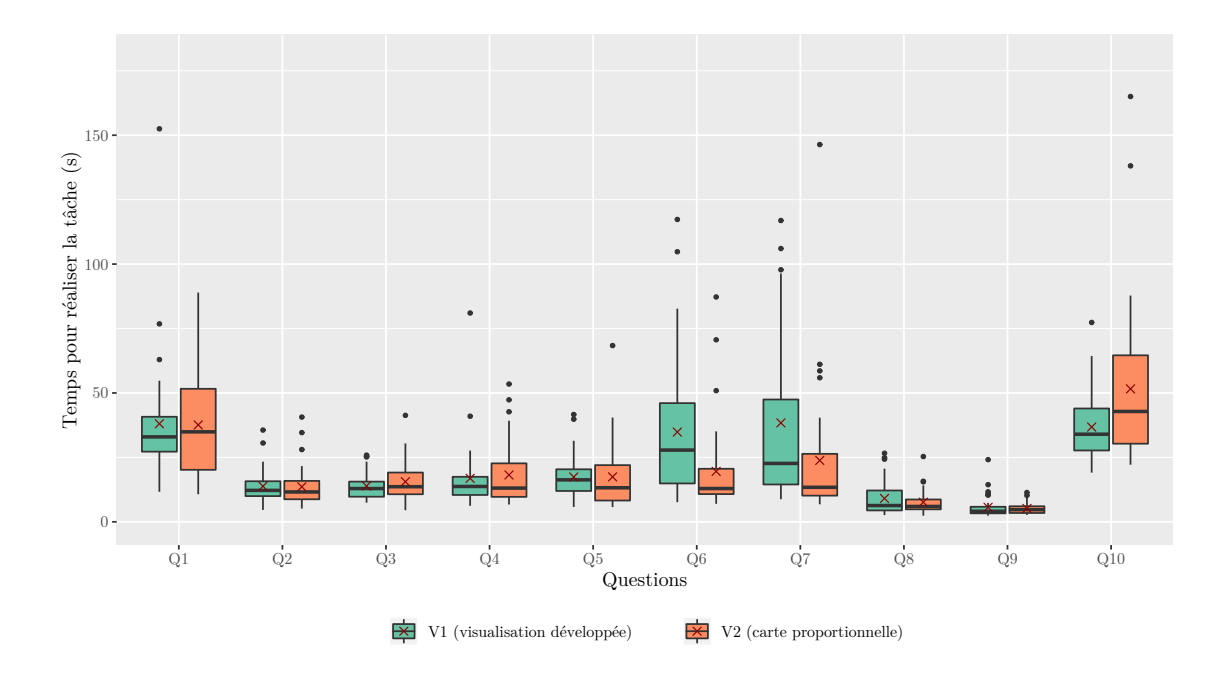

Figure 5.4 Temps nécessaire pour réaliser une tâche dans les visualisations V1 et V2 avec l'ensemble D2

<span id="page-80-0"></span>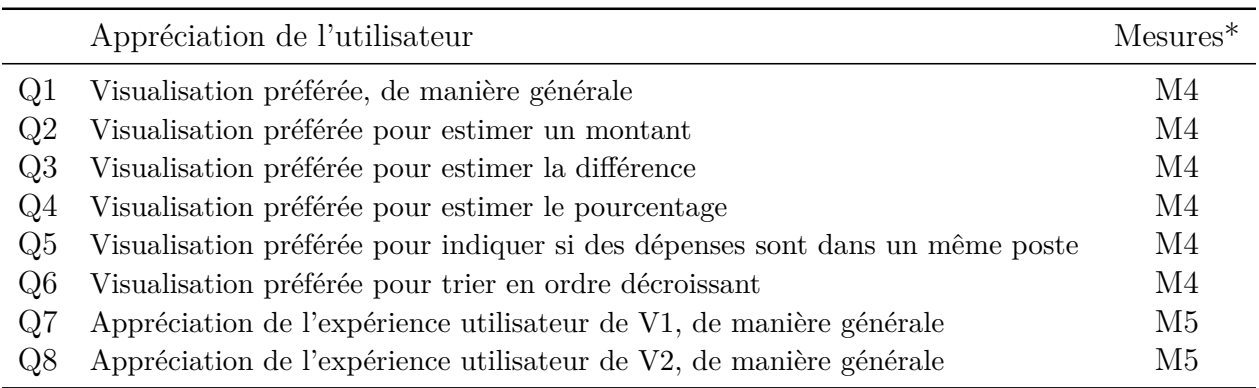

Tableau 5.8 Résumé des questions pour évaluer l'expérience utilisateur

\* Les mesures sont définies au tableau [5.1](#page-64-0)

Comme illustré dans le tableau [5.8,](#page-80-0) les réponses aux questions Q1 à Q6 ont permis de déterminer laquelle des deux visualisations présentées a été préférée par les participants (M4). Pour les questions Q7 et Q8, le niveau d'appréciation de chacune des visualisations présentées a été mesuré (M5) pour déterminer s'il y avait une différence significative entre les deux.

Selon les résultats obtenus, il est possible de confirmer H2, puisque les participants ont préféré et apprécié de manière statistiquement significative la visualisation développée (V1) par rapport à la carte proportionnelle (V2).

## Mesure de la préférence (M4)

Les résultats des questions 1 à 6 sur la préférence de visualisation sont présentés au tableau [5.9.](#page-81-0) Ils montrent que les utilisateurs ont définitivement préféré V1 à V2. Sur la base du test d'hypothèse [5.9,](#page-69-1) les résultats obtenus pour 5 des 6 questions révèlent une préférence statistiquement significative pour V1. Pour l'autre question (Q4), le résultat montre également une préférence pour V1, toutefois ce résultat rate de peu le seuil de signification statistique  $(\alpha = 5, 2\%$  au lieu du seuil normal fixé à 5%).

## Mesure du niveau d'appréciation (M5)

Les résultats des questions 7 et 8 sont présentés au tableau [5.10](#page-81-1) et à la figure [5.5.](#page-82-0) Comme on peut le constater, le niveau d'appréciation (1–j'ai détesté à 5–j'ai adoré) de V1 est supérieur à V2. Selon le test d'hypothèse [5.8,](#page-69-2) la médiane du niveau d'appréciation indiqué pour V1 (Q7) est significativement supérieure au niveau neutre (valeur 3). En comparaison, la médiane d'appréciation pour V2 (Q8) est soit comparable ou inférieure au niveau neutre.

|                 |    |           | Nombre de répondants<br>$(n = 74)$ |                       |
|-----------------|----|-----------|------------------------------------|-----------------------|
|                 |    | $V1$ $V2$ | $p_{V1}$ (%)                       | $p: p_{V1} \leq 0, 5$ |
| Q1              | 61 | 13        | 82                                 | 0,000                 |
| Q2              | 66 | 8         | 89                                 | 0,000                 |
| Q3              | 66 | 8         | 89                                 | 0,000                 |
| Q4              | 44 | 30        | 59                                 | 0,052                 |
| Q5              | 53 | 21        | 72                                 | 0,000                 |
| $\overline{26}$ | 62 | 12        | 84                                 | 0,000                 |

<span id="page-81-0"></span>Tableau 5.9 Préférence des répondants pour V1 ou V2

 $p_{V1}$ : proportion de participants ayant préféré V1

 $p$ : valeur  $p$  calculée après l'exécution du test du  $\mathcal{X}^2$ 

<span id="page-81-1"></span> $\blacksquare$ : amélioration statistiquement significative pour V1 ( $\alpha = 5\%$ )

Tableau 5.10 Niveau d'appréciation pour V1 ou V2

|         |             | Nombre de répondants<br>$(n = 74)$ |                       |       |
|---------|-------------|------------------------------------|-----------------------|-------|
|         | μ           | S                                  | $p: \tilde{x} \leq 3$ |       |
| Q7 (V1) | 3,93 0,90   |                                    |                       | 0,000 |
| QS (V2) | $2,59$ 1,03 |                                    | 0,999                 |       |

*µ* : moyenne du niveau d'appréciation

*s* : écart type du niveau d'appréciation

 $\tilde{x}_n$ : médiane du niveau d'appréciation

*p* : valeur *p* calculée après l'exécution du test de Wilcoxon

: niveau statistiquement significatif  $> 3 (\alpha = 5\%)$ 

: niveau statistiquement significatif  $\leq 3$  ( $\alpha = 5\%$ )

Pour comparer le niveau d'appréciation entre V1 et V2, le test d'hypothèse [5.6](#page-68-1) a été utilisé pour comparer la différence de médianes des deux questions. Selon la valeur *p* obtenue (*p* = 2, 39 × 10<sup>-9</sup>) lors de ce test, **on peut conclure que les participants ont une nette préférence** pour V1, en comparaison à V2.

## **5.2.2 Expérience 2 : interactivité, rétroaction et expérience utilisateur**

L'expérience 2 ne porte que sur la visualisation développée et sur l'ajout de quelques fonctionnalités (rétroaction et d'interactivité). Deux scénarios ont été testés par les participants, soit le scénario de base (S1) et le scénario qui nécessitait des interactions de la part des utilisateurs et qui fournissait un mécanisme de rétroaction (S2).

<span id="page-82-0"></span>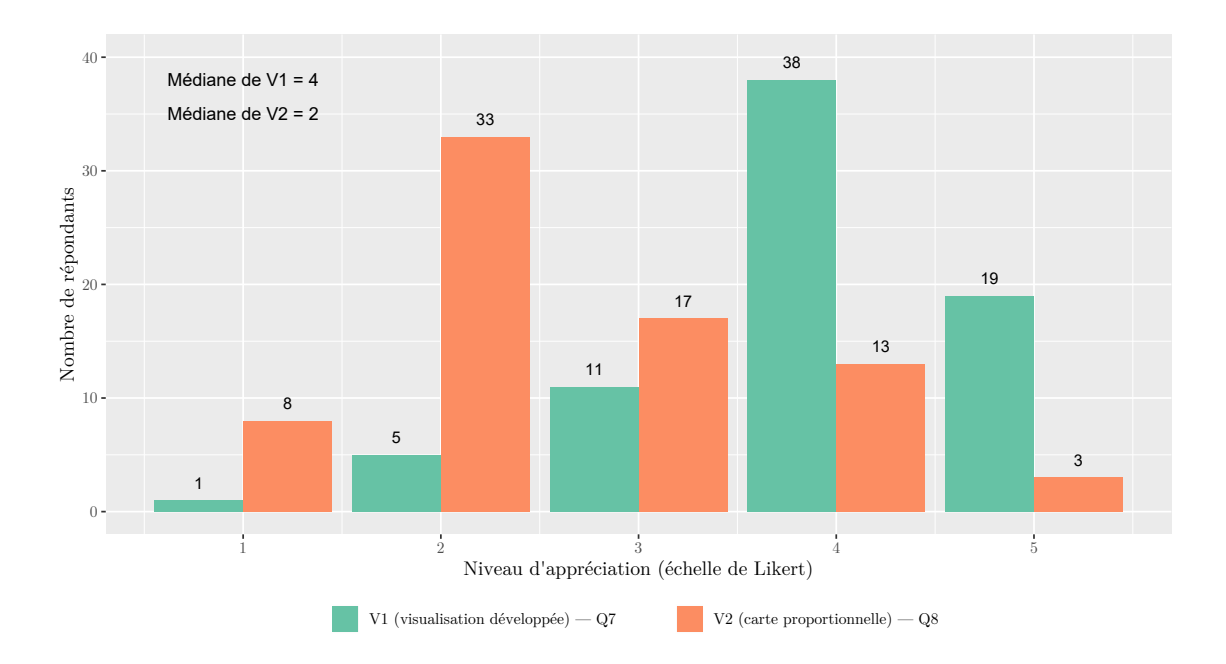

Figure 5.5 Niveau d'appréciation des participants pour V1 et V2

Dans l'ensemble, les résultats de l'expérience 2 ne sont pas probants, et la plupart ne sont pas statistiquement significatifs. On en déduit que l'ajout de mécanismes d'interaction et de rétroaction n'a pas permis de confirmer les hypothèses de recherche.

## **5.2.2.1 Questionnaire sur la rétention**

Le questionnaire sur la rétention (annexe [L\)](#page-128-0) a été conçu pour valider l'hypothèse *H3* qui stipule que *la visualisation proposée améliore la rétention et la compréhension des données lorsqu'un mécanisme d'interaction et de rétroaction est utilisé*. Le tableau [5.11](#page-83-0) présente le résumé des questions demandées aux participants pour cette portion de l'expérience, tout en montrant les valeurs cibles et les mesures utilisées.

Comme illustré dans le tableau [5.11,](#page-83-0) toutes les questions sauf les questions 5, 6 et 9 réfèrent à la compréhension et à la rétention (M3) des informations budgétaires préalablement présentées dans la visualisation. Les questions 5, 6 et 9 réfèrent à la justesse d'une estimation (M1 ou erreur d'estimation) par rapport à des éléments d'un budget visualisé dans l'un ou l'autre des scénarios.

À la lumière des résultats obtenus, il n'est pas possible de confirmer H3, puisqu'il n'y a pas de différences statistiquement significatives entre les deux scénarios (S1 et S2) concernant la rétention et la compréhension d'éléments présentés.

<span id="page-83-0"></span>

|                | Tâches à exécuter par l'utilisateur                         | Valeurs cibles        | $Mesures*$     |
|----------------|-------------------------------------------------------------|-----------------------|----------------|
| Q <sub>1</sub> | Indiquer le côté des dépenses                               | Droite                | M <sub>3</sub> |
| Q2             | Indiquer le nombre d'éléments dans les revenus              | 4 éléments            | M <sub>3</sub> |
| Q3             | Indiquer la plus petite dépense                             | Justice               | M <sub>3</sub> |
| Q <sub>4</sub> | Indiquer l'élément non modifiable                           | Transferts            | M <sub>3</sub> |
| Q5             | Estimer les dépenses en « santé »                           | 27 G\$                | M1             |
| Q <sub>6</sub> | Estimer les revenus des « transferts »                      | 18 G\$                | M1             |
| Q7             | Indiquer le poste de dépenses lié à la promesse de 2,5 G\$  | Environnement         | M <sub>3</sub> |
| Q8             | Indiquer le financement de cette promesse                   | $\uparrow$ les permis | M <sub>3</sub> |
| Q9             | Estimer les dépenses promises pour des « services de garde  | $1.5$ G\$             | M1             |
|                | gratuits                                                    |                       |                |
| Q10            | Indiquer le financement de cette promesse                   | $\uparrow$ les impôts | M <sub>3</sub> |
| Q11            | Indiquer le poste dont les dépenses ont été réduites        | Justice               | M <sub>3</sub> |
| Q12            | Indiquer si le budget proposé résulte en une baisse d'impôt | Non                   | M <sub>3</sub> |
| Q13            | Indiquer l'état du budget                                   | Équilibré             | M <sub>3</sub> |

Tableau 5.11 Résumé des questions pour évaluer la rétention

\* Les mesures sont définies au tableau [5.1](#page-64-0)

## Mesure de la rétention et de la compréhension (M3)

Comme illustré au tableau [5.12,](#page-84-0) les résultats sont divergents et non probants puisqu'il n'y a pas de différence statistiquement significative entre les deux scénarios (S1 et S2), selon le test d'hypothèse [5.5.](#page-68-0) Bien que les travaux de Kim *et al.* [\[12\]](#page-96-3) aient démontré l'efficacité de la rétroaction quant à la rétention et à la compréhension des données, nos résultats ne permettent pas de conclure dans le même sens.

On en déduit que le design de la rétroaction n'était pas suffisamment adapté aux utilisateurs visés. Une telle fonctionnalité mérite d'être préalablement mieux testée, comme cela pourrait être fait avec un groupe de discussion (*focus group*).

## Mesure de l'erreur d'estimation (M1)

Les résultats sur les erreurs d'estimation sont présentés au tableau [5.13.](#page-85-0) Ces résultats révèlent qu'aucun des deux groupes n'a pu estimer avec précision (test d'hypothèse [5.7\)](#page-69-0) le montant d'une promesse électorale ou d'un poste budgétaire présenté plus tôt dans la visualisation. De plus, les différences dans l'estimation (tests d'hypothèse [5.2](#page-66-0) et [5.3\)](#page-67-0) sont comparables pour les deux groupes pour les questions 5 et 6. Cependant, pour la question 9, les résultats montrent que les participants de S1 ont généralement mieux estimé la promesse électorale que ceux de S2, et de façon statistiquement significative.

<span id="page-84-0"></span>

|     |                       | $S1(n=35)$              |               |                       | S2 $(n = 35)$           |               | Comparaison                |
|-----|-----------------------|-------------------------|---------------|-----------------------|-------------------------|---------------|----------------------------|
|     | Réponses<br>correctes | Réponses<br>incorrectes | $p_{C_1}(\%)$ | Réponses<br>correctes | Réponses<br>incorrectes | $p_{C_2}(\%)$ | $p : p_{C_2} \leq p_{C_1}$ |
| Q1  | 34                    |                         | 97            | 31                    | 4                       | 89            | 0,823                      |
| Q2  | 32                    | 3                       | 91            | 33                    | $\overline{2}$          | 94            | 0,500                      |
| Q3  | 33                    | $\overline{2}$          | 94            | 35                    | 0                       | 100           | 0,237                      |
| Q4  | 35                    | 0                       | 100           | 34                    |                         | 97            | 0,500                      |
| Q7  | 24                    | 11                      | 69            | 27                    | 8                       | 77            | 0,295                      |
| Q8  | 29                    | 6                       | 83            | 31                    | 4                       | 89            | 0,366                      |
| Q10 | 21                    | 14                      | 60            | 24                    | 11                      | 69            | 0,309                      |
| Q11 | 33                    | $\overline{2}$          | 94            | 31                    | $\overline{4}$          | 89            | 0,665                      |
| Q12 | 24                    | 11                      | 69            | 22                    | 13                      | 63            | 0,599                      |
| Q13 | 32                    | 3                       | 91            | 28                    | 7                       | 80            | 0,847                      |

Tableau 5.12 Nombre de réponses correctes ou incorrectes pour S1 et S2

 $p_{C_n}$ : proportion de bonnes réponses pour l'échantillon utilisant le scénario  $n$ 

 $p$ : valeur  $p$  calculée après l'exécution du test du  $\chi^2$ 

Il est à noter qu'un participant du groupe S2 a été rejeté pour l'analyse de ces questions, car il avait répondu avec des valeurs invalides (zéro) dans le contexte.

La figure [5.6](#page-84-1) illustre la dispersion des données. L'écart interquartile (figure [5.6\)](#page-84-1) montre que la dispersion est plus grande pour S2 que pour S1, dans deux des trois questions.

<span id="page-84-1"></span>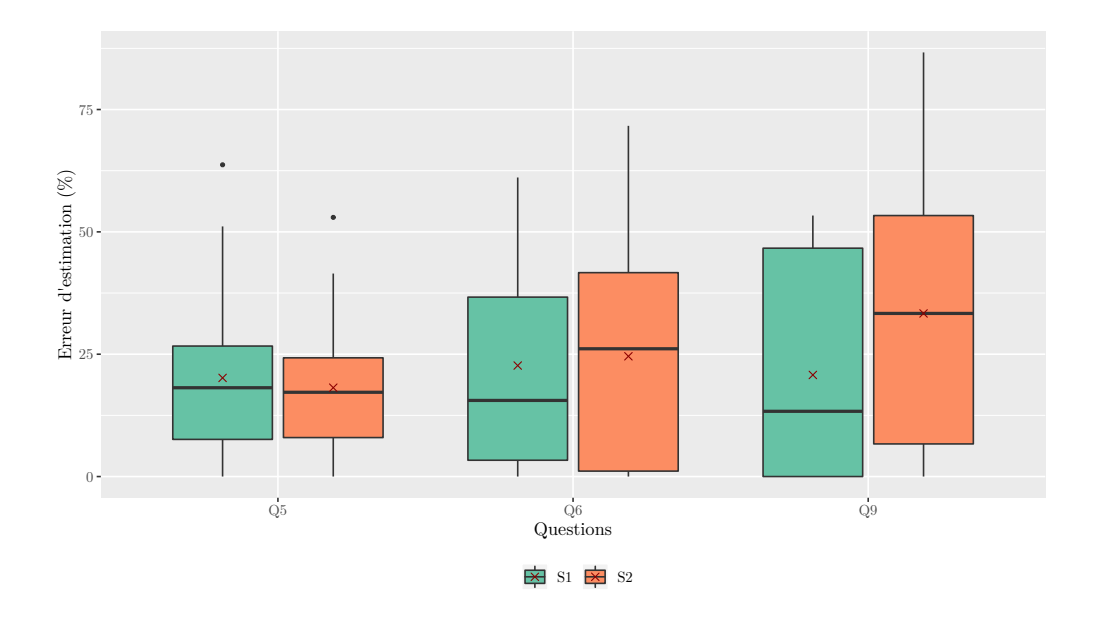

Figure 5.6 Erreurs d'estimation pour les scénarios S1 et S2

|                |             |           | $S1(n=35)$        |                 |             |           | S2 $(n=34)^*$     |             | Comparaison |                                                         |
|----------------|-------------|-----------|-------------------|-----------------|-------------|-----------|-------------------|-------------|-------------|---------------------------------------------------------|
|                | $\mu_1$ (%) | $s_1(\%)$ | $\tilde{x}_1$ (%) | $p : \mu_1 = 0$ | $\mu_2$ (%) | $s_2(\%)$ | $\tilde{x}_2$ (%) | $p:\mu_2=0$ |             | $p: \mu_2 \geq \mu_1$ $p: \tilde{x}_2 \geq \tilde{x}_1$ |
| Q5             | 20,2        | 16,8      | 18.1              | 0,000           | 18,2        | 13,2      | 17,2              | 0,000       | $(S)$ 0,293 | 0,389                                                   |
| Q <sub>6</sub> | 22,7        | 21,7      | 15,6              | 0,000           | 24,6        | 23,5      | 26,1              | 0,000       | $(S)$ 0.635 | 0,538                                                   |
| Q9             | 20,8        | 21,3      | 13,3              | 0,000           | 33,3        | 26,9      | 33,3              | 0,000       | $(S)$ 0,983 | 0,978                                                   |

Tableau 5.13 Erreurs d'estimations pour S1 et S2

*µn* : moyenne de l'erreur pour l'échantillon utilisant le scénario *<sup>n</sup>*

*sn* : écart type de l'erreur pour l'échantillon utilisant le scénario *<sup>n</sup>*

*<sup>x</sup>*˜*n* : médiane de l'erreur pour l'échantillon utilisant le scénario *<sup>n</sup>*

<span id="page-85-0"></span>*p* : valeur *<sup>p</sup>* calculée après l'exécution des tests statistiques

(S) : le test de Student <sup>a</sup> été utilisé

: absence d'amélioration statistiquement significative pour S2 ( $\alpha = 5\%$ )

\* : un participant <sup>a</sup> été rejeté pour ces questions puisque ses réponsesétaient invalides

#### **5.2.2.2 Questionnaire sur l'expérience utilisateur**

Ce questionnaire (annexe [M\)](#page-131-0) a été développé pour valider l'hypothèse *H4* qui formule que *la visualisation proposée améliore l'expérience utilisateur lorsqu'un mécanisme d'interaction et de rétroaction est utilisé*. Le tableau [5.14](#page-86-0) présente les questions en lien avec l'expérience de l'utilisateur. Ici, seul le niveau d'appréciation était mesuré (M5).

Tableau 5.14 Résumé des questions pour évaluer l'expérience utilisateur

<span id="page-86-0"></span>

|    | Appréciation de l'utilisateur                                            |
|----|--------------------------------------------------------------------------|
|    | Q1 Appréciation de l'expérience utilisateur, de manière générale         |
|    | Q2 Appréciation de l'expérience utilisateur pour réaliser une prédiction |
| Q3 | Appréciation de l'expérience utilisateur avec l'interactivité            |

Comme illustré au tableau [5.15,](#page-86-1) les niveaux d'appréciation pour S1 et S2 sont significativement supérieurs au niveau neutre (sauf pour la question 2), indiquant ainsi un niveau d'appréciation favorable (basé sur le test d'hypothèse [5.8\)](#page-69-2). Cependant, le niveau d'appréciation pour S1 est statistiquement supérieur à S2 (test d'hypothèse [5.4\)](#page-67-1), ce qui va dans le sens contraire de l'hypothèse de recherche. Les résultats ne sont donc pas concluants pour  $H_4$ .

<span id="page-86-1"></span>

|    | $S1(n=35)$               |                   |                |                                             |  |             | S2 $(n=35)$ |                | Comparaison                           |                                   |
|----|--------------------------|-------------------|----------------|---------------------------------------------|--|-------------|-------------|----------------|---------------------------------------|-----------------------------------|
|    | $\mu_1$                  |                   |                | $s_1$ $\tilde{x}_1$ $p: \tilde{x}_1 \leq 3$ |  | $\mu_2$     | $s_2$       |                | $\tilde{x}_2$ $p: \tilde{x}_2 \leq 3$ | $p: \tilde{x}_2 \leq \tilde{x}_1$ |
| Q1 |                          | $4,00 \quad 1,00$ | $\overline{4}$ | 0,000                                       |  |             | 3,71 0,75 4 |                | 0,000                                 | 0,964                             |
| Q2 |                          |                   |                | $\overline{\phantom{a}}$                    |  | $3,22$ 0.94 |             |                | 0,088                                 |                                   |
| Q3 | $\overline{\phantom{0}}$ |                   |                | $\overline{\phantom{a}}$                    |  | 4,11        | 0,63        | $\overline{4}$ | 0,000                                 | -                                 |

Tableau 5.15 Niveau d'appréciation des participants pour S1 et S2

 $\mu_n$ : moyenne du niveau d'appréciation pour l'échantillon du scénario *n* 

*s<sup>n</sup>* : écart type du niveau d'appréciation pour l'échantillon du scénario *n*

*x*˜*<sup>n</sup>* : médiane du niveau d'appréciation pour l'échantillon du scénario *n*

*p* : valeur *p* calculée après l'exécution d'un test statistique

is inveau de satisfaction significativement supérieur au niveau neutre ( $\alpha = 5\%$ )

is absence d'amélioration statistiquement significative pour S2 ( $\alpha = 5\%$ )

Les figures [5.7](#page-87-0) et [5.8b](#page-87-1) sur la distribution des résultats montrent également des niveaux d'appréciation élevés pour les questions 1 et 3. Pour la question 2 (figure [5.8a\)](#page-87-1), la distribution montre que plus de la moitié des répondants indiquent un niveau d'appréciation neutre ou défavorable, pour cet aspect de l'interactivité.

<span id="page-87-0"></span>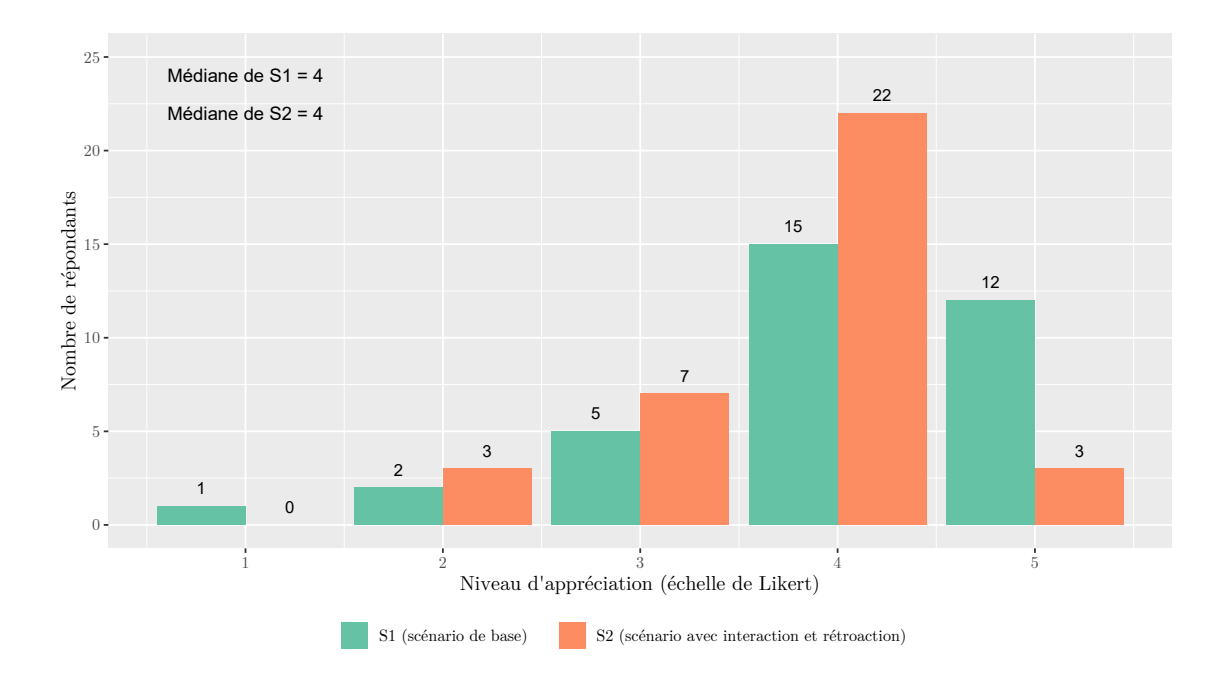

Figure 5.7 Niveau d'appréciation général des participants pour S1 et S2

<span id="page-87-1"></span>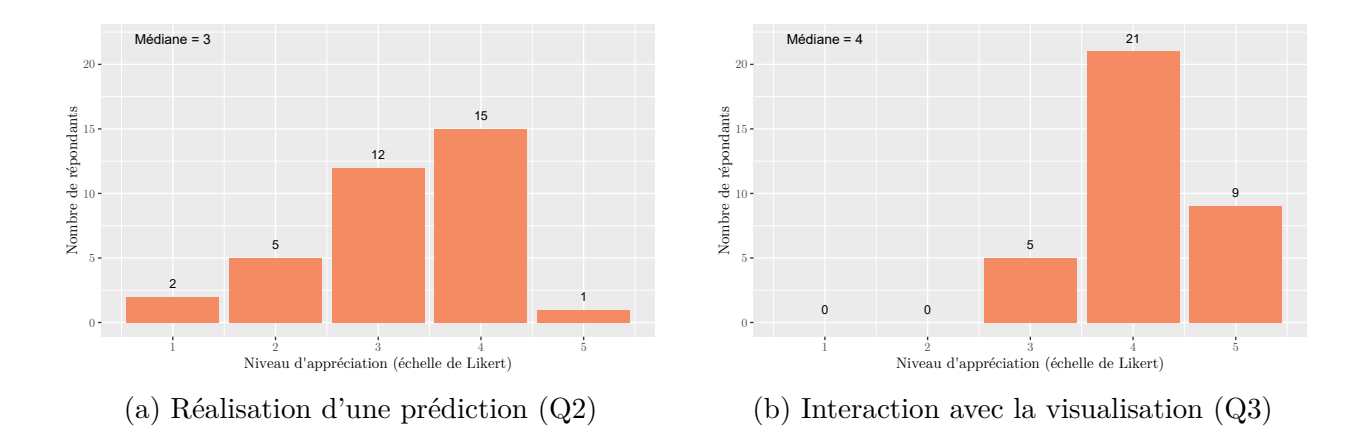

Figure 5.8 Niveaux d'appréciation pour les participants de S2 selon certains aspects

## **5.3 Limitations des données et de l'échantillon**

Certains résultats de notre évaluation peuvent avoir été faussés. Les principaux facteurs susceptibles de causer un biais ou une erreur dans les données observées sont la taille et les caractéristiques de l'échantillon, la clarté des questions, la diversité des périphériques utilisés par les répondants, l'intérêt ou l'attitude du participant ou le taux de réponse. Parmi ces facteurs, les plus pertinents dans le cadre de notre analyse sont examinés ci-dessous.

## **5.3.1 Caractéristiques de l'échantillon**

La participation étant sur une base volontaire (autosélection), il est probable que les répondants soient plus familiers avec les concepts budgétaires que les non-répondants. Il est possible aussi qu'ils aient un intérêt plus grand, que la moyenne des gens, pour les finances publiques.

Uniquement les abonnés du *Devoir* étaient ciblés dans le cadre d'échantillonnage pour des raisons pratiques. Comme on l'a déjà observé, le niveau de scolarité des lecteurs du *Devoir* est plus élevé que la moyenne pour le Québec [\[42\]](#page-98-0). De plus, il est possible que les groupes à faible revenu soient moins représentés. Il se peut donc que les résultats soient différents avec un échantillon d'une population plus large. Mais il reste que la plupart des gens, hautement scolarisés ou non, éprouvent des difficultés en matière de numératie [\[6\]](#page-95-0) ; de plus, ils ont de la difficulté à comprendre des ordres de grandeur, très grands ou de très petits, qui sortent de l'ordinaire [\[4\]](#page-95-1).

## **5.3.2 Environnement non contrôlé**

L'évaluation s'est déroulée dans un environnement qui n'était pas entièrement contrôlé (par opposition à une évaluation en laboratoire). Les résultats peuvent donc avoir été influencés par le type de périphérique utilisé (téléphone intelligent, tablette électronique et ordinateur). En fait, la calibration des couleurs et la taille de l'écran varient grandement d'un périphérique à l'autre. Même s'il y avait un avertissement aux participants leur suggérant d'utiliser un périphérique autre que leur téléphone intelligent, ceux-ci pouvaient quand même accéder et répondre au questionnaire à partir de leur téléphone. Il est donc possible qu'un meilleur contrôle (du temps, de l'écran, etc.) en laboratoire ait pu mener à des résultats plus robustes dans certains cas. Une expérience en laboratoire aurait certes permis de mieux contrôler la qualité des périphériques. Par contre, on aurait perdu sur la capacité de la visualisation à être utilisée par le grand public, à partir de leur propre appareil (ordinateur, tablette électronique ou téléphone intelligent).

Après avoir examiné les données et les résultats de l'évaluation, on retient qu'il aurait été préférable d'ajouter des limites dans certaines questions de l'évaluation, pour minimiser le risque d'obtenir des valeurs aberrantes. De plus, il aurait été préférable d'observer le nombre de participants ayant utilisé un téléphone intelligent, afin de les analyser séparément. Ces considérations *ex post* pourront servir à de futures recherches.

## **5.3.3 Autres considérations**

L'évaluation comportait un grand nombre de questions, ce qui a pu affecter le taux de réponse, ou amener une certaine fatigue au répondant. Bien qu'on ait limité le nombre de questions afin de ne pas imposer un fardeau trop lourd aux répondants, le temps moyen pour l'expérience 1 a été de 18 minutes tandis que pour l'expérience 2, il a été de 13 minutes.

L'analyse des résultats a soulevé de nouvelles questions, telles que :

- pourquoi ou sur quelle base un utilisateur préfère une visualisation par rapport à une autre ;
- comment aurait-on pu améliorer le mécanisme de rétroaction pour mieux répondre aux besoins des utilisateurs.

De telles questions peuvent être soulevées de façon plus approfondie avec un groupe de discussion (*focus group*) que dans une évaluation en ligne. De manière similaire, une évaluation en laboratoire aurait pu permettre des discussions entre le chercheur et les participants.

## **5.4 Synthèse de l'analyse**

Les résultats de l'évaluation montrent, de façon statistiquement significative, que la visualisation proposée (V1) offre une meilleure performance que la carte proportionnelle (V2) en matière de précision. En effet, V1 aide l'utilisateur à être plus précis (moins d'erreurs d'estimation) dans sa compréhension des données budgétaires, et cela pour la majorité des variables. Ces résultats confirment l'hypothèse de recherche *H1* : la visualisation proposée améliore la compréhension, en comparaison à la carte proportionnelle.

Les résultats montrent aussi, de façon statistiquement significative, une préférence marquée et un niveau d'appréciation supérieur pour V1, en comparaison à V2. Ce qui confirme l'hypothèse de recherche *H2* : la visualisation proposée améliore l'expérience utilisateur, en comparaison à la carte proportionnelle.

Toutefois, les résultats sont mitigés et/ou non statistiquement significatifs pour les autres aspects de l'évaluation. Pour l'expérience 1, ces résultats non concluants portent sur la comparaison entre V1 et V2 du temps de réponse et du niveau de compréhension (structure et tri des éléments budgétaires). Pour l'expérience 2, ils portent sur la comparaison entre le design de base (S1) et le design avec interactivité et rétroaction (S2), au niveau des erreurs d'estimation, de la compréhension ou de la rétention, et de l'appréciation. Ainsi, les hypothèses de recherche suivantes n'ont pas été validées : (*H3* ) les mécanismes d'interactivité et de rétroaction dans la visualisation proposée améliorent la rétention et la compréhension, en comparaison au modèle de base, et (*H4* ) les mécanismes d'interactivité et de rétroaction dans la visualisation proposée améliorent l'expérience utilisateur, en comparaison au modèle de base.

### **CHAPITRE 6 CONCLUSION**

Les questions de finances publiques sont au cœur du processus décisionnel de l'État. Il importe donc que les citoyens soient bien informés sur ces questions pour bien comprendre les orientations du gouvernement et leur impact sur la vie de ces citoyens. En cette ère numérique, les communicateurs (p. ex. médias de masse, partis politiques, organisations et lobbyistes) rivalisent d'imagination pour informer rapidement et dans une forme facile à comprendre par le grand public. Pour ce faire, ils utilisent de plus en plus des visualisations sophistiquées qui permettent de synthétiser des données budgétaires parfois complexes, voire fastidieuses à consulter dans leur document d'origine. Pour mieux informer ou influencer, les modèles de visualisations se doivent d'être performants (clarté, précision, facilité d'utilisation, etc.), et bien alignés aux objectifs de communication et aux besoins du public cible.

#### **6.1 Synthèse des travaux**

Dans l'optique de faciliter la communication de données budgétaires, un modèle de visualisation a été proposé dans le cadre de ce projet de recherche pour faciliter la compréhension des données présentées tout en améliorant l'expérience de l'utilisateur. Le design de la visualisation budgétaire développée a comme caractéristiques principales l'utilisation d'éléments discrets (*unit visualization*) et le maintien d'une vue d'ensemble, peu importe le niveau de détail consulté (approche « *focus-plus-context* »). En matière de fonctionnalités, la visualisation proposée offre la possibilité d'explorer des postes budgétaires structurés de manière hiérarchique, et d'apporter des modifications à ces postes. De plus, un mécanisme de rétroaction a été ajouté pour faciliter la compréhension. Tous ces éléments de la visualisation ont pour but d'atteindre les trois objectifs de ce projet : 1) présenter ou modifier des propositions budgétaires, 2) faire comprendre les enjeux d'un budget et 3) augmenter l'intérêt de l'utilisateur pour ces données.

Pour valider la pertinence de la visualisation proposée, une évaluation en ligne a été réalisée auprès de lecteurs du journal *Le Devoir*, qui a été un partenaire clé dans ce projet. Cette évaluation a été séparée en deux expériences. Dans la première expérience, les participants ont évalué l'efficacité de la visualisation développée (V1) comparativement à une carte proportionnelle (V2). Dans la deuxième expérience, un autre échantillon de participants a évalué si l'ajout d'un mécanisme d'interaction et de rétroaction permettait d'améliorer la rétention de données. Pour cette deuxième expérience, deux scénarios ont été examinés, soit un scénario de visualisation sans interactivité ni rétroaction (S1), et un scénario de visualisation avec

interactivité et rétroaction (S2). Ces deux expériences dans l'évaluation avaient pour but de valider les quatre hypothèses de recherche émises :

- *H1* : V1 améliore la compréhension par rapport à V2;
- *H2* : V1 améliore l'expérience utilisateur par rapport à V2 ;
- *H3* : l'interactivité et la rétroaction améliorent la rétention et la compréhension ;
- *H4* : l'interactivité et la rétroaction améliorent l'expérience utilisateur.

Les résultats de cette étude reposent sur les données de l'évaluation. Les résultats démontrent que la visualisation développée (V1) améliore la compréhension des informations, lorsque mesurée en termes d'erreurs d'estimation. En effet, les erreurs d'estimation sont moindres pour la visualisation développée (V1) que pour la carte proportionnelle (V2), cela pour la majorité des variables observées et de façon statistiquement significative. Ainsi, ces résultats confirment la première hypothèse de recherche (*H1* ).

Les résultats font ressortir également que les participants à l'évaluation ont nettement préféré la visualisation développée (V1), en comparaison à la carte proportionnelle (V2), et cela de façon statistiquement significative pour la majorité des variables. De plus, les résultats ont révélé un niveau de satisfaction supérieur pour V1 que pour V2, de façon statistiquement significative. Ces deux résultats confirment ainsi la deuxième hypothèse de recherche (*H2* ).

Les autres résultats de l'évaluation pour l'expérience 1 portent sur la comparaison entre V1 et V2 du temps de réponse et du niveau de compréhension. Pour l'expérience 2, ils portent sur la comparaison entre le design de base (S1) et le design avec interactivité et rétroaction (S2), sur la base de l'erreur d'estimation, du niveau de compréhension ou de rétention et du niveau d'appréciation. Ces résultats ne sont toutefois pas probants, soit parce qu'ils ne sont pas statistiquement significatifs et/ou soit parce qu'ils ne vont pas suffisamment dans la direction des hypothèses de recherche. Ce qui suggère qu'il y a certaines limites à représenter des ensembles ou sujets complexes dans une visualisation. Cela suggère également que les fonctionnalités ajoutées (interactivité et rétroaction) méritent vraisemblablement d'être mieux définies ou plus judicieusement appliquées. Ainsi, les hypothèses de recherche 3 et 4 (*H3* et *H4* ) n'ont pas pu être confirmées.

### **6.2 Recommandations pour de futures recherches**

L'analyse des résultats a permis, d'une part, de reconsidérer certains aspects de l'évaluation et de la visualisation pour de futures études similaires, et d'autre part, d'identifier des pistes pour de futures recherches.

En ce qui a trait au processus d'évaluation, il pourrait être valable de considérer :

- mener une évaluation en laboratoire afin de contrôler le type de périphérique utilisé par le participant (p. ex. taille de l'écran, calibrage des couleurs) ;
- définir un cadre d'échantillonnage plus large afin de bien représenter l'ensemble de la population adulte en termes de revenu, de scolarité ou d'âge.

D'autres améliorations à la visualisation pourraient être envisagées, telles que :

- adapter les fonctionnalités de la visualisation afin qu'elles soient toutes opérationnelles et conviviales sur tous les types d'écrans, y incluant les téléphones intelligents (petits écrans) ;
- ou développer de nouvelles fonctionnalités, ou raffiner celles déjà développées, en consultant des groupes de discussion (*focus groups*).

Le travail de recherche a été l'occasion de pousser la réflexion sur le public ou la clientèle les plus enclins à utiliser l'un ou l'autre modèle de visualisation budgétaire. À titre d'exemple, de futures recherches pourraient se concentrer sur le design et les fonctionnalités de la visualisation pour de groupes cibles spécifiques comme :

- les experts dans le domaine des finances publiques, avec des fonctionnalités plus complexes ou des niveaux de détail plus fins ;
- un public moins scolarisé ou en apprentissage (p. ex., élèves du secondaire) afin d'éveiller ou d'accroître leur intérêt aux questions budgétaires et aux décisions politiques qui les touchent.

On pourra également considérer le développement de nouveaux modèles de visualisation pour faciliter les comparaisons de budgets sur plusieurs années, ou entre différentes organisations. Il importe toutefois que ces visualisations soient basées sur des informations à jour et crédibles. De plus, la comparaison à travers le temps ou pour des entités différentes nécessite de bien définir les éléments à visualiser, car ces éléments peuvent varier d'une année ou d'une entité à l'autre.

Dans la présente étude, les visualisations sont appliquées à des valeurs dont l'ordre de grandeur (million ou milliard \$) n'a pas de commune mesure avec l'univers du citoyen ordinaire. Bien comprendre ces valeurs, et les enjeux qui s'y rapportent, constitue donc un défi de communication à un vaste public. De futures études pourraient porter sur les modèles de visualisation les plus efficaces pour illustrer les liens entre des mesures budgétaires et leur impact sur le coût de la vie du citoyen.

La représentation à l'aide d'éléments discrets s'est avérée efficace (ayant moins d'erreurs d'estimation) pour illustrer des données ayant de grandes étendues (*max* − *min*). Une autre étude pourrait utiliser un modèle de visualisation similaire pour communiquer de grandes étendues de données dans un autre domaine. À titre d'exemple, une telle étude pourrait porter sur une visualisation à base d'éléments discrets pour vulgariser des mesures de risque (p. ex., risque de maladie, risque d'être tué dans un attentat ou un écrasement d'avion, etc.). Le niveau de risque (parfois infinitésimal) est souvent mal compris par le grand public [\[6,](#page-95-0) [49\]](#page-99-0), et il est souvent soit exagéré ou soit minimisé. Une telle étude pourrait évaluer si une visualisation similaire à celle que nous avons développée permettrait aux citoyens de mieux saisir la véritable mesure d'un risque donné.

## **RÉFÉRENCES**

- [1] Ministère des finances du Québec, *Processus et documentation budgétaires : une reddition de comptes sur les finances publiques de l'État*. Gouvernement du Québec, mars 2018. [En ligne]. Disponible : [http://www.budget.finances.gouv.qc.ca/budget/2018-2019/fr/](http://www.budget.finances.gouv.qc.ca/budget/2018-2019/fr/documents/ProcessusBudgetaire_1819.pdf) [documents/ProcessusBudgetaire\\_1819.pdf.](http://www.budget.finances.gouv.qc.ca/budget/2018-2019/fr/documents/ProcessusBudgetaire_1819.pdf) [Accédé le : 26/03/2019].
- [2] A. Genest-Grégoire, L. Godbout, Y. St-Maurice et S. St-Cerny, *Synthèse des cadres financiers des partis politiques – Élections 2018*, Chaire en fiscalité et en finances publiques, sept. 2018. [En ligne]. Disponible : [https://cffp.recherche.usherbrooke.ca/](https://cffp.recherche.usherbrooke.ca/wp-content/uploads/2018/12/Synthese-cadres-financiers-Elections-2018.pdf) [wp-content/uploads/2018/12/Synthese-cadres-financiers-Elections-2018.pdf.](https://cffp.recherche.usherbrooke.ca/wp-content/uploads/2018/12/Synthese-cadres-financiers-Elections-2018.pdf) [Accédé le : 26/03/2018].
- [3] E. Segel et J. Heer, "Narrative visualization : Telling stories with data," *IEEE Transac*tions on Visualization and Computer Graphics, vol. 16, n°. 6, p. 1139–1148, 2010.
- <span id="page-95-1"></span>[4] I. Resnick, N. S. Newcombe et T. F. Shipley, "Dealing with big numbers : Representation and understanding of magnitudes outside of human experience," *Cognitive science*, vol. 41, n<sup>o</sup>. 4, p. 1020–1041, 2017.
- [5] P. J. Barrio, D. G. Goldstein et J. M. Hofman, "Improving comprehension of numbers in the news," dans *Proceedings of the 2016 CHI Conference on Human Factors in Computing Systems*. ACM, 2016, p. 2729–2739.
- <span id="page-95-0"></span>[6] I. M. Lipkus, G. Samsa et B. K. Rimer, "General performance on a numeracy scale among highly educated samples," *Medical decision making*, vol. 21, n° .1, p. 37-44, 2001.
- [7] Agence de la consommation en matière financière du Canada, "Mon budget mensuel," 2018. [En ligne]. Disponible : [http://itools-ioutils.fcac-acfc.gc.ca/yft-vof/fra/rdb-4-3.](http://itools-ioutils.fcac-acfc.gc.ca/yft-vof/fra/rdb-4-3.aspx) [aspx.](http://itools-ioutils.fcac-acfc.gc.ca/yft-vof/fra/rdb-4-3.aspx) [Accédé le : 26/03/2019].
- [8] Y. St-Maurice, A. Genest-Grégoire, L. Godbout et S. St-Cerny, *Guide de lecture du budget du Québec*, Chaire en fiscalité et en finances publiques, févr. 2018, cahier de recherche 2018/03. [En ligne]. Disponible : [https://cffp.recherche.usherbrooke.ca/wp-content/uploads/2018/12/cr\\_2018-03\\_](https://cffp.recherche.usherbrooke.ca/wp-content/uploads/2018/12/cr_2018-03_guide_de_lecture_du_budget-prov_quebec.pdf) [guide\\_de\\_lecture\\_du\\_budget-prov\\_quebec.pdf.](https://cffp.recherche.usherbrooke.ca/wp-content/uploads/2018/12/cr_2018-03_guide_de_lecture_du_budget-prov_quebec.pdf) [Accédé le : 26/03/2019].
- [9] T. Munzner, *Visualization Analysis and Design*. A K Peters/CRC Press, 2014.
- [10] H.-J. Schulz, "Treevis.net : A tree visualization reference," *IEEE Computer Graphics* and Applications, nº. 6, p. 11-15, 2011.
- [11] J. S. Yi, Y. ah Kang, J. T. Stasko, J. A. Jacko *et al.*, "Toward a deeper understanding of the role of interaction in information visualization," *IEEE Transactions on Visualization* and Computer Graphics, nº. 6, 2007.
- <span id="page-96-3"></span>[12] Y.-S. Kim, K. Reinecke et J. Hullman, "Explaining the gap : Visualizing one's predictions improves recall and comprehension of data," dans *Proceedings of the 2017 CHI Conference on Human Factors in Computing Systems*. ACM, Conference Proceedings, p. 1375–1386.
- [13] G. Aisch, A. Cox et K. Quealy, "You draw it : How family income predicts children's college chances," *The New York Times*, 28 mai 2015. [En ligne]. Disponible : [https://nyti.ms/2jX8zue.](https://nyti.ms/2jX8zue) [Accédé le : 26/03/2019].
- [14] L. Buchanan, H. Park et A. Pearce, "You draw it : What got better or worse during Obama's presidency," *The New York Times*, 15 janv. 2017. [En ligne]. Disponible : [https://nyti.ms/2jS9b4b.](https://nyti.ms/2jS9b4b) [Accédé le : 26/03/2019].
- [15] M. Brehmer et T. Munzner, "A multi-level typology of abstract visualization tasks," IEEE Transactions on Visualization and Computer Graphics, vol. 19, n<sup>o</sup>. 12, p. 2376– 2385, 2013.
- [16] B. Johnson et B. Shneiderman, "Tree-maps : a space-filling approach to the visualization of hierarchical information structures," dans *Proceeding Visualization '91*, Oct 1991, p. 284–291.
- [17] W. Wang, H. Wang, G. Dai et H. Wang, "Visualization of large hierarchical data by circle packing," dans *Proceedings of the SIGCHI conference on Human Factors in computing systems*. ACM, 2006, p. 517–520.
- <span id="page-96-2"></span>[18] M. Gleicher, "Considerations for visualizing comparison," *IEEE Transactions on Visua*lization and Computer Graphics, vol. 24, nº. 1, p. 413-423, 2018.
- [19] M. Gleicher, D. Albers, R. Walker, I. Jusufi, C. D. Hansen et J. C. Roberts, "Visual comparison for information visualization," *Information Visualization*, vol. 10, n<sup>o</sup>. 4, p. 289–309, 2011.
- [20] W. Javed et N. Elmqvist, "Exploring the design space of composite visualization," dans *2012 IEEE Pacific Visualization Symposium*. IEEE, 2012, p. 1–8.
- <span id="page-96-0"></span>[21] W. S. Cleveland et R. McGill, "Graphical perception : Theory, experimentation, and application to the development of graphical methods," *Journal of the American statistical* association, vol. 79, nº. 387, p. 531-554, 1984.
- <span id="page-96-1"></span>[22] J. Heer et M. Bostock, "Crowdsourcing graphical perception : using mechanical turk to assess visualization design," dans *Proceedings of the SIGCHI conference on human factors in computing systems*. ACM, 2010, p. 203–212.
- [23] Secrétariat du Conseil du trésor, *Crédits des ministères et organismes*. Gouvernement du Québec, mars 2018. [En ligne]. Disponible : [https://www.tresor.gouv.qc.ca/fileadmin/](https://www.tresor.gouv.qc.ca/fileadmin/PDF/budget_depenses/18-19/fr/3-Credits_ministeres_et_organismes.pdf) [PDF/budget\\_depenses/18-19/fr/3-Credits\\_ministeres\\_et\\_organismes.pdf.](https://www.tresor.gouv.qc.ca/fileadmin/PDF/budget_depenses/18-19/fr/3-Credits_ministeres_et_organismes.pdf) [Accédé le : 26/03/2019].
- [24] L. Chittaro, "Visualizing information on mobile devices," *Computer*, vol. 39, n°. 3, p. 40–45, 2006.
- [25] M. J. McGuffin et J.-M. Robert, "Quantifying the space-efficiency of 2D graphical representations of trees," *Information Visualization*, vol. 9, n<sup>o</sup>. 2, p. 115–140, 2010.
- [26] M. Bruls, K. Huizing et J. J. Van Wijk, "Squarified treemaps," dans *Data Visualization 2000*. Springer, 2000, p. 33–42.
- <span id="page-97-0"></span>[27] D. Park, S. M. Drucker, R. Fernandez et N. Elmqvist, "Atom : A grammar for unit visualizations," *IEEE Transactions on Visualization and Computer Graphics*, vol. 24, n<sup>o</sup>. 12, p. 3032-3043, 2018.
- [28] S. Drucker et R. Fernandez, "A unifying framework for animated and interactive unit visualizations," Microsoft Research, Rapport technique, août 2015. [En ligne]. Disponible : [https://www.microsoft.com/en-us/research/publication/](https://www.microsoft.com/en-us/research/publication/a-unifying-framework-for-animated-and-interactive-unit-visualizations/) [a-unifying-framework-for-animated-and-interactive-unit-visualizations/.](https://www.microsoft.com/en-us/research/publication/a-unifying-framework-for-animated-and-interactive-unit-visualizations/) [Accédé le : 18/04/2019].
- [29] R. G. Cano, K. Buchin, T. Castermans, A. Pieterse, W. Sonke et B. Speckmann, "Mosaic drawings and cartograms," dans *Computer Graphics Forum*, vol. 34, n<sup>o</sup>. 3. Wiley Online Library, 2015, p. 361–370.
- [30] J. Mackinlay, "Automating the design of graphical presentations of relational information," *ACM Transactions on Graphics (TOG)*, vol. 5, n°. 2, p. 110–141, 1986.
- [31] T. Munzner, F. Guimbretière, S. Tasiran, L. Zhang et Y. Zhou, "Treejuxtaposer : scalable tree comparison using focus+context with guaranteed visibility," dans *ACM Transactions* on Graphics (TOG), vol. 22, nº. 3. ACM, 2003, p. 453-462.
- [32] J. Guerra-Gómez, A. Buck-Coleman, M. Pack, C. Plaisant et B. Shneiderman, "Treeversity : interactive visualizations for comparing hierarchical data sets," *Transportation* Research Record : Journal of the Transportation Research Board, n°. 2392, p. 48–58, 2013.
- [33] J. Guerra-Gómez, M. L. Pack, C. Plaisant et B. Shneiderman, "Visualizing change over time using dynamic hierarchies : Treeversity2 and the stemview," *IEEE Transactions on Visualization and Computer Graphics*, vol. 19, n°. 12, p. 2566–2575, 2013.
- [34] R. Henkin, "A framework for hierarchical time-oriented data visualisation," Thèse de doctorat, City, University of London, 2018.
- [35] B. Shneiderman, "The eyes have it : a task by data type taxonomy for information visualizations," dans *Proceedings 1996 IEEE Symposium on Visual Languages*, sept. 1996, p. 336–343.
- [36] M. G. Geraci, "Designing web-based instruction : A research review on color, typography, layout, and screen density," University of Oregon, Rapport technique, déc. 2002.
- [37] M. Bostock, V. Ogievetsky et J. Heer, "D<sup>3</sup> data-driven documents," *IEEE Transactions* on Visualization and Computer Graphics, vol. 17, nº. 12, p. 2301-2309, 2011.
- [38] A. Béland, "Les promesses des partis sont-elles financièrement réalisables ?" *Le Devoir*, 28 sept. 2018. [En ligne]. Disponible : [https://www.ledevoir.com/politique/quebec/](https://www.ledevoir.com/politique/quebec/537783/les-promesses-des-partis-sont-elles-financierement-realisables) [537783/les-promesses-des-partis-sont-elles-financierement-realisables.](https://www.ledevoir.com/politique/quebec/537783/les-promesses-des-partis-sont-elles-financierement-realisables) [Accédé le : 26/03/2019].
- [39] G. St-Hilaire, "Politique québécoise : nos cinq articles les plus lus de 2018," *Le Devoir*, 29 déc. 2018. [En ligne]. Disponible : [https://www.ledevoir.com/politique/](https://www.ledevoir.com/politique/quebec/544518/politique-quebecoise-nos-cinq-articles-les-plus-lus-de-2018) [quebec/544518/politique-quebecoise-nos-cinq-articles-les-plus-lus-de-2018.](https://www.ledevoir.com/politique/quebec/544518/politique-quebecoise-nos-cinq-articles-les-plus-lus-de-2018) [Accédé le : 26/03/2019].
- [40] R. Kosara et C. Ziemkiewicz, "Do mechanical turks dream of square pie charts ?" dans *Proceedings of the 3rd BELIV'10 Workshop : Beyond time and errors : Novel evaluation methods for information visualization*. ACM, 2010, p. 63–70.
- [41] Heroku, "What is Heroku ?" [En ligne]. Disponible : [https://www.heroku.com/what.](https://www.heroku.com/what) [Accédé le : 26/03/2019].
- <span id="page-98-0"></span>[42] B. Myles, "*Le Devoir* accroît son lectorat global," *Le Devoir*, 27 janv. 2018. [En ligne]. Disponible : [https://www.ledevoir.com/culture/medias/518624/](https://www.ledevoir.com/culture/medias/518624/le-devoir-poursuit-sur-sa-lancee) [le-devoir-poursuit-sur-sa-lancee.](https://www.ledevoir.com/culture/medias/518624/le-devoir-poursuit-sur-sa-lancee) [Accédé le : 26/03/2019].
- [43] S. Ishihara, *Test for colour-blindness*. Tokyo, Japan : Kanehara Shuppan Co., Ltd., 1972.
- [44] J. Birch, "Efficiency of the Ishihara test for identifying red-green colour deficiency," Ophthalmic and Physiological Optics, vol. 17, nº. 5, p. 403-408, 1997.
- [45] R. Budiu, "Between-subjects vs. within-subjects study design," 13 mai 2018. [En ligne]. Disponible : [https://www.nngroup.com/articles/between-within-subjects/.](https://www.nngroup.com/articles/between-within-subjects/) [Accédé le : 26/03/2019].
- [46] R. B. Ekstrom, J. W. French, H. H. Harman et D. Dermen, *Manual for kit of factorreferenced cognitive tests*. Princeton, NJ : Educational testing service, 1976.
- [47] R. D. Mason et D. A. Lind, *Statistical techniques in business & economics*, 7<sup>e</sup> éd. Ill. : RD Irwin, 1990.
- [48] XLSTAT, "Quelle est la différence entre un test paramétrique et un test nonparamétrique ?" 5 mai 2016. [En ligne]. Disponible : [https://help.xlstat.com/customer/](https://help.xlstat.com/customer/fr/portal/articles/2062456-quelle-est-la-diff%C3%A9rence-entre-un-test-param%C3%A9trique-et-un-test-non-param%C3%A9trique-?b_id=9202) [fr/portal/articles/2062456-quelle-est-la-diff%C3%A9rence-entre-un-test-param%C3%](https://help.xlstat.com/customer/fr/portal/articles/2062456-quelle-est-la-diff%C3%A9rence-entre-un-test-param%C3%A9trique-et-un-test-non-param%C3%A9trique-?b_id=9202) [A9trique-et-un-test-non-param%C3%A9trique-?b\\_id=9202.](https://help.xlstat.com/customer/fr/portal/articles/2062456-quelle-est-la-diff%C3%A9rence-entre-un-test-param%C3%A9trique-et-un-test-non-param%C3%A9trique-?b_id=9202) [Accédé le : 26/03/2019].
- <span id="page-99-0"></span>[49] C. Chess, B. J. Hance et P. M. Sandman, *Improving dialogue with communities : a short guide for government risk communication*. Division of Science and Research, New Jersey Department of Environmental Protection, 1988.

# **ANNEXE A EXEMPLES DE VISUALISATIONS BUDGÉTAIRES RÉPERTORIÉES SUR LE WEB**

- [A1] C. Alfano et L. Ancona, "Nashville and Davidson County Metro : Budget data visualizer," 2015. [En ligne]. Disponible : [http://mshenfield.github.io/schoolbudget.](http://mshenfield.github.io/schoolbudget.phl.io/) [phl.io/.](http://mshenfield.github.io/schoolbudget.phl.io/) [Accédé le : 26/03/2019].
- [A2] W. Andrews, D. Keating et K. Yourish, "Charting change in the 2013 federal budget," *The Washington Post*, 13 févr. 2012. [En ligne]. Disponible : [http://](http://www.washingtonpost.com/wp-srv/special/politics/federal-budget-2013/) [www.washingtonpost.com/wp-srv/special/politics/federal-budget-2013/.](http://www.washingtonpost.com/wp-srv/special/politics/federal-budget-2013/) [Accédé le : 26/03/2019].
- [A3] M. Bearak et L. Gamio, "The U.S. foreign aid budget, visualized," *The Washington Post*, 18 oct. 2016. [En ligne]. Disponible : [https://www.washingtonpost.com/](https://www.washingtonpost.com/graphics/world/which-countries-get-the-most-foreign-aid/) [graphics/world/which-countries-get-the-most-foreign-aid/.](https://www.washingtonpost.com/graphics/world/which-countries-get-the-most-foreign-aid/) [Accédé le : 26/03/2019].
- [A4] N. G. Belmonte et M. L. Caballero, "US budget spending," 2012. [En ligne]. Disponible : [https://philogb.github.io/budgetvis/.](https://philogb.github.io/budgetvis/) [Accédé le : 26/03/2019].
- [A5] BrightPoint, "US federal budget data visualization," 2013. [En ligne]. Disponible : [http://www.brightpointinc.com/2013-federal-budget/.](http://www.brightpointinc.com/2013-federal-budget/) [Accédé le : 26/03/2019].
- [A6] S. Carter, M. Ericson, D. Leonhardt, B. Marsh et K. Quealy, "Budget puzzle : You fix the budget," *The New York Times*, 13 nov. 2010. [En ligne]. Disponible : [https://nyti.ms/2GiXkvx.](https://nyti.ms/2GiXkvx) [Accédé le : 26/03/2019].
- [A7] S. Carter, "Four ways to slice Obama's 2013 budget proposal," *The New York Times*, 12 févr. 2012. [En ligne]. Disponible : [https://archive.nytimes.com/www.nytimes.](https://archive.nytimes.com/www.nytimes.com/interactive/2012/02/13/us/politics/2013-budget-proposal-graphic.html) [com/interactive/2012/02/13/us/politics/2013-budget-proposal-graphic.html.](https://archive.nytimes.com/www.nytimes.com/interactive/2012/02/13/us/politics/2013-budget-proposal-graphic.html) [Accédé  $le: 26/03/2019$ .
- [A8] E. Chen, S. Gagnebin, K. Kowalsky, L. Bo et K. Tan, "HackYEG city of Edmonton budget visualization," 2014. [En ligne]. Disponible : [http://adailydoseof.](http://adailydoseof.com/hackyegbudget/) [com/hackyegbudget/.](http://adailydoseof.com/hackyegbudget/) [Accédé le : 26/03/2019].
- [A9] ChewyData, "Budget 2014 : HotTree visualisation," 2014. [En ligne]. Disponible : [http://www.chewydata.com/samples/140523-Budget2014/HotTree.html.](http://www.chewydata.com/samples/140523-Budget2014/HotTree.html) [Accédé le : 26/03/2019].
- [A10] J. Cukier, "You make your budget," 2011. [En ligne]. Disponible : [https://codepen.](https://codepen.io/jckr/pen/7401fb4420222371752274d90ab31afd/) [io/jckr/pen/7401fb4420222371752274d90ab31afd/.](https://codepen.io/jckr/pen/7401fb4420222371752274d90ab31afd/) [Accédé le : 26/03/2019].
- [A11] A.-A. Durand, A. Dahyot, L. Sanchez, L. Baudin et M. Dédéban, "ISF, retraites, CSG. . . composez vous-même le budget de l'État," *Le Monde*, 24 févr. 2019. [En ligne]. Disponible : [https://www.lemonde.fr/les-decodeurs/article/2019/02/24/](https://www.lemonde.fr/les-decodeurs/article/2019/02/24/isf-retraites-csg-composez-vous-meme-le-budget-de-l-etat_5427604_4355770.html) [isf-retraites-csg-composez-vous-meme-le-budget-de-l-etat\\_5427604\\_4355770.html.](https://www.lemonde.fr/les-decodeurs/article/2019/02/24/isf-retraites-csg-composez-vous-meme-le-budget-de-l-etat_5427604_4355770.html) [Accédé le : 26/03/2019].
- [A12] FFunction, "Visualize your taxes," 2011. [En ligne]. Disponible : [https://ffctn.com/](https://ffctn.com/en/project/visualize-your-taxes) [en/project/visualize-your-taxes.](https://ffctn.com/en/project/visualize-your-taxes) [Accédé le : 26/03/2019].
- [A13] FFunction, "Contrats octroyés par la ville de Montréal," 2012. [En ligne]. Disponible : [https://ffctn.com/a/contrats.](https://ffctn.com/a/contrats) [Accédé le : 26/03/2019].
- [A14] M. Grandjean, "The FIFA budget 2015-2018," 27 mai 2015. [En ligne]. Disponible : [http://www.martingrandjean.ch/data-visualization-the-fifa-budget-2015-2018/.](http://www.martingrandjean.ch/data-visualization-the-fifa-budget-2015-2018/) [Accédé le : 26/03/2019].
- [A15] M. Hansen, L. Bjerring et R. Delaney, "Where are my taxes ?" 2011. [En ligne]. Disponible : [http://wheresmytaxes.co.nz/.](http://wheresmytaxes.co.nz/) [Accédé le : 26/03/2019].
- [A16] P. Inman et G. Arnett, "Budget 2014 : the government's spending and income visualised," *The Guardian*, 21 mars 2014. [En ligne]. Disponible : [https://www.theguardian.](https://www.theguardian.com/news/datablog/2014/mar/21/budget-2014-tax-spending-visualised) [com/news/datablog/2014/mar/21/budget-2014-tax-spending-visualised.](https://www.theguardian.com/news/datablog/2014/mar/21/budget-2014-tax-spending-visualised) [Accédé le : 26/03/2019].
- [A17] S. Kahn, "US budget visualization," 2013. [En ligne]. Disponible : [http:](http://solomonkahn.com/us_budget/) [//solomonkahn.com/us\\_budget/.](http://solomonkahn.com/us_budget/) [Accédé le : 26/03/2019].
- [A18] J. Katz, "How a police chief, a governor and a sociologist would spend \$100 billion to solve the opioid crisis," *The New York Times*, 14 févr. 2018. [En ligne]. Disponible : [https://nyti.ms/2Bv3SDK.](https://nyti.ms/2Bv3SDK) [Accédé le : 26/03/2019].
- [A19] D. McCandless et T. Evans, "The billion dollar-o-gram 2013," 2014. [En ligne]. Disponible : [http://www.informationisbeautiful.net/visualizations/](http://www.informationisbeautiful.net/visualizations/billion-dollar-o-gram-2013/) [billion-dollar-o-gram-2013/.](http://www.informationisbeautiful.net/visualizations/billion-dollar-o-gram-2013/) [Accédé le : 26/03/2019].
- [A20] Ministère des finances du Québec, "Simulateur des finances publiques," 2018. [En ligne]. Disponible : [http://www.rapportpreelectoral.gouv.qc.ca/RPE/2018/](http://www.rapportpreelectoral.gouv.qc.ca/RPE/2018/simulateur/fr/#/simulation/expenditure) [simulateur/fr/#/simulation/expenditure.](http://www.rapportpreelectoral.gouv.qc.ca/RPE/2018/simulateur/fr/#/simulation/expenditure) [Accédé le : 26/03/2019].
- [A21] K. Ng, "Budget 2012," *Scoop New Zealand News*, 2012. [En ligne]. Disponible : [http://www.scoop.co.nz/budget/Budget2012.html.](http://www.scoop.co.nz/budget/Budget2012.html) [Accédé le : 26/03/2019].
- [A22] C. Oliver, "Balancing the budget interactive guide," *The Guardian*, 20 mars 2013. [En ligne]. Disponible : [https://www.theguardian.com/uk/interactive/2013/mar/20/](https://www.theguardian.com/uk/interactive/2013/mar/20/budget-spending-interactive) [budget-spending-interactive.](https://www.theguardian.com/uk/interactive/2013/mar/20/budget-spending-interactive) [Accédé le : 26/03/2019].
- [A23] Opendata.ch, "Budget Bern städtisches produktgruppen-budget 2014," 2014. [En ligne]. Disponible : [http://bern.budget.opendata.ch/.](http://bern.budget.opendata.ch/) [Accédé le : 26/03/2019].
- [A24] OpenOakland, "Detailed breakdown : 2017-19 mayor's proposed budget," 2017. [En ligne]. Disponible : [https://openbudgetoakland.org/2017-19-proposed-budget-tree.](https://openbudgetoakland.org/2017-19-proposed-budget-tree.html#fy17-18.expense) [html#fy17-18.expense.](https://openbudgetoakland.org/2017-19-proposed-budget-tree.html#fy17-18.expense) [Accédé le : 26/03/2019].
- [A25] OpenOakland, "Compare FY17-18 proposed with FY16-17 adjusted," 2017. [En ligne]. Disponible : [https://openbudgetoakland.org/compare.html.](https://openbudgetoakland.org/compare.html) [Accédé le : 26/03/2019].
- [A26] OpenOakland, "Cash flow : Mayor's 2017-19 proposed policy budget," 2017. [En ligne]. Disponible : [https://openbudgetoakland.org/2017-19-proposed-budget-flow.](https://openbudgetoakland.org/2017-19-proposed-budget-flow.html) [html.](https://openbudgetoakland.org/2017-19-proposed-budget-flow.html) [Accédé le : 26/03/2019].
- [A27] T. Preusse et D. N. Viet, "City of Bern budget 2012," 2012. [En ligne]. Disponible : [https://t.preus.se/bernbudget2012/.](https://t.preus.se/bernbudget2012/) [Accédé le : 26/03/2019].
- [A28] P. Reszketo et A. Orosz, "Our money visualisation of the hungarian budget spending," 2011. [En ligne]. Disponible : [http://www.ttdatavis.onthinktanks.](http://www.ttdatavis.onthinktanks.org/2013-14/our-money-visualisation-of-the-hungarian-budget-spending) [org/2013-14/our-money-visualisation-of-the-hungarian-budget-spending.](http://www.ttdatavis.onthinktanks.org/2013-14/our-money-visualisation-of-the-hungarian-budget-spending) [Accédé le : 26/03/2019].
- [A29] B. M. Rosenthal, A. Garber, L. Rabaino et D. Kramer, "How would you balance the state budget and fund education ?" *The Seattle Times*, 28 mars 2013. [En ligne]. Disponible : [http://old.seattletimes.com/flatpages/local/](http://old.seattletimes.com/flatpages/local/balance-washington-state-budget-game.html) [balance-washington-state-budget-game.html.](http://old.seattletimes.com/flatpages/local/balance-washington-state-budget-game.html) [Accédé le : 26/03/2019].
- [A30] M. Sanger-Katz, "The tax bill's automatic spending cuts," *The New York Times*, 29 nov. 2017. [En ligne]. Disponible : [https://www.nytimes.com/interactive/2017/11/](https://www.nytimes.com/interactive/2017/11/29/upshot/paygo-medicare-cuts-tax-bill.html) [29/upshot/paygo-medicare-cuts-tax-bill.html.](https://www.nytimes.com/interactive/2017/11/29/upshot/paygo-medicare-cuts-tax-bill.html) [Accédé le : 26/03/2019].
- [A31] C. Sam, "Deconstructing the Hong Kong budget," *South China Morning Post*, 3 mars 2014. [En ligne]. Disponible : [http://widgets.scmp.com/infographic/20140304/](http://widgets.scmp.com/infographic/20140304/budget2014/) [budget2014/.](http://widgets.scmp.com/infographic/20140304/budget2014/) [Accédé le : 26/03/2019].
- [A32] N. Shiab, "Budget : voici comment Québec dépense vos impôts," *L'actualité*, 17 mars 2016. [En ligne]. Disponible : [https://lactualite.com/politique/2016/03/17/](https://lactualite.com/politique/2016/03/17/budget-voici-comment-quebec-depense-vos-impots/) [budget-voici-comment-quebec-depense-vos-impots/.](https://lactualite.com/politique/2016/03/17/budget-voici-comment-quebec-depense-vos-impots/) [Accédé le : 26/03/2019].
- [A33] H. Singh, "Interactive graphic : Where the budget money goes," *The New Zealand Herald*, 15 mai 2014. [En ligne]. Disponible : [https://www.nzherald.co.nz/business/](https://www.nzherald.co.nz/business/news/article.cfm?c_id=3&objectid=11255346) [news/article.cfm?c\\_id=3&objectid=11255346.](https://www.nzherald.co.nz/business/news/article.cfm?c_id=3&objectid=11255346) [Accédé le : 26/03/2019].
- [A34] Smart Cville, "Albemarle County visual budget," 2019. [En ligne]. Disponible : [http://albemarle.budgetvis.com/.](http://albemarle.budgetvis.com/) [Accédé le : 26/03/2019].
- [A35] E. Tadros, "Budget explorer 2016-17," *The Australian Financial Review*, 2016. [En ligne]. Disponible : [https://data.afr.com/pages/budget/2016-17/parties.html.](https://data.afr.com/pages/budget/2016-17/parties.html) [Accédé le :  $26/03/2019$ .
- [A36] Timeplots, "Death and taxes," 2016. [En ligne]. Disponible : [https://www.timeplots.](https://www.timeplots.com/products/death-and-taxes-2016) [com/products/death-and-taxes-2016.](https://www.timeplots.com/products/death-and-taxes-2016) [Accédé le : 26/03/2019].
- [A37] USAspending.gov, "Spending explorer," 2018. [En ligne]. Disponible : [https:](https://www.usaspending.gov/#/explorer/agency) [//www.usaspending.gov/#/explorer/agency.](https://www.usaspending.gov/#/explorer/agency) [Accédé le : 26/03/2019].
- [A38] M. Vaudano, "Où va l'argent de l'État? Visualisez en un coup d'œil le budget 2018," *Le Monde*, 21 déc. 2017. [En ligne]. Disponible : [https://www.lemonde.fr/les-decodeurs/article/2017/12/](https://www.lemonde.fr/les-decodeurs/article/2017/12/21/ou-va-l-argent-de-l-etat-visualisez-en-un-coup-d-il-le-budget-2018_5233088_4355770.html) [21/ou-va-l-argent-de-l-etat-visualisez-en-un-coup-d-il-le-budget-2018\\_5233088\\_](https://www.lemonde.fr/les-decodeurs/article/2017/12/21/ou-va-l-argent-de-l-etat-visualisez-en-un-coup-d-il-le-budget-2018_5233088_4355770.html) [4355770.html.](https://www.lemonde.fr/les-decodeurs/article/2017/12/21/ou-va-l-argent-de-l-etat-visualisez-en-un-coup-d-il-le-budget-2018_5233088_4355770.html) [Accédé le : 26/03/2019].
- [A39] WikiBudgets, "Budget of the United Kingdom," 2014. [En ligne]. Disponible : [https://uk.wikibudgets.org/w/united-kingdom-budget-2014.](https://uk.wikibudgets.org/w/united-kingdom-budget-2014) [Accédé le : 26/03/2019].

## <span id="page-104-0"></span>**ANNEXE B DÉPLOIEMENT DU SITE WEB ET DU SERVEUR D'ÉVALUATION**

La figure [B.1](#page-104-0) illustre le déploiement des éléments utilisés pour l'évaluation de ce projet de recherche.

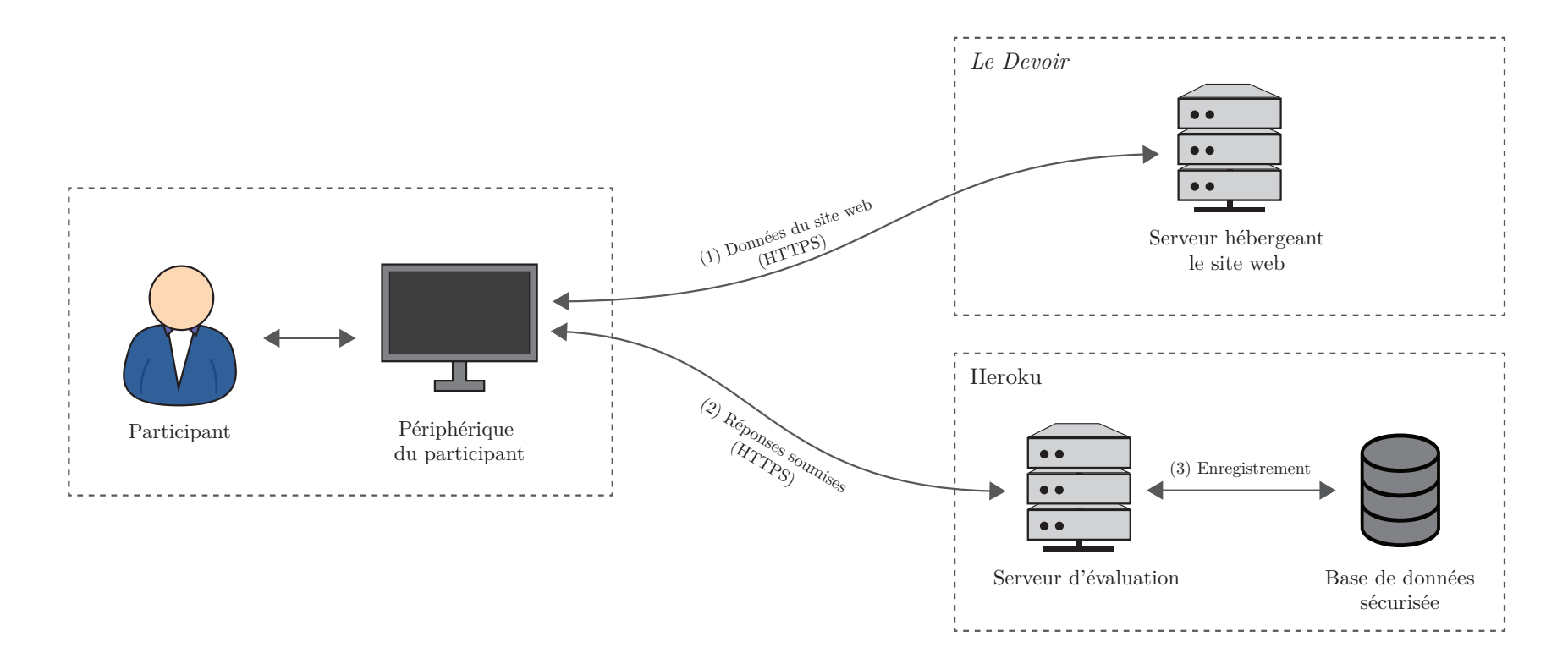

Figure B.1 Déploiement du site web et du serveur d'évaluation. Lorsqu'un participant voulait prendre part à l'évaluation, les données du site web utilisé étaient d'abord chargées depuis le serveur du *Devoir* (1) sur le périphérique de ce même participant. Ensuite, lorsque le participant soumettait des réponses, celles-ci étaient communiquées vers le serveur d'évaluation hébergé surHeroku (2). Si les réponses soumises étaient valides, elles étaient enregistrées dans une base de données sécurisée (3).

## **ANNEXE C COURRIEL DE RECRUTEMENT**

## Bonjour <PRÉNOM>,

Vous avez été choisi(e) par l'équipe du *Devoir* afin de donner votre avis sur un innovant projet de visualisation de données mené à l'automne dernier. Issu d'un partenariat avec Polytechnique Montréal, ce projet a pour objectif la création d'un outil de visualisation qui faciliterait la compréhension des éléments d'un budget gouvernemental tout en y intégrant une dimension interactive. L'outil a d'ailleurs été utilisé lors de la dernière campagne électorale québécoise afin de présenter les promesses des quatre grands partis.

Pour évaluer ce projet, vous devez :

- 1. Être citoyen canadien ;
- 2. Être âgé de 18 ans et plus ;
- 3. Avoir une bonne vue vous permettant de bien percevoir les formes colorées ;
- 4. Être à l'aise avec l'utilisation d'un ordinateur ;
- 5. Évaluer le projet au plus tard le <DATE>.

Si vous souhaitez prendre part à l'évaluation pour contribuer à l'innovation numérique du *Devoir* et à la recherche en visualisation de données, suivez chacune des étapes juste ici :

JE PARTICIPE *(bouton contenant le lien unique vers le questionnaire)*

Nous vous remercions à l'avance pour votre participation. La rétroaction provenant de nos lecteurs nous est très précieuse.

Cordialement,

Florent Daudens Antoine Béland *Le Devoir* Polytechnique Montréal

Directeur de l'information Candidat à la maîtrise en génie informatique

## **ANNEXE D FORMULAIRE D'INFORMATION ET DE CONSENTEMENT**

## **Titre du projet de recherche**

Visualisation interactive de données budgétaires (projet de recherche financé par le CRSNG)

## **Équipe de recherche**

## **Antoine Béland Thomas Hurtut**

Candidat à la maîtrise en génie informatique Professeur agrégé et directeur de recherche École Polytechnique de Montréal École Polytechnique de Montréal C.P. 6079, succ. Centre-ville C.P. 6079, succ. Centre-ville Montréal (Québec) Montréal (Québec) H3C 3A7 H3C 3A7 Tél. (514) 340-4711 poste 7109 Tél. (514) 340-4711 poste 7109 Courriel : [antoine.beland@polymtl.ca](mailto:antoine.beland@polymtl.ca) Courriel : [thomas.hurtut@polymtl.ca](mailto:thomas.hurtut@polymtl.ca)

## **Florent Daudens**

Directeur de l'information *Le Devoir* 1265, rue Berri, 8e étage Montréal (Québec) H2L 4X4 Tél. (514) 985-3333 Courriel : [fdaudens@ledevoir.com](mailto:fdaudens@ledevoir.com)

## **Préambule**

Nous vous invitons à participer à un projet de recherche qui vise à évaluer le potentiel d'un outil de visualisation interactive qui a été développé pour faciliter la vulgarisation de données budgétaires à un public général et pouvant être utilisé par les médias, car vous répondez aux critères de la clientèle cible à laquelle s'adresserait cette visualisation.

Cependant, avant d'accepter de participer à ce projet et d'approuver ce formulaire d'information et de consentement, veuillez prendre le temps de lire, de comprendre et de considérer attentivement les renseignements qui suivent. Nous vous invitons à poser toutes les questions que vous jugerez utiles au directeur de recherche ou aux autres membres de l'équipe de recherche et à leur demander de vous expliquer tout mot ou renseignement qui ne serait pas clair.

#### **Présentation du projet de recherche et de ses objectifs**

L'objectif général de ce projet de recherche est de proposer un outil de visualisation interactif permettant à un public général d'y voir plus clair sur les enjeux budgétaires de l'État, tout en aidant les médias à communiquer efficacement ce type d'information.

Afin d'atteindre cet objectif, nous avons développé un outil interactif permettant de visualiser des budgets de grande taille, comme les budgets gouvernementaux. Dans le but de valider ce nouvel outil de visualisation, nous avons mis au point un questionnaire en ligne qui permet de comparer un modèle existant à la visualisation conçue dans le cadre de ce projet, ainsi que de comparer différentes versions de l'outil développé. En tant que participant, vous aurez donc à remplir le questionnaire afin de nous aider à valider notre modèle de visualisation.

## **Nature et durée de votre participation au projet de recherche**

## *Ce paragraphe s'applique aux participants de l'expérience 1* [1](#page-107-0) *:*

Votre participation dans le cadre du présent projet consistera à répondre à une série de questions sur votre perception visuelle concernant la taille, le ratio ou la position de certaines formes géométriques affichées dans les visualisations et votre expérience en tant qu'usager. Toutes les réponses que vous fournirez seront confidentielles. Nous estimons que vous aurez besoin de 15 à 20 minutes pour compléter le questionnaire cijoint. Si vous acceptez de participer au présent projet, veuillez accepter les conditions énoncées dans ce formulaire puis remplissez le questionnaire en ligne.

## *Ce paragraphe s'applique aux participants de l'expérience 2* [1](#page-1-0) *:*

Votre participation dans le cadre du présent projet consistera à répondre à une série de questions sur 1) votre faculté à retenir et à comprendre des données présentées dans une visualisation, 2) votre expérience en tant qu'usager à la suite de la manipulation d'une visualisation de données. Vous aurez également à réaliser une tâche distractive entre votre manipulation de la visualisation et votre réponse au questionnaire. Toutes les réponses que vous fournirez seront confidentielles. Nous estimons que vous aurez besoin de 15 à 20 minutes pour remplir le questionnaire ci-joint. Si vous acceptez de participer au présent projet, veuillez accepter les conditions énoncées dans ce formulaire puis remplissez le questionnaire en ligne.

<span id="page-107-0"></span><sup>1.</sup> Dans tout le formulaire, un seul paragraphe a été modifié selon l'expérience de visualisation (1 ou 2). C'est pourquoi ces deux versions du paragraphe sont présentées dans le texte.
Pour être en mesure de participer à ce projet de recherche, vous devez être âgé de 18 ans et plus, vous devez être résident canadien et vous ne devez pas avoir de déficience visuelle affectant votre perception des formes colorées. De plus, vous devez être suffisamment à l'aise avec un ordinateur pour interagir avec les éléments du questionnaire fourni.

#### **Avantages pouvant découler de votre participation au projet de recherche**

Vous ne retirerez aucun bénéfice personnel de votre participation au présent projet de recherche. Toutefois, les connaissances acquises grâce à votre participation permettront de valider un nouveau modèle de visualisation qui pourrait être utilisé pour mieux vulgariser des données budgétaires complexes et de grandes tailles à un grand public. Cela pourrait donc faciliter la compréhension par le public général des données budgétaires qui sont présentées par les gouvernements, tout en contribuant à la transparence de ces mêmes données. Si vous êtes intéressé à obtenir les conclusions du mémoire associé à ce projet de recherche, vous pourrez indiquer votre adresse courriel à la fin du questionnaire. Il est à noter qu'il ne sera pas possible pour l'équipe de recherche de faire un lien entre vos réponses et votre adresse courriel.

### **Inconvénients pouvant découler de votre participation au projet de recherche**

Votre participation au projet de recherche nécessitera entre 15 à 20 minutes de votre temps afin de compléter le questionnaire.

### **Risques pouvant découler de votre participation au projet de recherche**

Le présent projet de recherche ne vous fera courir aucun risque autre que ceux que vous encourez normalement dans votre vie quotidienne. Par exemple, vous pourriez éventuellement ne pas savoir quoi répondre à une question. Dans une telle éventualité, sentez-vous bien à l'aise de ne pas répondre à la question et passez à la question suivante.

### **Compensation financière**

Vous ne recevrez aucune compensation financière pour votre participation au projet de recherche.

#### **Indemnisation en cas de préjudice et droits du participant**

Si vous deviez subir quelque préjudice que ce soit par suite de votre participation à ce projet de recherche, vous ne renoncez à aucun de vos droits ni ne libérez les chercheurs, l'organisme subventionnaire ou l'établissement de leurs responsabilités légales et professionnelles.

#### **Participation volontaire et possibilité de retrait**

Votre participation à ce projet de recherche est volontaire. Vous êtes donc libre de refuser d'y participer en ne répondant pas au questionnaire en ligne. De plus, vous pouvez à tout moment décider de vous retirer du projet sans avoir à motiver votre décision et sans risquer d'en subir de préjudice. Dans le cas où vous quitteriez le questionnaire en ligne avant la fin, seules les questions que vous aurez complétées pourront être considérées par les chercheurs.

Les chercheurs ou le comité de la recherche de l'École Polytechnique pourront retirer les participants sans leur consentement, s'ils ne respectent pas les consignes du projet de recherche ou s'il existe des raisons administratives d'abandonner le projet, notamment pour des raisons de sécurité et de faisabilité.

#### **Confidentialité**

À la réception du questionnaire dûment rempli, le chercheur responsable du projet recueillera et consignera les réponses aux questions auxquelles vous aurez répondu. Dans le but d'assurer la confidentialité des participants, seuls les renseignements nécessaires à la bonne conduite du projet de recherche seront recueillis dans le questionnaire, tels que votre sexe, votre groupe d'âge ainsi que votre niveau d'éducation. Ces informations ne permettront pas de vous identifier et seront utilisées pour s'assurer de la diversité de l'échantillon des participants ayant répondu au questionnaire. Par ailleurs, si vous décidez de fournir votre adresse courriel à la fin du questionnaire afin de recevoir les conclusions de l'étude, cette information ne sera pas enregistrée avec vos réponses fournies. Ainsi, il ne sera pas possible de faire un lien entre votre courriel et vos réponses soumises. Tous les renseignements recueillis au cours du projet de recherche demeureront strictement confidentiels dans les limites prévues par la loi. Les données collectées par le chercheur principal seront conservées dans une base de données sécurisée par un mot de passe.

### **Diffusion des résultats**

Le chercheur responsable utilisera les données du projet de recherche pour les simples fins du projet de recherche. Les données agrégées du projet de recherche pourront être publiées dans des revues scientifiques ou partagées avec d'autres personnes lors de discussions scientifiques.

### **Personnes-ressources**

Si vous avez des questions concernant le projet de recherche, vous pouvez communiquer avec Thomas Hurtut au (514) 340-4711, poste 7109 ou encore par courriel à [thomas.](mailto:thomas.hurtut@polymtl.ca) [hurtut@polymtl.ca.](mailto:thomas.hurtut@polymtl.ca)

Si vous avez des questions concernant votre participation au projet de recherche, vous pouvez communiquer avec le président du Comité d'éthique de la recherche de l'École Polytechnique, M. Yuvin Chinniah, au (514) 340-4711, poste 2268 ou encore par courriel à [yu](mailto:yuvin.chinniah@polymtl.ca)[vin.chinniah@polymtl.ca.](mailto:yuvin.chinniah@polymtl.ca)

### **Consentement**

En choisissant d'approuver le présent formulaire et en répondant au questionnaire en ligne, vous acceptez de participer à ce projet de recherche aux conditions qui y sont énoncées. Veuillez garder une copie du présent document.

 $\Box$  J'ai lu et j'accepte les conditions énoncées dans le présent formulaire et je confirme être résident canadien

Soumettre

### **ANNEXE E PLANCHES UTILISÉES POUR LE TEST D'ISHIHARA**

La figure [E.1](#page-111-0) montre les planches du test d'Ishihara qui ont été utilisées pour valider que les participants aux expériences 1 et 2 n'avaient pas de déficience visuelle affectant leur perception des couleurs.

<span id="page-111-0"></span>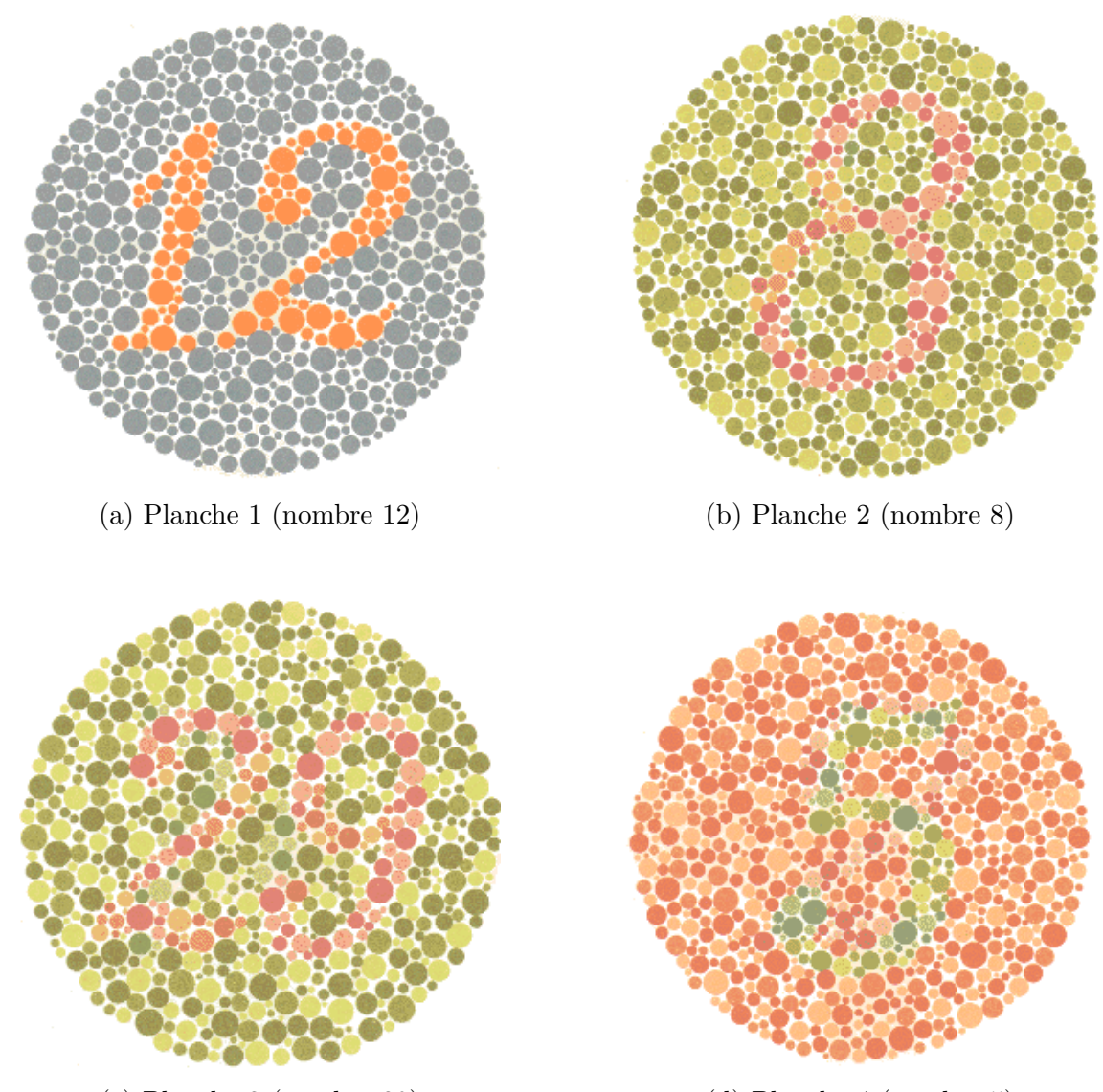

(c) Planche 3 (nombre 29) (d) Planche 4 (nombre 5)

Figure E.1 Planches d'Ishihara utilisées dans les expériences 1 et 2. Source: [https://www.](https://www.colour-blindness.com/colour-blindness-tests/ishihara-colour-test-plates/) [colour-blindness.com/colour-blindness-tests/ishihara-colour-test-plates/](https://www.colour-blindness.com/colour-blindness-tests/ishihara-colour-test-plates/)

# **ANNEXE F QUESTIONNAIRE SUR LES CARACTÉRISTIQUES DU PARTICIPANT**

Ce questionnaire souhaite connaître certaines informations générales sur vous afin de nous assurer que l'échantillon des participants ayant participé au projet de recherche est diversifié.

- 1. Quel est votre sexe ?
	- $\Box$  Masculin
	- $\Box$  Féminin
	- Autre
	- $\Box$  Je préfère ne pas répondre
- 2. Quel est votre groupe d'âge ?
	- $\Box$  18 à 24 ans
	- $\Box$  25 à 34 ans
	- $\Box$  35 à 44 ans
	- $\Box$ 45 à 54 ans
	- $\square$  55 à 64 ans
	- $\Box$  65 à 74 ans
	- $\square$  75 ans et plus
	- $\Box$  Je préfère ne pas répondre
- 3. Quel est votre niveau de scolarité ?
	- $\square$  Diplôme d'études secondaires (DES)
	- $\square$  Diplôme d'études professionnelles (DEP)
	- $\Box$  Diplôme d'études collégiales (DEC)
	- Baccalauréat
	- $\Box$  Maîtrise
	- □ Doctorat
	- Autre
	- $\Box$  Je préfère ne pas répondre

### **ANNEXE G ALGORITHME DE RÉPARTITION DES PARTICIPANTS**

L'algorithme de répartition a été conçu pour assurer un nombre de participants aussi égal que possible entre les deux expériences à réaliser. Il est à noter que l'expérience 1 comportait quatre versions différentes, alors que l'expérience 2 en comportait deux. Cet algorithme fonctionne comme suit :

- 1. Récupérer toutes les sessions des participants ayant complété l'évaluation ou étant en train de la réaliser ;
- 2. Filtrer la liste récupérée en conservant uniquement les participants ayant complété l'évaluation, ou l'ayant commencée depuis moins de 30 minutes<sup>[1](#page-113-0)</sup>;
- 3. Calculer le nombre de participants pour chacune des expériences et de leurs versions selon la liste de sessions filtrée. En fonction du nombre de participants pour les expériences et leurs versions, une priorité est déterminée pour chacun de ces éléments ;
- 4. Sélectionner l'expérience et sa version ayant la priorité la plus élevée (expérience et version pour lesquelles le moins de participants ont répondu en fonction du nombre de participants attendu) ;
- 5. Assigner l'expérience et la version sélectionnées au participant voulant prendre part à l'évaluation.

<span id="page-113-0"></span><sup>1.</sup> Les participants n'ayant pas encore complété l'évaluation et ayant pris plus de 30 minutes correspondaient souvent à des abandons. Ceux-ci ne devaient donc pas être considérés dans le calcul.

# **ANNEXE H QUESTIONNAIRE SUR LA COMPRÉHENSION POUR L'EXPÉRIENCE 1**

Ce questionnaire souhaite évaluer votre perception visuelle concernant la taille, le ratio ou la position de certains éléments affichés dans les visualisations. En d'autres mots, il souhaite évaluer votre compréhension des éléments présentés.

## **! Notez bien**

Il est à noter que votre temps de réponse est évalué pour les prochaines questions. Vous serez chronométré pour chacune des questions une fois que vous aurez cliqué sur le bouton « Prêt ». Le chronomètre arrêtera une fois que vous aurez cliqué sur le bouton « Valider ».

*Tous les participants de l'expérience 1 devaient répondre à ce questionnaire deux fois en utilisant l'une et l'autre des visualisations à comparer (V1 et V2). V1 correspond à la visualisation développée, alors que V2 correspond à une carte proportionnelle. En fonction de la version de l'expérience du participant, l'ordre de présentation des visualisations et les ensembles de données utilisés (D1 et D2) variaient.*

*Toutes les variations des visualisations utilisées sont représentées ci-dessous.*

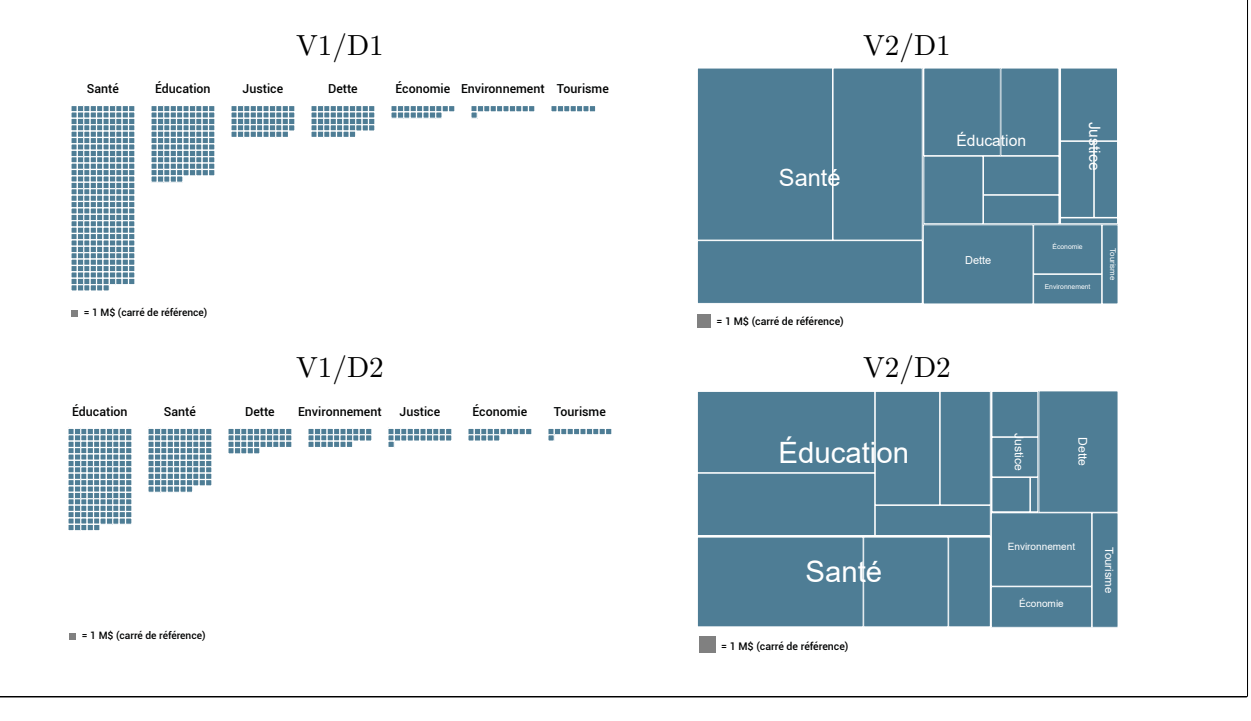

*Par souci de concision, uniquement les visualisations V1/D1 et V2/D1 sont illustrées pour chaque question suivante.*

#### **Tâche n**◦**1**

Votre première tâche consiste à estimer le montant en millions de dollars de certains éléments du budget. Tentez d'estimer les éléments demandés avec le plus de précision possible, et ce, le plus rapidement possible.

1. Estimez le montant en millions de dollars (M\$) associé aux dépenses en « santé » (élément en rouge) en vous basant sur la taille du carré de référence en gris (1 M\$).

*Une fois que le participant clique sur le bouton « Prêt », la visualisation à évaluer fait son apparition. Le participant a alors à estimer la valeur de l'élément en rouge à l'aide d'un curseur de défilement (slider). Lorsqu'il est satisfait de son choix, le participant clique sur le bouton « Valider ».*

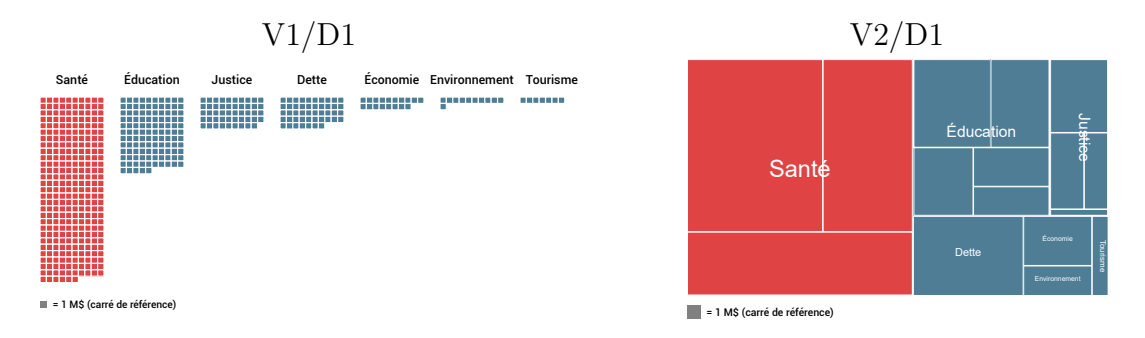

2. Estimez le montant en millions de dollars (M\$) associé aux dépenses pour le « tourisme » (élément en rouge) en vous basant sur la taille du carré de référence en gris (1 M\$).

*Le participant doit réaliser la même séquence d'actions qu'à la question 1.*

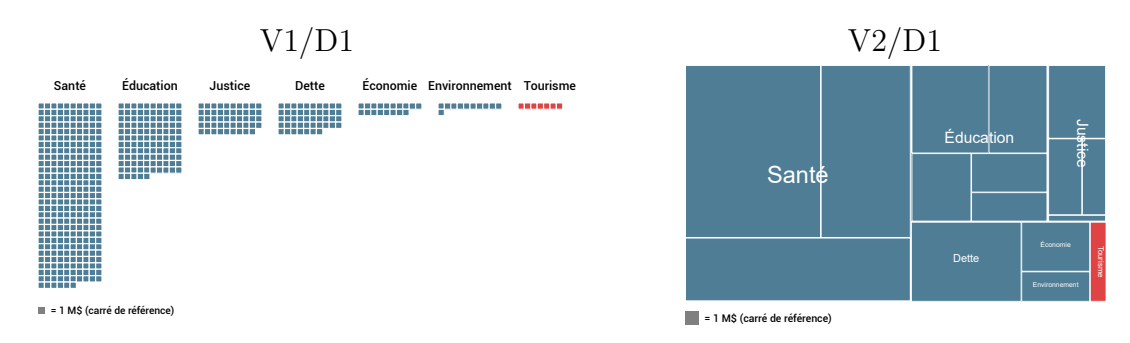

3. Estimez le montant en millions de dollars (M\$) associé aux dépenses pour la « dette » (élément en rouge) en vous basant sur la taille du carré de référence en gris (1 M\$).

*Le participant doit réaliser la même séquence d'actions qu'à la question 1.*

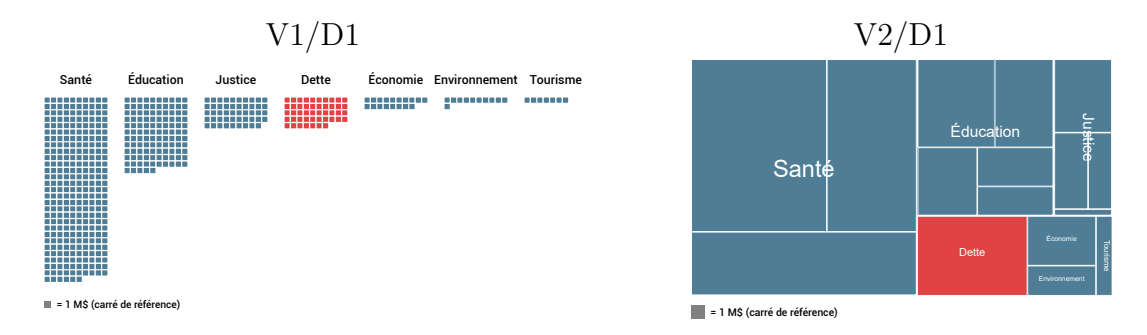

### **Tâche n**◦**2**

Votre deuxième tâche consiste à estimer la différence de montant en millions de dollars entre deux éléments du budget. Tentez d'estimer cette différence avec le plus de précision possible, et ce, le plus rapidement possible.

4. Estimez la différence en millions de dollars (M\$) entre les dépenses en « justice » (élément rouge) et celles en « économie » (élément vert) en vous basant sur la taille du carré de référence en gris (1 M\$).

*Une fois que le participant a cliqué sur le bouton « Prêt », la visualisation à évaluer fait son apparition. Le participant a alors à estimer la différence de montant entre l'élément en rouge et l'élément en vert à l'aide d'un curseur de défilement (slider). Lorsqu'il est satisfait de son choix, le participant clique sur le bouton « Valider ».*

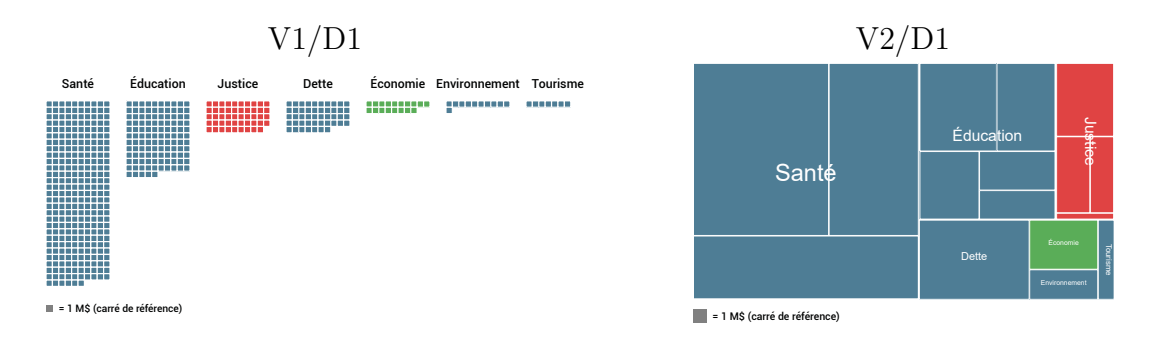

5. Estimez la différence en millions de dollars (M\$) entre les dépenses pour la « dette » (élément rouge) et celles en « environnement » (élément vert) en vous basant sur la taille du carré de référence en gris (1 M\$)

*Le participant doit réaliser la même séquence d'actions qu'à la question 4.*

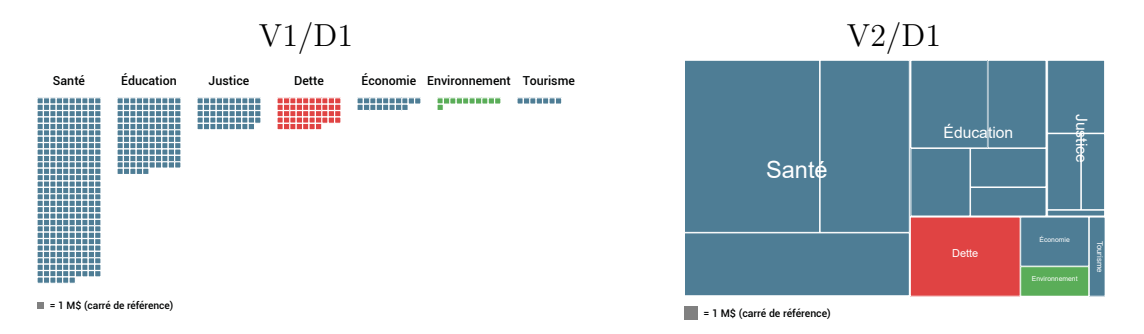

### **Tâche n**◦**3**

Votre troisième tâche consiste à estimer le pourcentage du montant associé à un élément précis du budget par rapport à un autre. Tentez d'estimer ce pourcentage avec le plus de précision possible, et ce, le plus rapidement possible.

6. Estimez le pourcentage du montant associé aux « hôpitaux » (élément rouge) par rapport au montant global associé à la « santé » (éléments rouge et vert).

*Une fois que le participant a cliqué sur le bouton « Prêt », la visualisation à évaluer fait son apparition. Le participant a alors à estimer le pourcentage de l'élément en rouge par rapport à l'élément en vert à l'aide d'un curseur de défilement (slider). Lorsqu'il est satisfait de son choix, le participant clique sur le bouton « Valider ».*

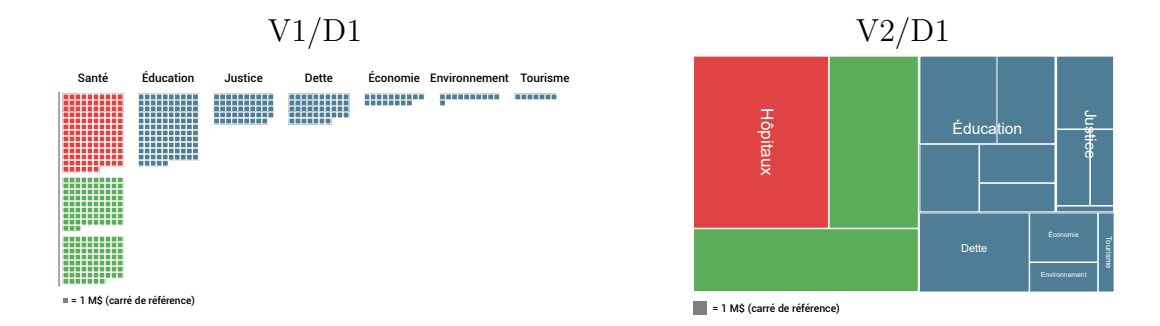

7. Estimez le pourcentage du montant associé en « éducation » (élément rouge) par rapport au montant associé au budget total (éléments rouge et vert).

*Le participant doit réaliser la même séquence d'actions qu'à la question 6.*

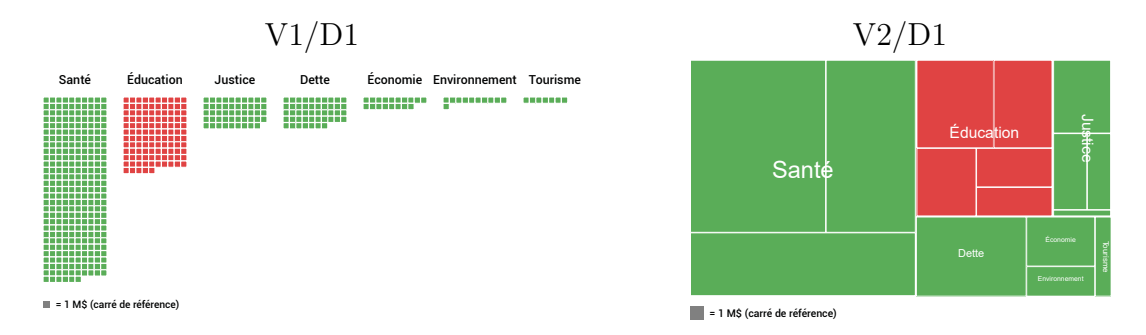

### **Tâche n**◦**4**

Votre quatrième tâche consiste à déterminer si deux éléments du budget appartiennent à un même poste de dépenses. Dans le budget actuel, les postes de dépenses sont la *dette*, l'*économie*, l'*éducation*, l'*environnement*, la *justice*, la *santé* et le *tourisme*. Tentez de déterminer cela le plus rapidement possible.

8. Est-ce que les dépenses pour l'élément rouge et l'élément vert sont contenues dans le même poste de dépenses ?

*Une fois que le participant a cliqué sur le bouton « Prêt », la visualisation à évaluer fait son apparition. Le participant a à évaluer si l'élément rouge et l'élément vert se trouvent dans le même poste budgétaire. Une fois qu'il a déterminé sa réponse (oui ou non), le participant clique sur le bouton « Valider ».*

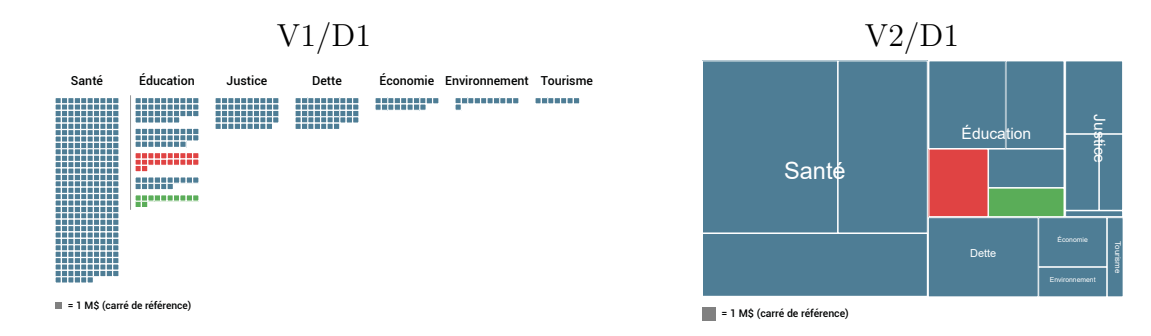

9. Est-ce que les dépenses pour l'élément rouge et l'élément vert sont contenues dans le même poste de dépenses ?

*Le participant doit réaliser la même séquence d'actions qu'à la question 8.*

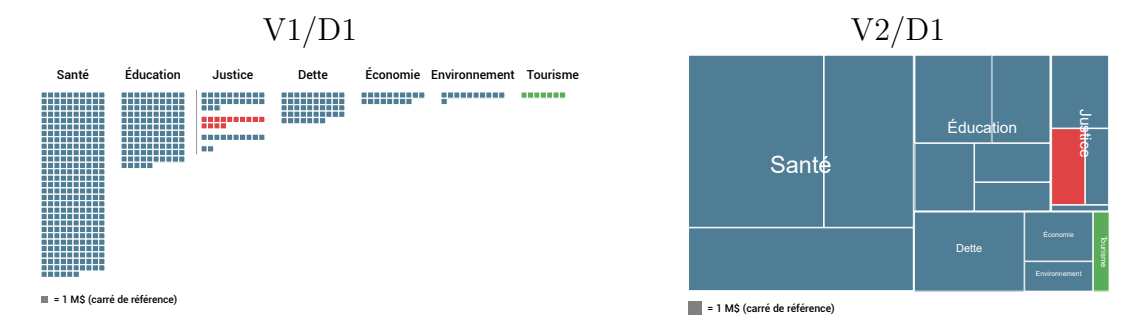

### **Tâche n**◦**5**

La cinquième et dernière tâche consiste à trier en ordre décroissant de montant les éléments du budget (du plus grand montant au plus petit montant). Tentez d'effectuer cette tâche le plus rapidement possible.

10. Triez en ordre décroissant les éléments du budget en fonction de leurs montants (du plus grand montant au plus petit montant).

*Une fois que le participant a cliqué sur le bouton « Prêt », la visualisation à évaluer fait son apparition. Le participant doit trier les éléments du budget en ordre décroissant. Une fois qu'il a terminé, le participant clique sur le bouton « Valider ».*

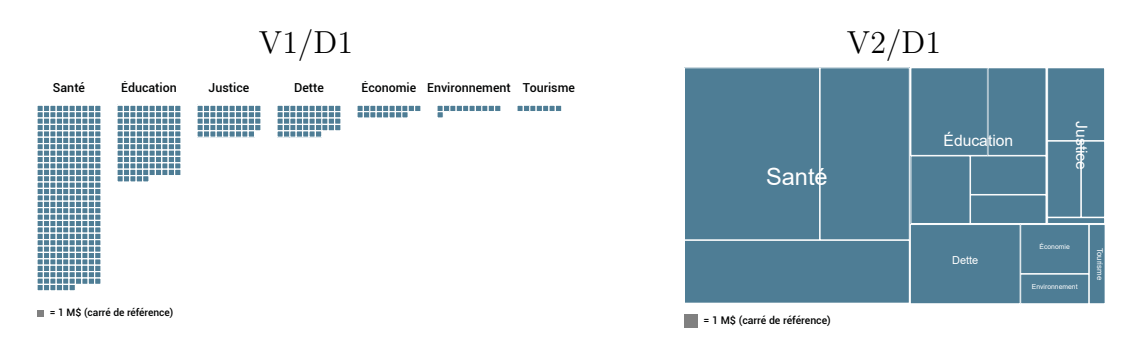

# **ANNEXE I QUESTIONNAIRE SUR L'EXPÉRIENCE DE L'UTILISATEUR POUR L'EXPÉRIENCE 1**

Cette section du questionnaire souhaite évaluer votre expérience lors de votre utilisation des deux visualisations présentées.

*La visualisation 1 (V1) correspond à la visualisation développée dans le cadre de ce projet de recherche, alors que la visualisation 2 (V2) correspond à une carte proportionnelle.*

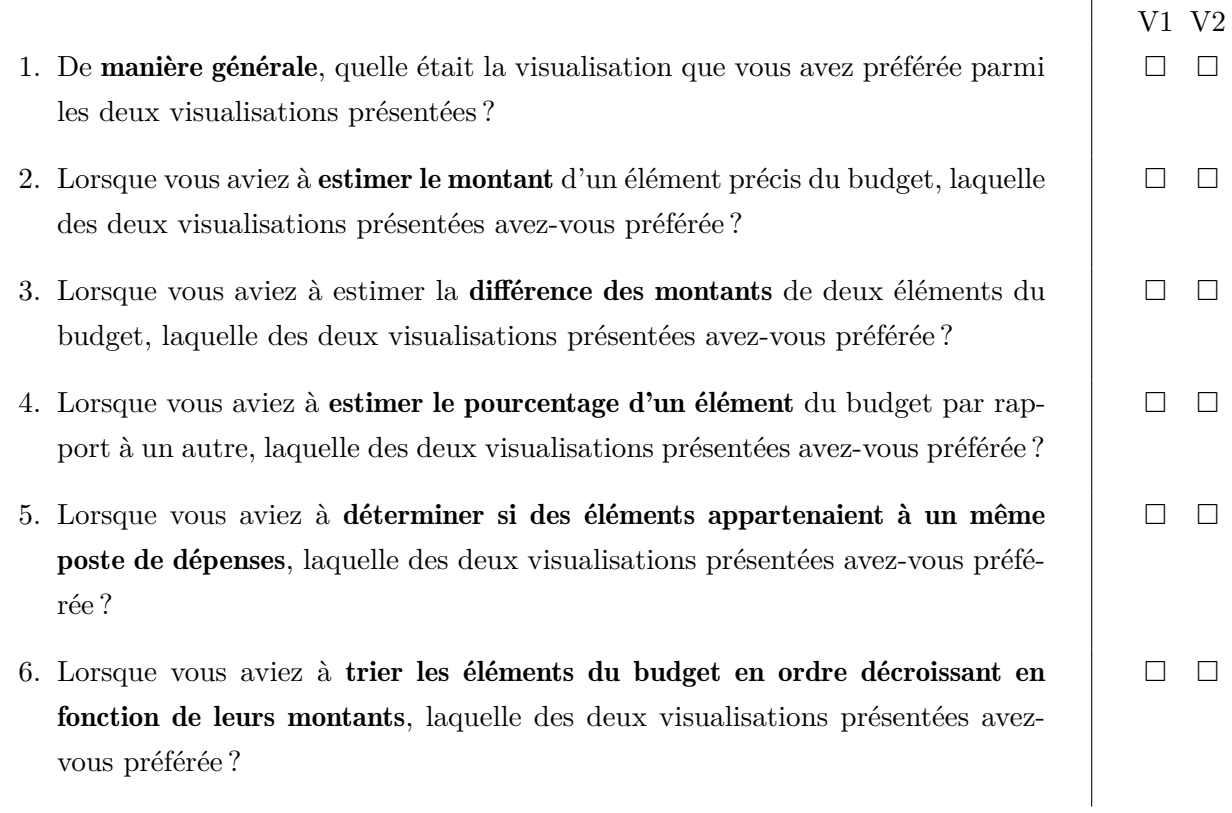

Les deux prochaines questions souhaitent connaître votre niveau d'appréciation sur une échelle de 1 (j'ai détesté) à 5 (j'ai adoré).

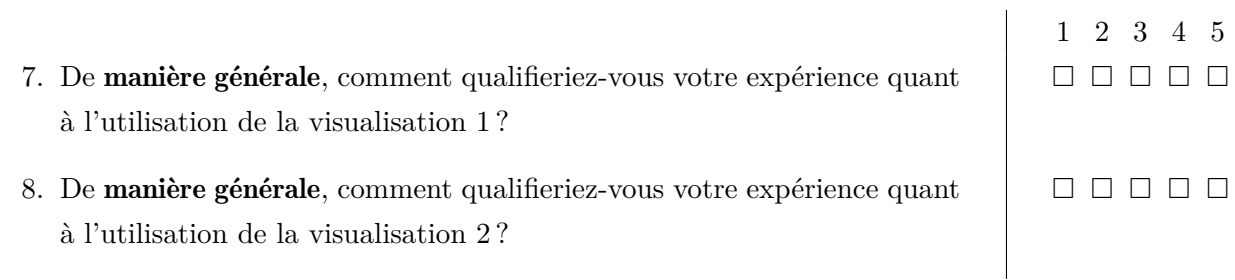

### **ANNEXE J SCÉNARIOS DE L'EXPÉRIENCE 2**

*L'encadré ci-dessous montre les instructions qui apparaissaient aux participants au début de l'un ou l'autre des scénarios.*

### **Instructions**

Vous visualiserez un scénario fictif concernant les impacts des promesses électorales d'un parti politique imaginaire sur le budget du gouvernement. Il est à noter que les données présentées ne sont pas des éléments tirés de la vie réelle.

Le scénario est séparé en **quatre parties**. La première partie introduit les différents éléments du budget, alors que les trois autres présentent respectivement les promesses 1, 2 et 3 du parti.

Durant la partie introductive, portez une attention particulière à la **disposition** des éléments du budget ainsi qu'aux **contraintes** à respecter. Pour les promesses présentées, notez bien quels sont les **éléments du budget** qui ont été modifiés.

# **! Notez bien**

**Une fois le scénario complété**, vous serez questionné sur votre faculté à retenir certains des éléments montrés dans la visualisation.

*Les captures d'écran suivantes illustrent les pages des scénarios S1 et S2, tels que visualisés par les participants à l'évaluation. Il est à noter que les pages s'appliquent à S1 et S2, sauf lorsque spécifié.*

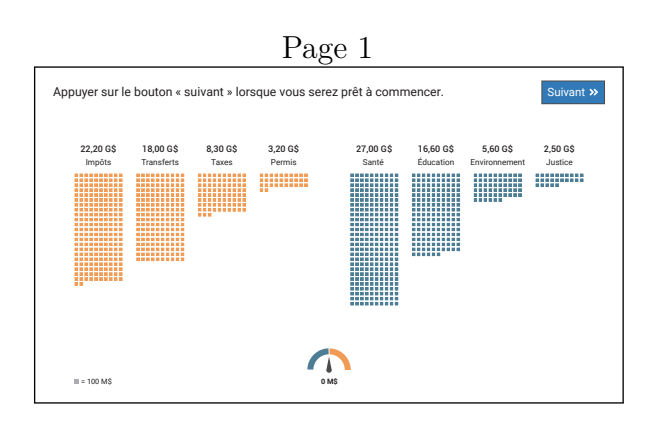

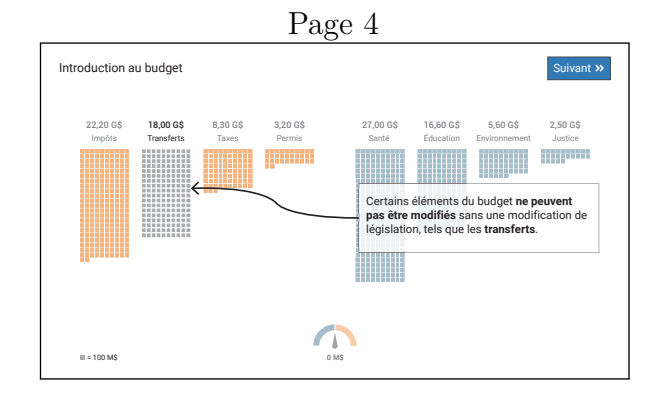

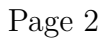

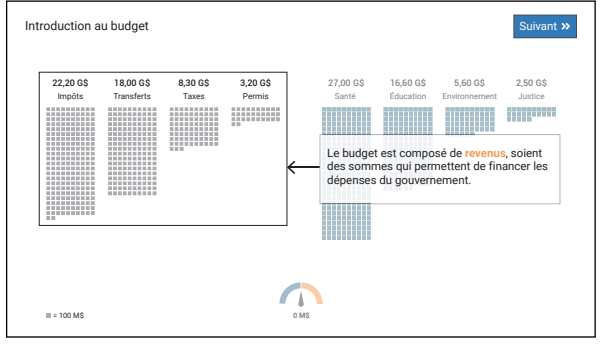

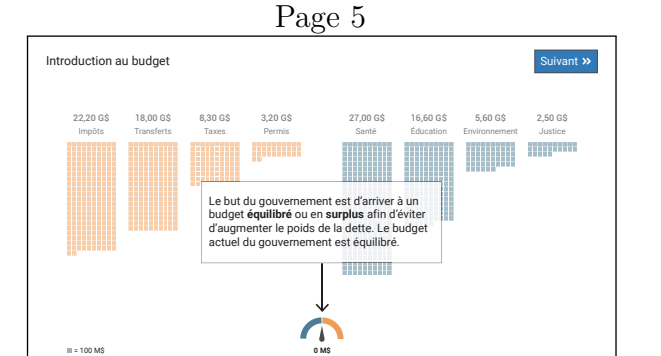

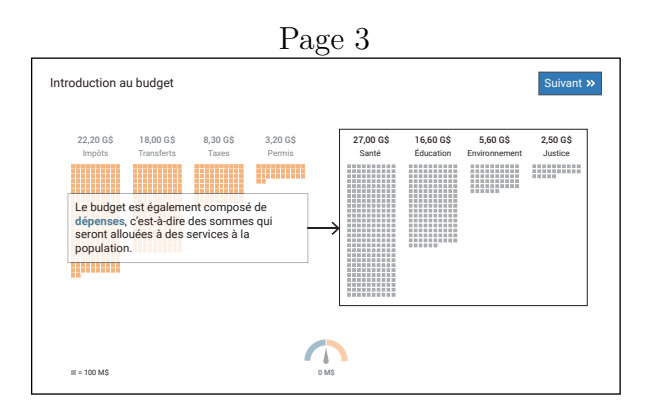

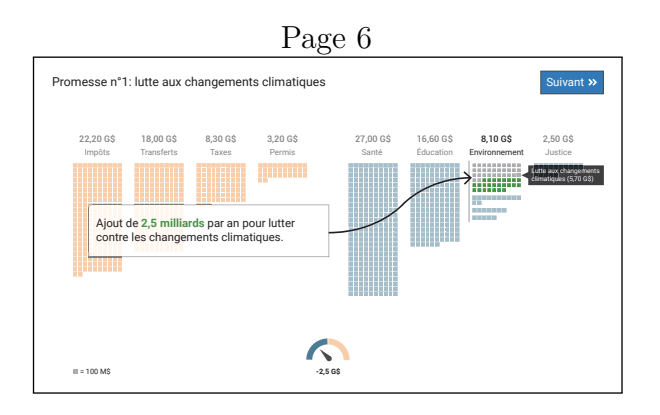

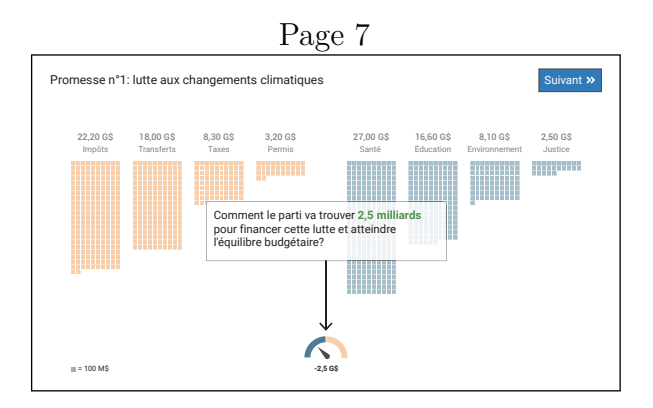

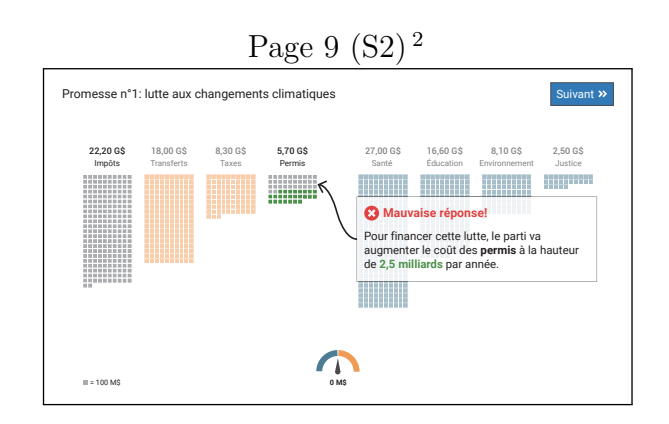

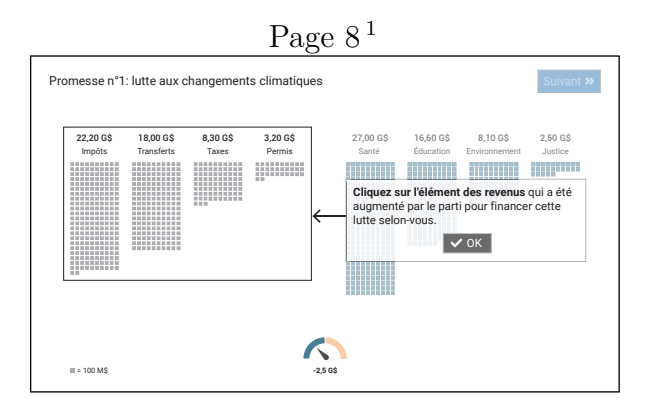

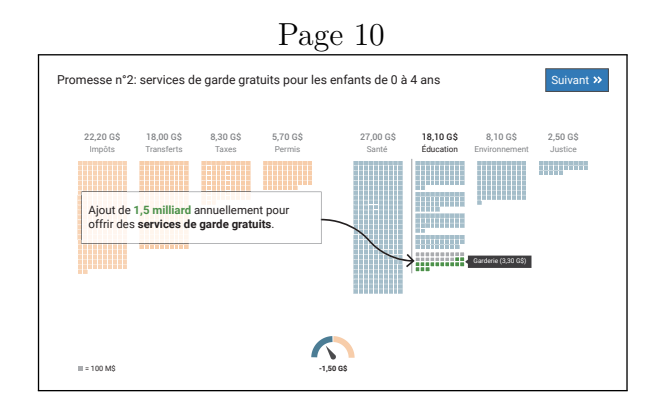

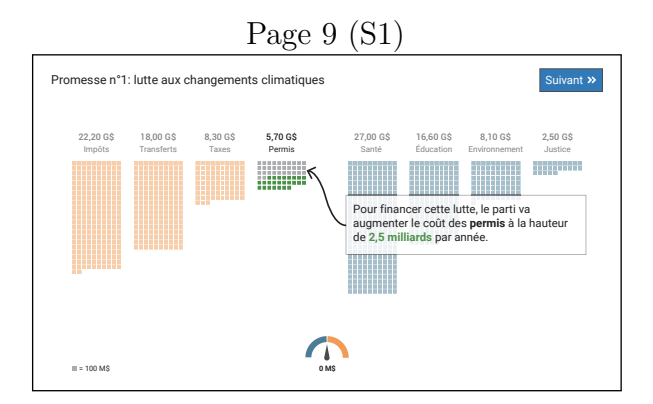

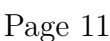

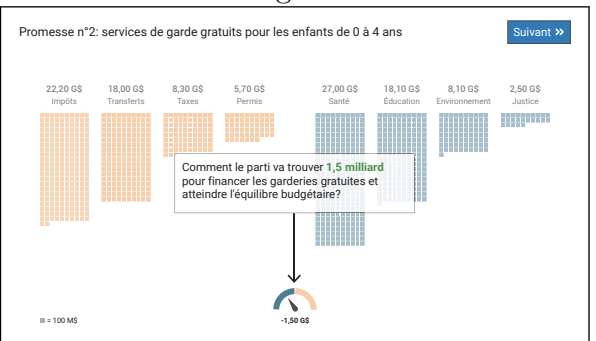

<span id="page-123-1"></span><span id="page-123-0"></span><sup>1.</sup> Cette page est affichée uniquement aux participants du scénario 2 (S2).

<sup>2.</sup> On suppose ici que le participant a sélectionné le poste « Impôts », alors que la bonne réponse était « Permis ».

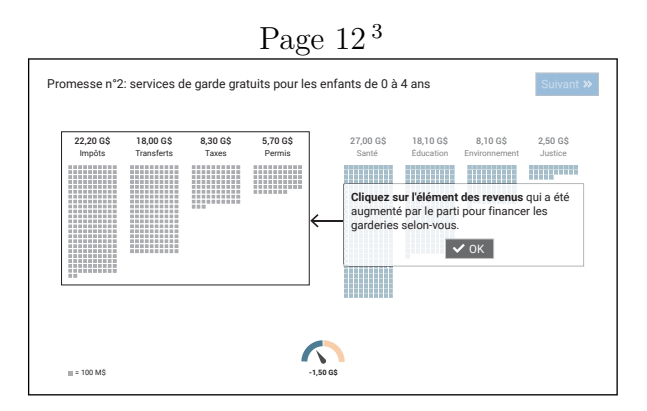

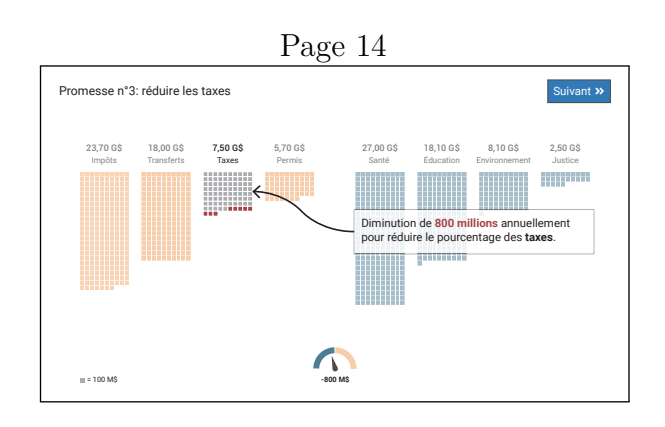

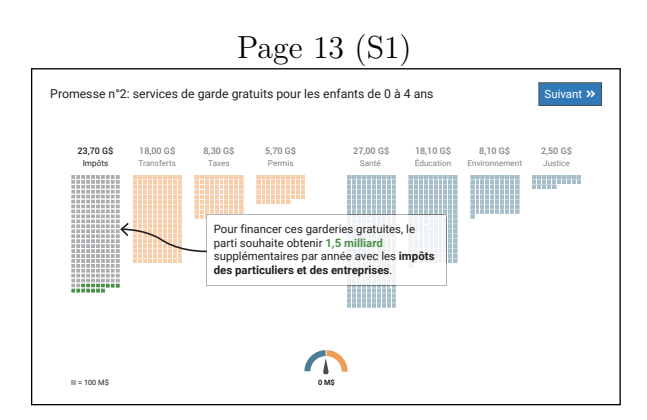

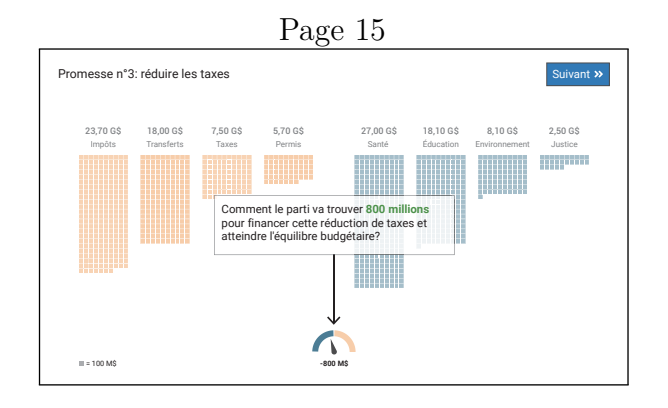

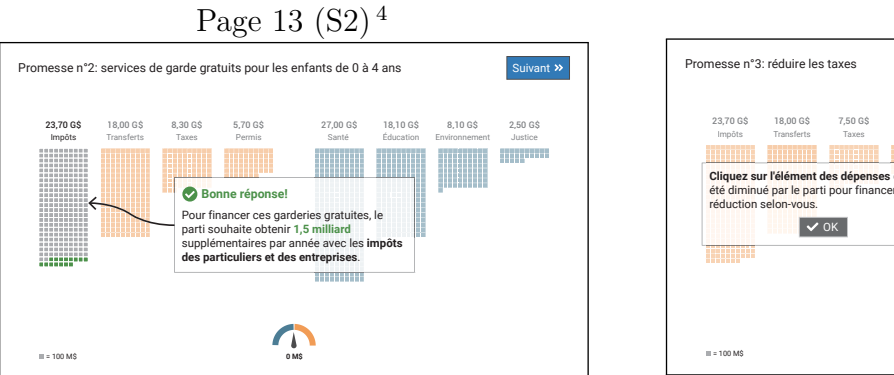

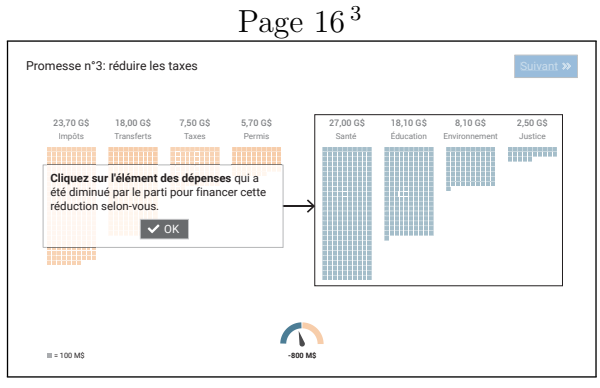

<span id="page-124-0"></span><sup>3.</sup> Cette page est affichée uniquement aux participants du scénario 2 (S2).

<span id="page-124-1"></span><sup>4.</sup> On suppose ici que le participant a sélectionné le poste « Impôts », ce qui correspond à la bonne réponse.

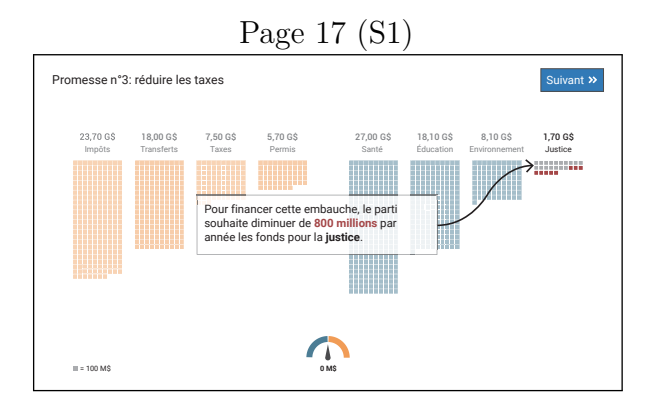

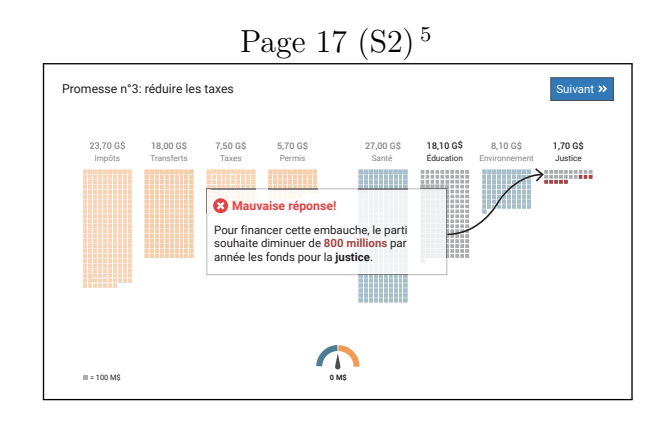

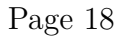

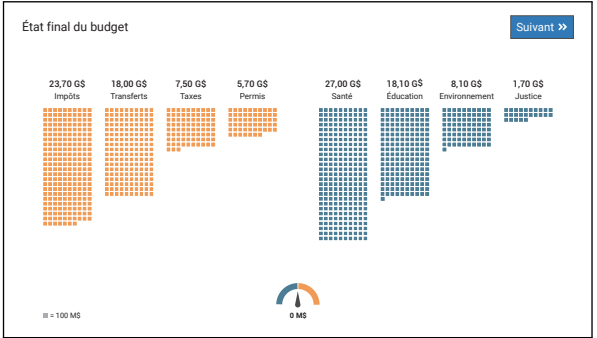

<span id="page-125-0"></span><sup>5.</sup> On suppose ici que le participant a sélectionné le poste « Éducation », alors que la bonne réponse était « Justice ».

### **ANNEXE K EXERCICE DISTRACTIF POUR L'EXPÉRIENCE 2**

Afin de valider votre niveau de rétention sur les différents éléments du précédent budget, vous effectuerez un exercice distractif<sup>[1](#page-126-0)</sup> en complétant une tâche différente. Ensuite, vous serez questionné sur le budget que vous venez de visualiser.

Le but de l'exercice est de s'imaginer le pliage d'une feuille de papier qui sera ensuite perforée à un endroit précis. Ensuite, vous aurez à déterminer l'emplacement des trous créés une fois la feuille dépliée. Il est à noter que chaque trou est perforé à travers toutes les épaisseurs de papier à cet endroit.

Vous devez décider laquelle des cinq figures représente la bonne réponse en sélectionnant la lettre associée. Par souci de clarté, un exemple est présenté ci-dessous.

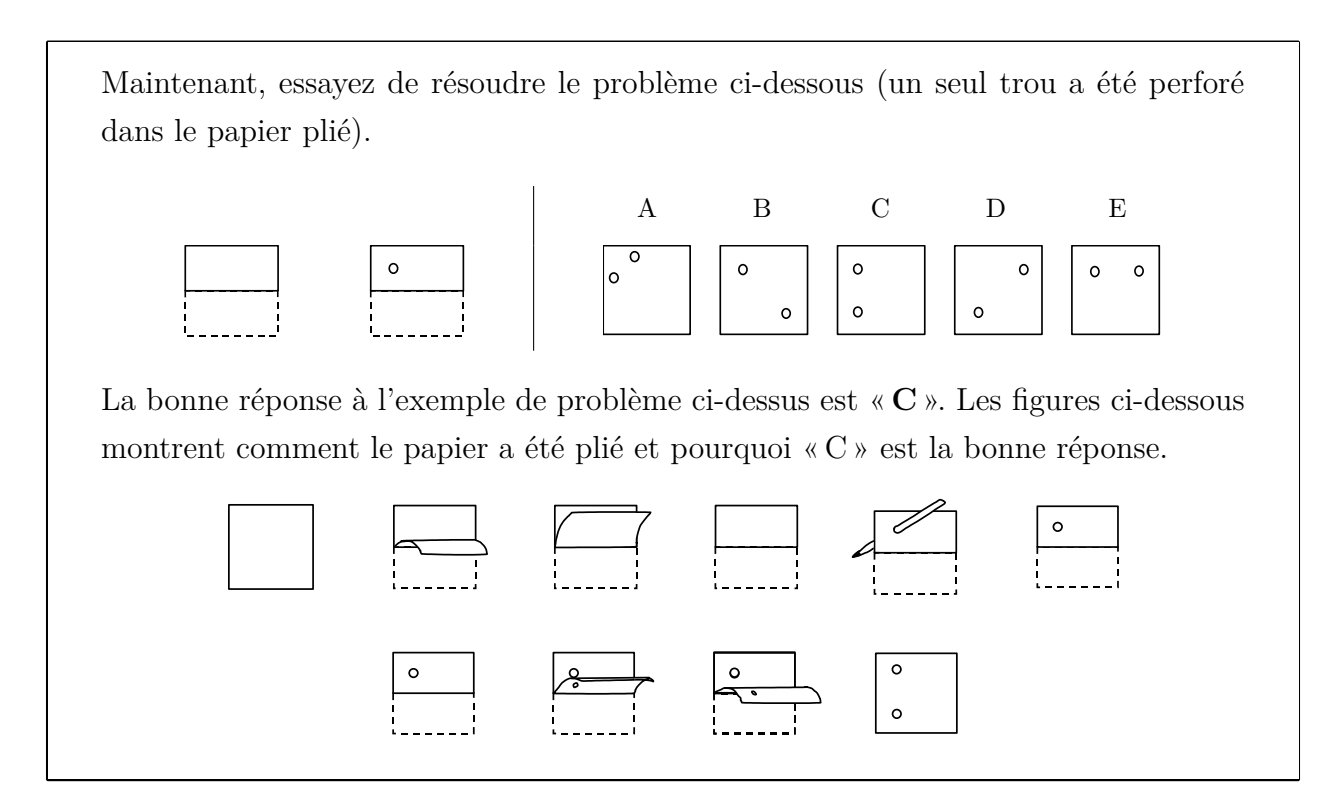

En tout temps, vous pourrez sauter une question s'il y a une difficulté quelconque. Vous aurez au maximum 1 minute et 30 secondes pour répondre aux 5 questions de la page suivante.

<span id="page-126-0"></span><sup>1.</sup> Cet exercice consiste en une traduction libre du « *Paper Folding Test—VZ-2* » [\[46,](#page-98-0) p. 174]. Les figures utilisées proviennent du lien suivant : [http://www.cs.otago.ac.nz/brace/resources/Paper%20Folding%](http://www.cs.otago.ac.nz/brace/resources/Paper%20Folding%20Test%20Vz-2-BRACE%20Version%2007.pdf) [20Test%20Vz-2-BRACE%20Version%2007.pdf](http://www.cs.otago.ac.nz/brace/resources/Paper%20Folding%20Test%20Vz-2-BRACE%20Version%2007.pdf).

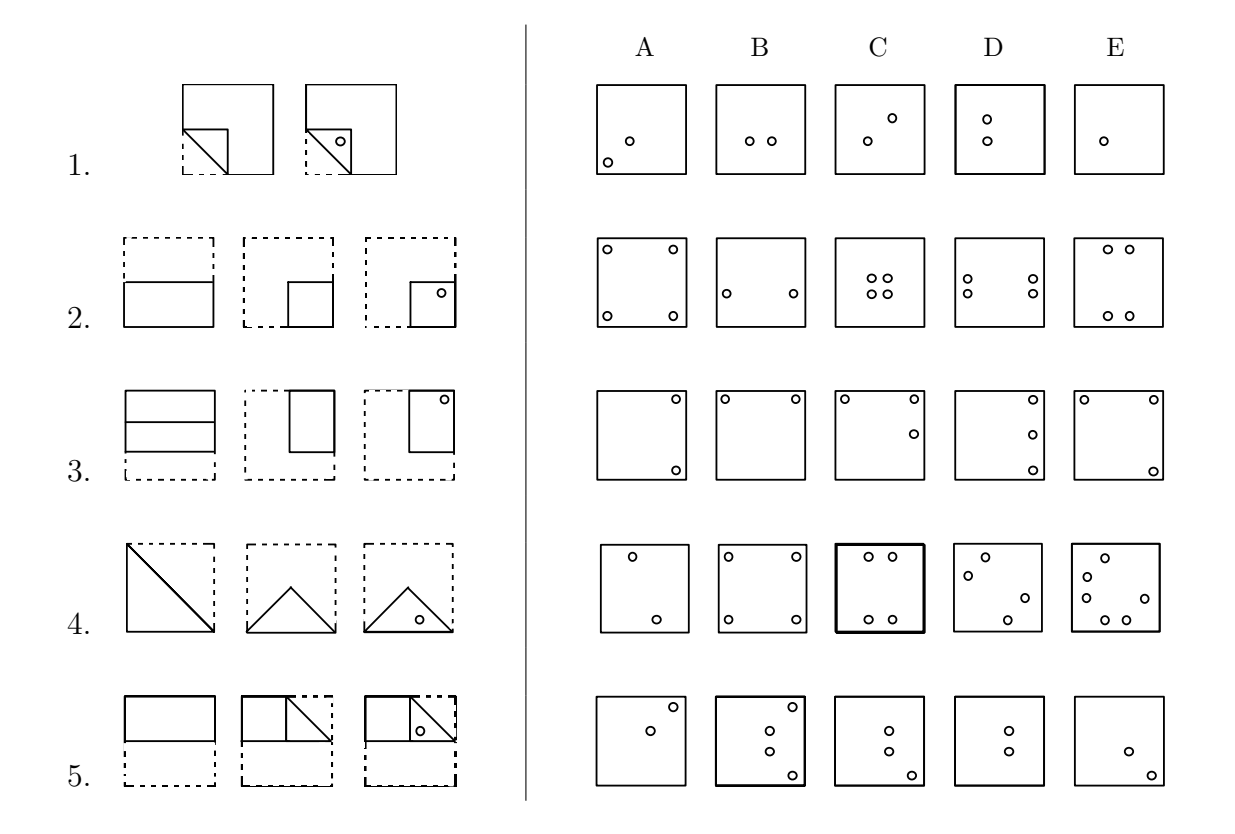

**FIN**

## **ANNEXE L QUESTIONNAIRE SUR LA RÉTENTION POUR L'EXPÉRIENCE 2**

Ce questionnaire souhaite évaluer votre rétention et votre compréhension de certaines données qui vous ont été présentées précédemment.

- 1. De quel côté les dépenses étaient-elles disposées dans la visualisation présentée ?
	- $\Box$  Droite
	- $\Box$  Gauche
- 2. Combien y avait-il d'éléments dans les revenus dans le budget présenté ?
	- $\Box$  4 éléments
	- $\Box$  5 éléments
	- $\Box$  6 éléments
	- $\square$  7 éléments
	- $\Box$  8 éléments
- 3. Quelle était la plus petite dépense à la fin du budget présenté ? Veuillez sélectionner cet élément parmi les dépenses suivantes.
	- $\Box$  Éducation
	- Environnement
	- $\Box$  Justice
	- $\square$  Santé
- 4. Parmi les éléments suivants, quel était l'élément du budget qui ne pouvait pas être modifié ? Veuillez sélectionner cet élément dans la liste suivante.
	- $\Box$  Éducation
	- $\Box$  Impôts
	- $\Box$  Permis
	- $\square$  Santé
	- □ Taxes
	- $\Box$  Transferts

5. Selon vous, quel était le montant associé aux dépenses en santé à la fin du budget ?

*Le participant doit estimer le montant de l'élément à l'aide d'une barre de défilement (slider). Pour l'aider dans son estimation, une matrice de carrés affiche le montant estimé par le participant.*

- 6. Selon vous, quel était le montant associé aux revenus des transferts à la fin du budget ? *Le participant doit réaliser la même action qu'à la question 5.*
- 7. Le parti politique avait fait une promesse chiffrée à 2,5 milliards de dollars. Quel était le poste de dépense qui était affecté par cette promesse ? Veuillez sélectionner un élément dans la liste suivante.
	- $\Box$  Éducation
	- Environnement
	- $\Box$  Justice
	- $\Box$  Santé
- 8. De quelle manière la **première promesse** était-elle **financée**? Veuillez sélectionner un élément dans la liste suivante.
	- Augmenter le pourcentage des taxes
	- Augmenter le coût des permis
	- $\Box$  Augmenter les impôts pour les particuliers et les entreprises
	- Diminuer les sommes allouées pour l'éducation
	- Diminuer les sommes allouées pour la justice
- 9. Quel était le montant associé à la promesse permettant d'instaurer des « services de garde gratuits pour les enfants de 0 à 4 ans » ?

*Le participant doit réaliser la même action qu'à la question 5.*

- 10. De quelle manière le parti souhaite-t-il financer la promesse permettant d'instaurer des « services de garde gratuits pour les enfants de 0 à 4 ans » ?
	- Augmenter le pourcentage des taxes
	- Augmenter le coût des permis
	- Augmenter les impôts pour les particuliers et les entreprises
	- Diminuer les sommes allouées pour l'éducation
	- Diminuer les sommes allouées pour la justice
- 11. Indiquer l'élément des dépenses dont le montant a été réduit lors d'une des promesses du parti. Veuillez sélectionner un élément dans la liste suivante.
	- □ Éducation
	- Environnement
	- □ Justice
	- $\Box$  Santé
- 12. Est-ce que les citoyens pourraient bénéficier d'une baisse d'impôts si le parti politique prend le pouvoir ?
	- $\Box$  Oui
	- □ Non
- 13. Quel était l'état du budget à la fin de la présentation du cadre financier ? Celui-ci était-il en équilibre, en déficit ou en surplus ? Si ce dernier était en déficit ou en surplus, indiquez le montant.

*Le participant doit indiquer l'état final du budget en utilisant une barre de défilement (slider). Les valeurs pouvant être spécifiées sont les suivantes :* {−5; −4*,* 5; *. . .* ; 4*,* 5; 5} *G\$.*

# **ANNEXE M QUESTIONNAIRE SUR L'EXPÉRIENCE DE L'UTILISATEUR POUR L'EXPÉRIENCE 2**

Ce questionnaire souhaite évaluer votre expérience lors de votre utilisation de la visualisation présentée, sur une échelle de 1 (j'ai détesté) à 5 (j'ai adoré).

1. De manière générale, comment qualifieriez-vous votre expérience lors de l'utilisation de la visualisation ?

*Les deux questions suivantes s'appliquaient uniquement pour les participants qui devaient réaliser des prédictions sur la visualisation lors du scénario (S2).*

- 2. Lorsque vous aviez à sélectionner un élément du budget pour prédire l'élément qui finançait la promesse présentée, comment qualifieriez-vous votre expérience ?
- 3. Comment qualifieriez-vous le fait de pouvoir interagir avec la visualisation ?

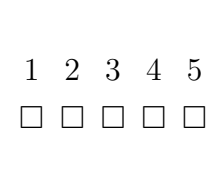

1 2 3 4 5

 $\begin{array}{c|c|c|c|c} \square & \square & \square & \square & \square \end{array}$ 

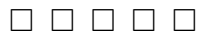